# Package 'HelpersMG'

June 15, 2020

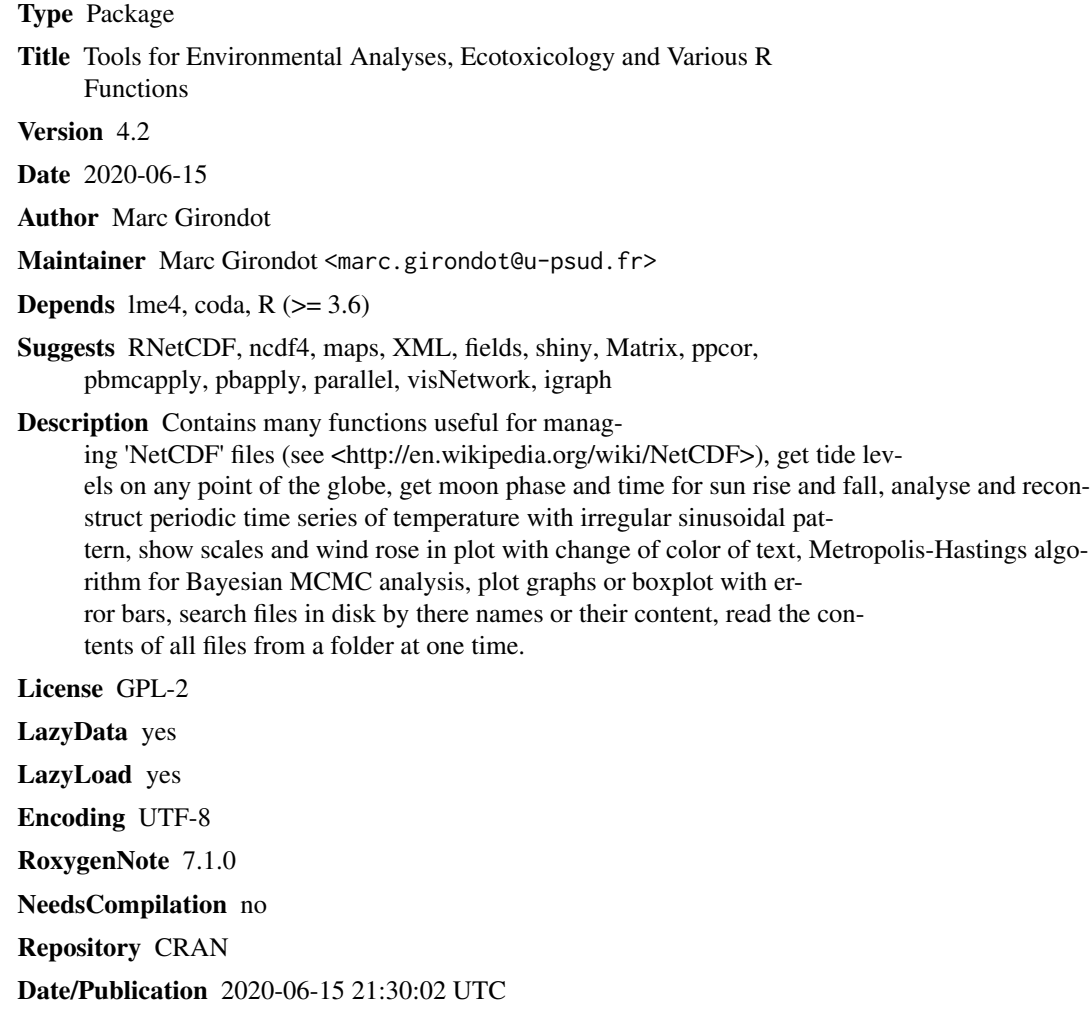

# R topics documented:

HelpersMG-package . . . . . . . . . . . . . . . . . . . . . . . . . . . . . . . . . . . . [3](#page-2-0)

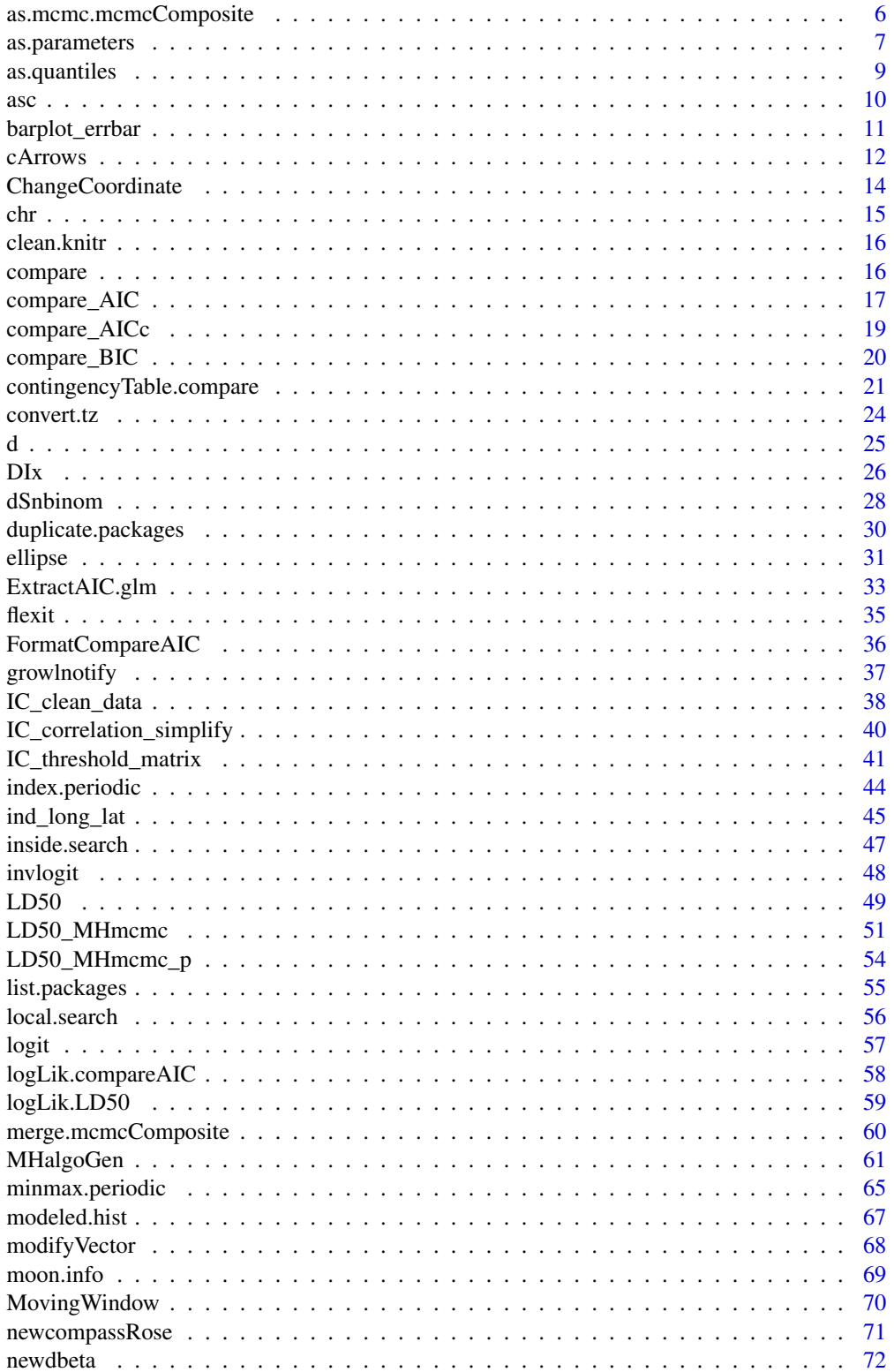

<span id="page-2-0"></span>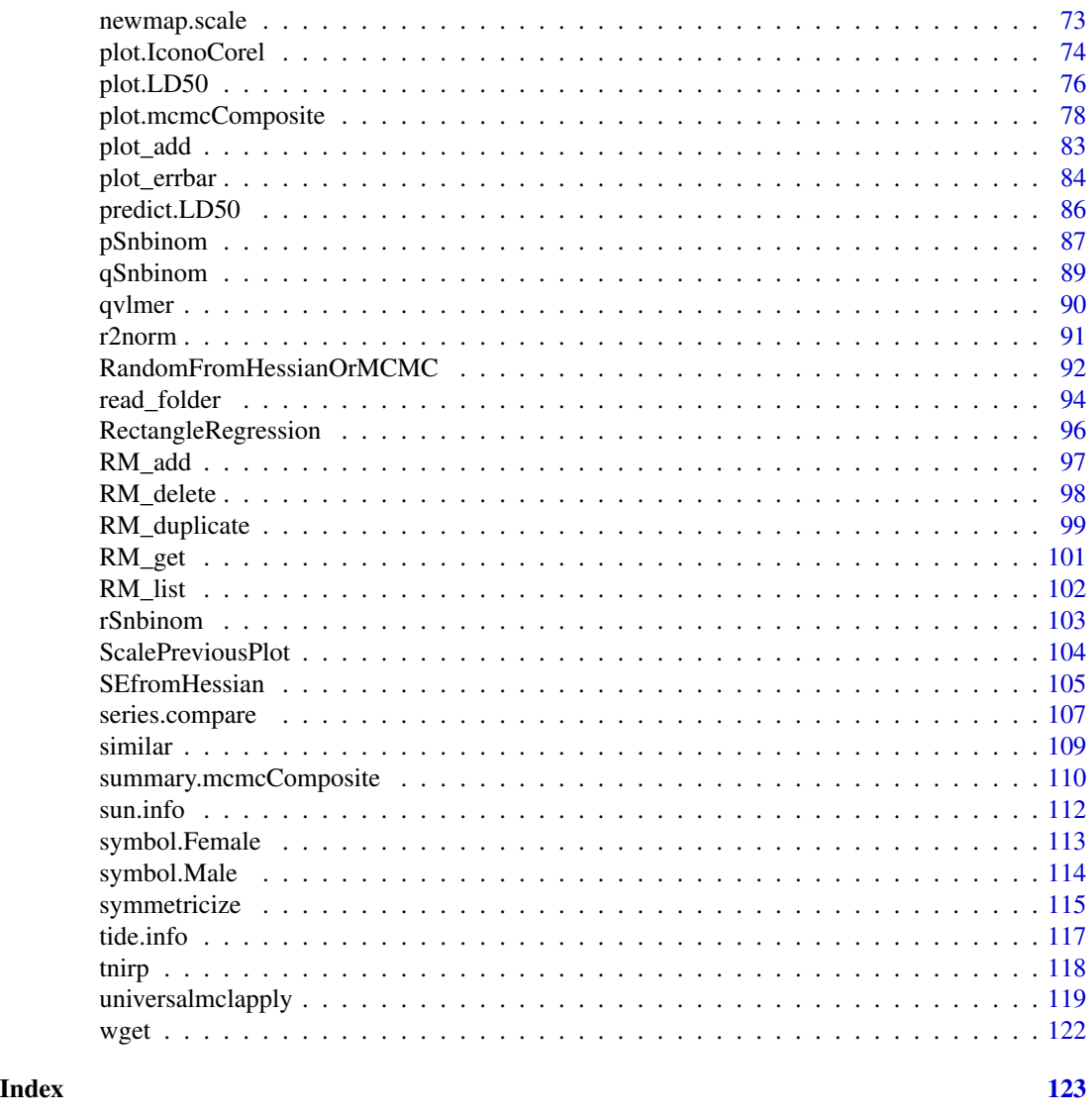

HelpersMG-package *Tools for Environmental Analyses, Ecotoxicology and Various R Functions*

# Description

Contains functions useful for managing 'NetCDF' files (see http://en.wikipedia.org/wiki/NetCDF), get tide levels on any point of the globe, get moon phase and time for sun rise and fall, analyse and reconstruct daily time series of temperature with irregular sinusoidal pattern,

show scales and wind rose in plot with change of color of text, Metropolis-Hastings algorithm for Bayesian MCMC analysis, plot graphs or boxplot with error bars, search files in disk by there names or their content, read the contents of all files from a folder at one time, calculate IC50 for ecotoxicological studies, calculate the probability mass function of the sum of negative binomial distributions. The lastest version of this package can always been installed using: install.packages("http://max2.ese.u-psud.fr/epc/conservation/CRAN/HelpersMG.tar.gz", repos=NULL, type="source")

#### Details

Helpers functions for several packages

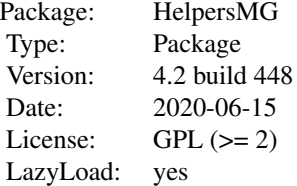

#### Author(s)

Marc Girondot <marc.girondot@u-psud.fr>

```
## Not run:
library(HelpersMG)
print('----------------------------------')
print('Examples for mcmcComposite objects')
print('----------------------------------')
require(coda)
x \le - rnorm(30, 10, 2)dnormx <- function(x, par) return(-sum(dnorm(x, mean=par['mean'], sd=par['sd'], log=TRUE)))
parameters_mcmc <- data.frame(Density=c('dnorm', 'dlnorm'),
Prior1=c(10, 0.5), Prior2=c(2, 0.5), SDProp=c(0.35, 0.2),
Min=c(-3, 0), Max=c(100, 10), Init=c(10, 2), stringsAsFactors = FALSE,
row.names=c('mean', 'sd'))
mcmc_run <- MHalgoGen(n.iter=100000, parameters=parameters_mcmc, data=x,
likelihood=dnormx, n.chains=1, n.adapt=100, thin=1, trace=1)
plot(mcmc_run, xlim=c(0, 20))
plot(mcmc_run, xlim=c(0, 10), parameters="sd")
mcmcforcoda <- as.mcmc(mcmc_run)
# Optimal rejection rate should be 0.234
rejectionRate(mcmcforcoda)
heidel.diag(mcmcforcoda)
raftery.diag(mcmcforcoda)
```
# HelpersMG-package 5

```
autocorr.diag(mcmcforcoda)
acf(mcmcforcoda[[1]][,"mean"], lag.max=20, bty="n", las=1)
acf(mcmcforcoda[[1]][,"sd"], lag.max=20, bty="n", las=1)
batchSE(mcmcforcoda, batchSize=100)
# The batch standard error procedure is usually thought to
# be not as accurate as the time series methods used in summary
summary(mcmcforcoda)$statistics[,"Time-series SE"]
summary(mcmc_run)
as.parameters(mcmc_run)
lastp <- as.parameters(mcmc_run, index="last")
parameters_mcmc[,"Init"] <- lastp
# The n.adapt set to 1 is used to not record the first set of parameters
# then it is not duplicated (as it is also the last one for
# the object mcmc_run)
mcmc_run2 <- MHalgoGen(n.iter=10000, parameters=parameters_mcmc, data=x,
likelihood=dnormx, n.chains=1, n.adapt=1, thin=1, trace=1)
mcmc_run3 <- merge(mcmc_run, mcmc_run2)
####### no adaptation, n.adapt must be 0
parameters_mcmc[,"Init"] <- c(mean(x), sd(x))
mcmc_run3 <- MHalgoGen(n.iter=10000, parameters=parameters_mcmc, data=x,
likelihood=dnormx, n.chains=1, n.adapt=0, thin=1, trace=1)
print('------------------------------------------')
print('Examples for Daily patterns of temperature')
print('------------------------------------------')
# Generate a timeserie of time
time.obs <- NULL
for (i in 0:9) time.obs <- c(time.obs, c(0, 6, 12, 18)+i*24)
# For these time, generate a timeseries of temperatures
temp.obs <- rep(NA, length(time.obs))
temp.obs[3+(0:9)*4] <- rnorm(10, 25, 3)
temp.obs[1+(0:9)*4] <- rnorm(10, 10, 3)for (i in 1:(length(time.obs)-1))
 if (is.na(temp.obs[i]))
 temp.obs[i] <- mean(c(temp.obs[i-1], temp.obs[i+1]))
 if (is.na(temp.obs[length(time.obs)]))
  temp.obs[length(time.obs)] <- temp.obs[length(time.obs)-1]/2
observed <- data.frame(time=time.obs, temperature=temp.obs)
# Search for the minimum and maximum values
r <- minmax.periodic(time.minmax.daily=c(Min=2, Max=15),
observed=observed, period=24)
# Estimate all the temperatures for these values
t <- temperature.periodic(minmax=r)
plot_errbar(x=t[,"time"], y=t[,"temperature"],
errbar.y=ifelse(is.na(t[,"sd"]), 0, 2*t[,"sd"]),
type="l", las=1, bty="n", errbar.y.polygon = TRUE,
xlab="hours", ylab="Temperatures", ylim=c(0, 35),
errbar.y.polygon.list = list(col="grey"))
plot_add(x=t[,"time"], y=t[,"temperature"], type="l")
## End(Not run)
```
<span id="page-5-1"></span><span id="page-5-0"></span>as.mcmc.mcmcComposite *Extract mcmc object from a mcmcComposite object*

#### Description

Take a mcmcComposite object and create a mcmc.list object to be used with coda package.

#### Usage

```
## S3 method for class 'mcmcComposite'
as.mcmc(x, \ldots)
```
#### Arguments

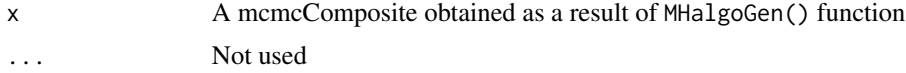

# Details

as.mcmc Extract mcmc object from the result of phenology\_MHmcmc to be used with coda package

#### Value

A mcmc.list object

#### Author(s)

Marc Girondot

# See Also

Other mcmcComposite functions: [MHalgoGen\(](#page-60-1)), [as.parameters\(](#page-6-1)), [as.quantiles\(](#page-8-1)), [merge.mcmcComposite\(](#page-59-1)), [plot.mcmcComposite\(](#page-77-1)), [summary.mcmcComposite\(](#page-109-1))

```
## Not run:
library(HelpersMG)
require(coda)
x <- rnorm(30, 10, 2)
dnormx <- function(data, x) {
data <- unlist(data)
return(-sum(dnorm(data, mean=x['mean'], sd=x['sd'], log=TRUE)))
}
parameters_mcmc <- data.frame(Density=c('dnorm', 'dlnorm'),
Prior1=c(10, 0.5), Prior2=c(2, 0.5), SDProp=c(1, 1),
Min=c(-3, 0), Max=c(100, 10), Init=c(10, 2), stringsAsFactors = FALSE,
row.names=c('mean', 'sd'))
mcmc_run <- MHalgoGen(n.iter=1000, parameters=parameters_mcmc, data=x,
```
# <span id="page-6-0"></span>as.parameters 7

```
likelihood=dnormx, n.chains=1, n.adapt=100, thin=1, trace=1)
plot(mcmc_run, xlim=c(0, 20))
plot(mcmc_run, xlim=c(0, 10), parameters="sd")
mcmcforcoda <- as.mcmc(mcmc_run)
#' heidel.diag(mcmcforcoda)
raftery.diag(mcmcforcoda)
autocorr.diag(mcmcforcoda)
acf(mcmcforcoda[[1]][,"mean"], lag.max=20, bty="n", las=1)
acf(mcmcforcoda[[1]][,"sd"], lag.max=20, bty="n", las=1)
batchSE(mcmcforcoda, batchSize=100)
# The batch standard error procedure is usually thought to
# be not as accurate as the time series methods used in summary
summary(mcmcforcoda)$statistics[,"Time-series SE"]
summary(mcmc_run)
as.parameters(mcmc_run)
lastp <- as.parameters(mcmc_run, index="last")
parameters_mcmc[,"Init"] <- lastp
# The n.adapt set to 1 is used to not record the first set of parameters
# then it is not duplicated (as it is also the last one for
# the object mcmc_run)
mcmc_run2 <- MHalgoGen(n.iter=1000, parameters=parameters_mcmc, data=x,
likelihood=dnormx, n.chains=1, n.adapt=1, thin=1, trace=1)
mcmc_run3 <- merge(mcmc_run, mcmc_run2)
####### no adaptation, n.adapt must be 0
parameters_mcmc[,"Init"] <- c(mean(x), sd(x))
mcmc_run3 <- MHalgoGen(n.iter=1000, parameters=parameters_mcmc, data=x,
likelihood=dnormx, n.chains=1, n.adapt=0, thin=1, trace=1)
## End(Not run)
```
<span id="page-6-1"></span>as.parameters *Extract parameters from mcmcComposite object*

#### **Description**

Take a mcmcComposite object and create a vector object with parameter value at specified iteration. If index="best", the function will return the parameters for the highest likelihood. It also indicates at which iteration the maximum lihelihood has been observed.

If index="last", the fuction will return the parameters for the last likelihood. index can also be a numeric value.

#### Usage

```
as.parameters(x, index = "best", chain = 1)
```
#### Arguments

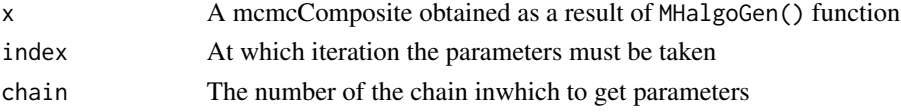

#### Value

A vector with parameters at maximum likelihood or index position

#### Author(s)

Marc Girondot

# See Also

Other mcmcComposite functions: [MHalgoGen\(](#page-60-1)), [as.mcmc.mcmcComposite\(](#page-5-1)), [as.quantiles\(](#page-8-1)), [merge.mcmcComposite\(](#page-59-1)), [plot.mcmcComposite\(](#page-77-1)), [summary.mcmcComposite\(](#page-109-1))

```
## Not run:
library(HelpersMG)
require(coda)
x < - rnorm(30, 10, 2)
dnormx \leq function(data, x) {
 data <- unlist(data)
return(-sum(dnorm(data, mean=x['mean'], sd=x['sd'], log=TRUE)))
}
parameters_mcmc <- data.frame(Density=c('dnorm', 'dlnorm'),
Prior1=c(10, 0.5), Prior2=c(2, 0.5), SDProp=c(1, 1),
Min=c(-3, 0), Max=c(100, 10), Init=c(10, 2), stringsAsFactors = FALSE,
row.names=c('mean', 'sd'))
mcmc_run <- MHalgoGen(n.iter=1000, parameters=parameters_mcmc, data=x,
likelihood=dnormx, n.chains=1, n.adapt=100, thin=1, trace=1)
plot(mcmc_run, xlim=c(0, 20))
plot(mcmc_run, xlim=c(0, 10), parameters="sd")
mcmcforcoda <- as.mcmc(mcmc_run)
#' heidel.diag(mcmcforcoda)
raftery.diag(mcmcforcoda)
autocorr.diag(mcmcforcoda)
acf(mcmcforcoda[[1]][,"mean"], lag.max=20, bty="n", las=1)
acf(mcmcforcoda[[1]][,"sd"], lag.max=20, bty="n", las=1)
batchSE(mcmcforcoda, batchSize=100)
# The batch standard error procedure is usually thought to
# be not as accurate as the time series methods used in summary
summary(mcmcforcoda)$statistics[,"Time-series SE"]
summary(mcmc_run)
as.parameters(mcmc_run)
lastp <- as.parameters(mcmc_run, index="last")
parameters_mcmc[,"Init"] <- lastp
# The n.adapt set to 1 is used to not record the first set of parameters
# then it is not duplicated (as it is also the last one for
# the object mcmc_run)
mcmc_run2 <- MHalgoGen(n.iter=1000, parameters=parameters_mcmc, data=x,
likelihood=dnormx, n.chains=1, n.adapt=1, thin=1, trace=1)
mcmc_run3 <- merge(mcmc_run, mcmc_run2)
####### no adaptation, n.adapt must be 0
parameters_mcmc[,"Init"] <- c(mean(x), sd(x))
```
# <span id="page-8-0"></span>as.quantiles 9

```
mcmc_run3 <- MHalgoGen(n.iter=1000, parameters=parameters_mcmc, data=x,
likelihood=dnormx, n.chains=1, n.adapt=0, thin=1, trace=1)
## End(Not run)
```
<span id="page-8-1"></span>as.quantiles *Extract quantile distribution from mcmcComposite object*

# Description

Extract quantile distribution from mcmcComposite object

#### Usage

```
as.quantiles(
  x,
  chain = 1,
  fun = function(...) return(as.numeric(list(...))),
 probs = c(0.025, 0.975),
 xlim = NULL,
 nameparxlim = NULL,
 namepar = NULL
)
```
#### Arguments

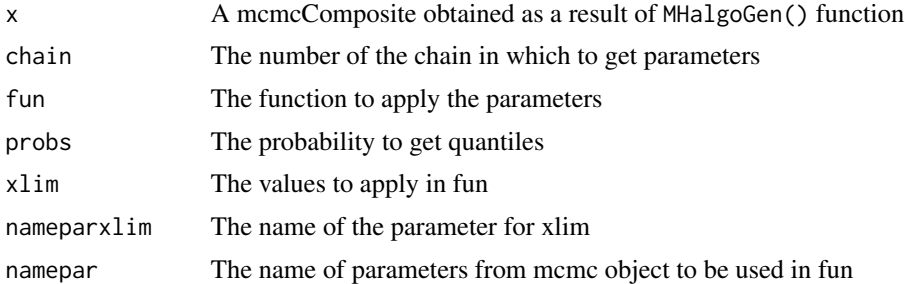

# Value

A data.frame with quantiles

#### Author(s)

Marc Girondot

#### See Also

Other mcmcComposite functions: [MHalgoGen\(](#page-60-1)), [as.mcmc.mcmcComposite\(](#page-5-1)), [as.parameters\(](#page-6-1)), [merge.mcmcComposite\(](#page-59-1)), [plot.mcmcComposite\(](#page-77-1)), [summary.mcmcComposite\(](#page-109-1))

# Examples

```
## Not run:
library(HelpersMG)
require(coda)
x < - rnorm(30, 10, 2)
dnormx <- function(data, x) {
 data <- unlist(data)
return(-sum(dnorm(data, mean=x['mean'], sd=x['sd'], log=TRUE)))
}
parameters_mcmc <- data.frame(Density=c('dnorm', 'dlnorm'),
Prior1=c(10, 0.5), Prior2=c(2, 0.5), SDProp=c(1, 1),
Min=c(-3, 0), Max=c(100, 10), Init=c(10, 2), stringsAsFactors = FALSE,
row.names=c('mean', 'sd'))
mcmc_run <- MHalgoGen(n.iter=10000, parameters=parameters_mcmc, data=x,
likelihood=dnormx, n.chains=1, n.adapt=100, thin=1, trace=1)
k <- as.quantiles(x=mcmc_run, namepar="mean")
k <- as.quantiles(x=mcmc_run, namepar="mean",
                 xlim=c(1:5), nameparxlim="sd",
                 fun=function(...) return(sum(as.numeric(list(...)))))
```
## End(Not run)

#### <span id="page-9-1"></span>asc *Return the codes (in UTF-8) of a string*

#### Description

Return the codes (in UTF-8) of a string.

#### Usage

 $asc(x)$ 

# **Arguments**

x The string to be analyzed

#### Details

asc returns the codes (in UTF-8) of a string

#### Value

A vector with ITF-8 codes of a string

#### Author(s)

Based on this blog: http://datadebrief.blogspot.com/2011/03/ascii-code-table-in-r.html

<span id="page-9-0"></span>

# <span id="page-10-0"></span>barplot\_errbar 11

# See Also

Other Characters: [chr\(](#page-14-1)), [d\(](#page-24-1)), [tnirp\(](#page-117-1))

# Examples

asc("abcd") asc("ABCD")

barplot\_errbar *Plot a barplot graph with error bar on y*

# Description

To plot data, just use it as a normal barplot but add the errbar.y values or errbar.y.minus, errbar.y.plus if bars for y axis are asymetric. Use y.plus and y.minus to set absolut limits for error bars. Note that y.plus and y.minus have priority over errbar.y, errbar.y.minus and errbar.y.plus.

# Usage

```
barplot_errbar(
  ...,
  errbar.y = NULL,
  errbar.y.plus = NULL,
  errbar.y.minus = NULL,
 y.plus = NULL,
 y.minus = NULL,
  errbar.tick = 1/50,
  erbar.lwd = par('lwd'),errbar.lty = par("lty"),
  erbar.col = par("fg"),add = FALSE\lambda
```
# Arguments

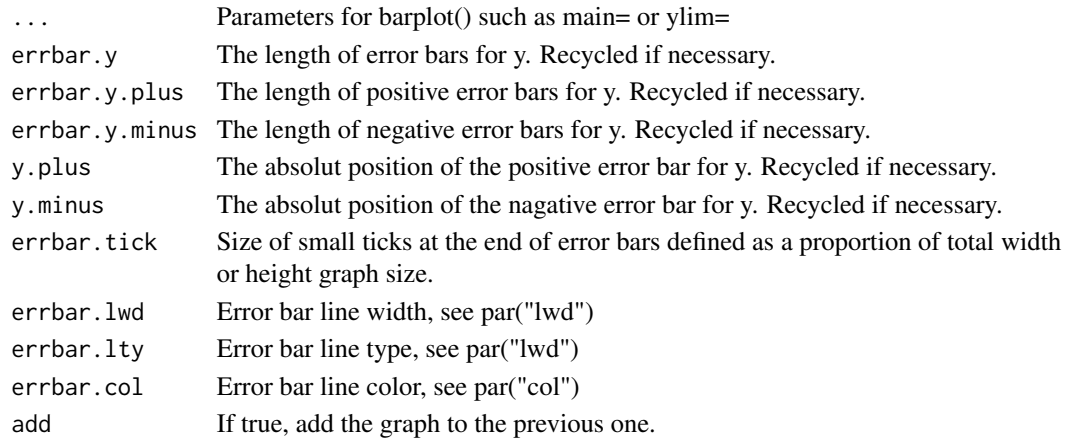

# <span id="page-11-0"></span>Details

barplot\_errbar plot a barplot with error bar on y

#### Value

A numeric vector (or matrix, when beside = TRUE), say mp, giving the coordinates of all the bar midpoints drawn, useful for adding to the graph.

If beside is true, use colMeans(mp) for the midpoints of each group of bars, see example.

# Author(s)

Marc Girondot

# See Also

plot\_errorbar

Other plot and barplot functions: [ScalePreviousPlot\(](#page-103-1)), [plot\\_add\(](#page-82-1)), [plot\\_errbar\(](#page-83-1))

#### Examples

```
## Not run:
barplot_errbar(rnorm(10, 10, 3),
xlab="axe x", ylab="axe y", bty="n",
errbar.y.plus=rnorm(10, 1, 0.1), col=rainbow(10),
names.arg=paste("Group",1:10), cex.names=0.6)
y <- rnorm(10, 10, 3)
barplot_errbar(y,
                xlab="axe x", ylab="axe y", bty="n",
             y.plus=y+2)
```
## End(Not run)

cArrows *Draw curved lines with arrowhead*

#### Description

Draw a curved line with arrowhead.

#### Usage

cArrows( x1, y1, x2, y2,  $code = 2,$  $size = 1$ ,

#### cArrows 23

```
width = 1.2/4/cin,
 open = TRUE,sh.adj = 0.1,
 sh.lwd = 1,
 sh.col = if (is.R()) par("fg") else 1,
 sh.lty = 1,
 h.col = sh.col,h.col.bo = sh.col,
 h.lwd = sh.lwd,h.lty = sh.lty,
 curved = FALSE,
 beautiful.arrow = 2/3
)
```
# Arguments

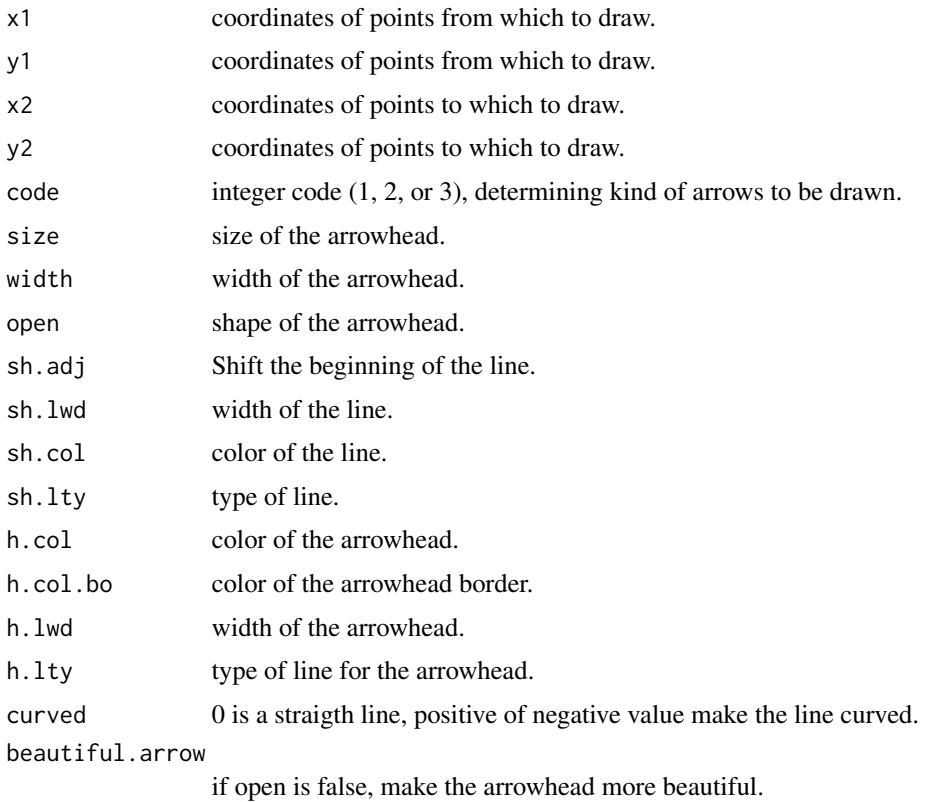

# Details

cArrows draws curved lines with arrowhead

# Value

A list wit lab.x and lab.y being the position where to draw label

#### <span id="page-13-0"></span>Author(s)

Modified from iGraph

#### Examples

```
plot(c(1, 10), c(1, 10), type="n", bty="n")
cArrows(x1=2, y1=2, x2=6, y2=6, curved=1)
cArrows(x1=2, y1=2, x2=6, y2=6, curved=0)
cArrows(x1=2, y1=2, x2=6, y2=6, curved=1, sh.adj=1)
cArrows(x1=2, y1=2, x2=6, y2=6, curved=-1, open=FALSE)
cArrows(x1=9, y1=2, x2=6, y2=6, curved=-1, open=FALSE, sh.col="red")
cArrows(x1=9, y1=9, x2=6, y2=6, curved=-1, open=FALSE, h.col="red")
cArrows(x1=2, y1=9, x2=6, y2=6, curved=1, open=FALSE, h.col="red", h.col.bo="red")
```
ChangeCoordinate *Return a value in a changed coordinate*

# Description

Return a value in a changed coordinate system.

#### Usage

```
ChangeCoordinate(
 x = stop("At least one value to convert must be provided"),initial = stop("Set of two values must be provided as references"),
  transformed = stop("Set of two transformed values must be provided")
)
```
#### Arguments

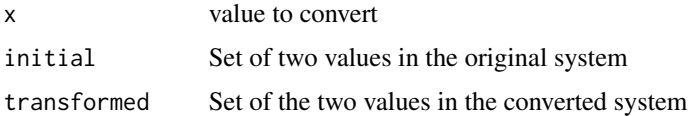

#### Details

ChangeCoordinate returns a value in a changed coordinate

# Value

A value in the new system

#### Author(s)

Marc Girondot

#### <span id="page-14-0"></span> $chr$  15

# Examples

ChangeCoordinate(x=c(10, 20), initial=c(1, 100), transformed=c(0, 1))

<span id="page-14-1"></span>chr *Return the characters defined by the codes*

# Description

Return a string with characters defined by the codes.

#### Usage

chr(n)

# Arguments

n The code to be used to return a character

# Details

chr returns the characters defined by the codes

# Value

A string with characters defined by the codes

# Author(s)

Based on this blog: http://datadebrief.blogspot.com/2011/03/ascii-code-table-in-r.html

# See Also

Other Characters: [asc\(](#page-9-1)), [d\(](#page-24-1)), [tnirp\(](#page-117-1))

```
chr(65:75)
chr(unlist(tapply(144:175, 144:175, function(x) {c(208, x)})))
```
<span id="page-15-0"></span>

# Description

Delete temporary files created during knitr compile in working directory. This function works only in UNIX system (LINUX or MacOSX).

# Usage

```
clean.knitr()
```
# Details

clean.knitr deletes temporary files created during knitr compile

#### Value

Nothing

# Author(s)

Marc Girondot

# Examples

## Not run: clean.knitr()

## End(Not run)

<span id="page-15-1"></span>compare *Run a shiny application for basic functions of comparison*

# Description

Run a shiny application for basic functions of comparison.

#### Usage

```
compare()
```
# Details

compare runs a shiny application for basic functions of comparison

# <span id="page-16-0"></span>compare\_AIC 17

# Value

Nothing

# Author(s)

Marc Girondot

# References

Girondot, M., Guillon, J.-M., 2018. The w-value: An alternative to t- and X2 tests. Journal of Biostatistics & Biometrics 1, 1-3.

# See Also

Other w-value functions: [contingencyTable.compare\(](#page-20-1)), [series.compare\(](#page-106-1))

# Examples

```
## Not run:
library(HelpersMG)
compare()
```
## End(Not run)

<span id="page-16-1"></span>compare\_AIC *Compares the AIC of several outputs*

#### Description

This function is used to compare the AIC of several outputs obtained with the same data but with different set of parameters.

The parameters must be lists with \$aic or \$AIC or \$value and \$par elements or if AIC(element) is defined.

if \$value and \$par are present in the object, the AIC is calculated as 2\*factor.value\*value+2\*length(par). If \$value is -log(likeihood), then factor.value must be 1 and if \$value is log(likeihood), then factor.value must be -1.

If several objects are within the same list, their AIC are summed.

For example, compare\_AIC(g1=list(group), g2=list(separe1, separe2)) can be used to compare a single model onto two different sets of data against each set of data fited with its own set of parameters.

Take a look at ICtab in package bbmle which is similar.

#### Usage

```
compare\_AIC(..., factor.value = 1, silent = FALSE)
```
#### Arguments

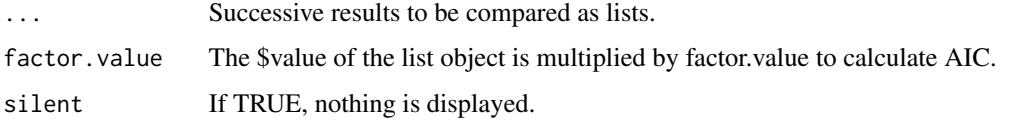

# Details

compare\_AIC compares the AIC of several outputs obtained with the same data.

# Value

A list with DeltaAIC and Akaike weight for the models.

# Author(s)

Marc Girondot

# See Also

Other AIC: [ExtractAIC.glm\(](#page-32-1)), [FormatCompareAIC\(](#page-35-1)), [compare\\_AICc\(](#page-18-1)), [compare\\_BIC\(](#page-19-1))

#### Examples

```
## Not run:
library("HelpersMG")
# Here two different models are fitted
x \le -1:30y \le - rnorm(30, 10, 2)+\log(x)plot(x, y)
d <- data.frame(x=x, y=y)
m1 \leq \text{lm}(y \sim x, \text{data=d})m2 \leq Im(y \sim log(x), data=d)compare_AIC(linear=m1, log=m2)
# Here test if two datasets can be modeled with a single model
x2 < -1:30y2 <- rnorm(30, 15, 2)+log(x2)
plot(x, y, y)im=c(5, 25)plot_add(x2, y2, col="red")
d2 \leq d data.frame(x=x2, y=y2)
m1_2 < -1m(y \sim x, \text{data=d2})x_grouped \leftarrow c(x, x2)
y_grouped \leq -c(y, y^2)d_grouped <- data.frame(x=x_grouped, y=y_grouped)
m1_grouped <- lm(y \sim x, data=d\_grouped)compare_AIC(separate=list(m1, m1_2), grouped=m1_grouped)
```
## End(Not run)

<span id="page-18-1"></span><span id="page-18-0"></span>

#### Description

This function is used to compare the AICc of several outputs obtained with the same data but with different set of parameters. Each object must have associated logLik() method with df and nobs attributes.

AICc for object x will be calculated as 2\*factor.value\*logLik(x)+(2\*attributes(logLik(x))\$df\*(attributes(logL

#### Usage

```
compare_AICc(..., factor.value = -1, silent = FALSE)
```
#### Arguments

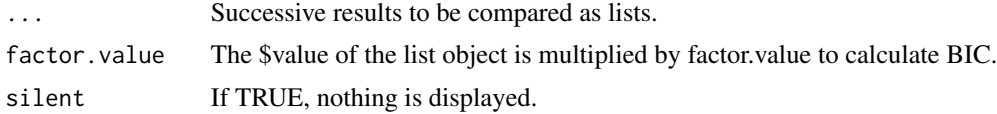

# Details

compare\_AICc compares the AICc of several outputs obtained with the same data.

# Value

A list with DeltaAICc and Akaike weight for the models.

#### Author(s)

Marc Girondot

# See Also

Other AIC: [ExtractAIC.glm\(](#page-32-1)), [FormatCompareAIC\(](#page-35-1)), [compare\\_AIC\(](#page-16-1)), [compare\\_BIC\(](#page-19-1))

```
## Not run:
library("HelpersMG")
# Here two different models are fitted
x \le -1:30y <- rnorm(30, 10, 2)+log(x)
plot(x, y)
d \leftarrow data-frame(x=x, y=y)m1 \leftarrow lm(y \sim x, data=d)m2 \leq Im(y \sim log(x), data=d)
```

```
compare_BIC(linear=m1, log=m2, factor.value=-1)
# Here test if two datasets can be modeled with a single model
x2 < -1:30y2 \le rnorm(30, 15, 2)+\log(x2)plot(x, y, y)im=c(5, 25)plot_add(x2, y2, col="red")
d2 \leq d data.frame(x=x2, y=y2)
m1_2 < -1m(y \sim x, \text{data=d2})x_grouped \leftarrow c(x, x2)
y_grouped <- c(y, y^2)d_grouped <- data.frame(x=x_grouped, y=y_grouped)
m1_grouped <- lm(y \sim x, data=d\_grouped)compare_AICc(separate=list(m1, m1_2), grouped=m1_grouped, factor.value=-1)
# Or simply
compare_AICc(m1=list(AICc=100), m2=list(AICc=102))
## End(Not run)
```
<span id="page-19-1"></span>compare\_BIC *Compares the BIC of several outputs*

#### Description

This function is used to compare the BIC of several outputs obtained with the same data but with different set of parameters.

Each object must have associated logLik() method with df and nobs attributes.

BIC for object x will be calculated as  $2*factor$  .value\*sum(logLik(x))+sum(attributes(logLik(x))\$df)\*log(attributes). When several data  $(i..n)$  are included, the global BIC is calculated as:

2\*factor.value\*sum(logLik(x)) for i..n+sum(attributes(logLik(x))\$df) for i..n\*log(attributes(logLik(x for  $i..n)$ )

#### Usage

 $compare\_BIC(..., factor.value = -1, silent = FALSE)$ 

# Arguments

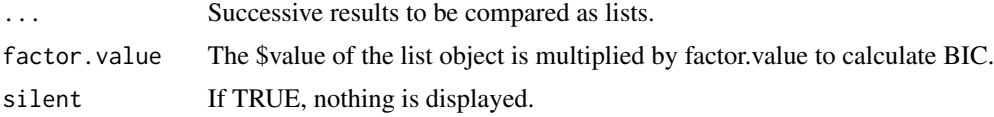

#### Details

compare\_BIC compares the BIC of several outputs obtained with the same data.

#### Value

A list with DeltaBIC and Akaike weight for the models.

#### <span id="page-20-0"></span>Author(s)

Marc Girondot

# See Also

Other AIC: [ExtractAIC.glm\(](#page-32-1)), [FormatCompareAIC\(](#page-35-1)), [compare\\_AICc\(](#page-18-1)), [compare\\_AIC\(](#page-16-1))

# Examples

```
## Not run:
library("HelpersMG")
# Here two different models are fitted
x < -1:30y <- rnorm(30, 10, 2)+log(x)
plot(x, y)
d <- data.frame(x=x, y=y)
m1 \leftarrow lm(y \sim x, data=d)m2 \leq Im(y \sim log(x)), data=d)
compare_BIC(linear=m1, log=m2, factor.value=-1)
# Here test if two datasets can be modeled with a single model
x2 < -1:30y2 <- rnorm(30, 15, 2)+log(x2)
plot(x, y, y)im=c(5, 25)plot_add(x2, y2, col="red")
d2 <- data.frame(x=x2, y=y2)
m1_2 < -1m(y \sim x, \text{ data=d2})x_grouped \leq -c(x, x^2)y_grouped <- c(y, y2)
d_grouped <- data.frame(x=x_grouped, y=y_grouped)
m1_grouped <- lm(y \sim x, data=d_grouped)compare_BIC(separate=list(m1, m1_2), grouped=m1_grouped, factor.value=-1)
## End(Not run)
```
<span id="page-20-1"></span>contingencyTable.compare

*Contingency table comparison using Akaike weight*

#### Description

This function is used as a replacement of chisq.test() to not use p-value.

# Usage

```
contingencyTable.compare(
  table,
  criterion = c("AIC", "AICc", "BIC"),
  probs = NULL
)
```
# Arguments

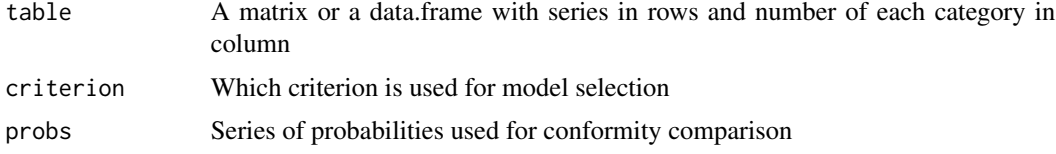

# Details

contingencyTable.compare compares contingency table using Akaike weight.

# Value

The probability that a single proportion model is sufficient to explain the data

#### Author(s)

Marc Girondot

# References

Girondot, M., Guillon, J.-M., 2018. The w-value: An alternative to t- and X2 tests. Journal of Biostatistics & Biometrics 1, 1-4.

# See Also

Other w-value functions: [compare\(](#page-15-1)), [series.compare\(](#page-106-1))

```
## Not run:
library("HelpersMG")
# Symmetry of Lepidochelys olivacea scutes
table <- t(data.frame(SriLanka=c(200, 157), AfricaAtl=c(19, 12),
                      Guyana=c(8, 6), Suriname=c(162, 88),
                      MexicoPac1984=c(42, 34), MexicoPac2014Dead=c(8, 9),
                      MexicoPac2014Alive=c(13, 12),
                      row.names =c("Symmetric", "Asymmetric")))
table
contingencyTable.compare(table)
table <- t(data.frame(SriLanka=c(200, 157), AfricaAtl=c(19, 12), Guyana=c(8, 6),
                      Suriname=c(162, 88), MexicoPac1984=c(42, 34),
                      MexicoPac2014Dead=c(8, 9),
                      MexicoPac2014Alive=c(13, 12), Lepidochelys.kempii=c(99, 1),
                      row.names =c("Symmetric", "Asymmetric")))
table
contingencyTable.compare(table)
# Conformity to a model
```

```
table \leq matrix(c(33, 12, 25, 75), ncol = 2, byrow = TRUE)
probs \leq -c(0.5, 0.5)contingencyTable.compare(table, probs=probs)
# Conformity to a model
table \leq matrix(c(33, 12), ncol = 2, byrow = TRUE)
probs \leq -c(0.5, 0.5)contingencyTable.compare(table, probs=probs)
# Conformity to a model
table <- matrix(c(33, 12, 8, 25, 75, 9), ncol = 3, byrow = TRUE)
probs <- c(0.8, 0.1, 0.1)
contingencyTable.compare(table, probs=probs)
# Comparison of chisq.test() and this function
table \leq matrix(c(NA, NA, 25, 75), ncol = 2, byrow = TRUE)
pv <- NULL
aw < - NULL
par(new=FALSE)
n < -100for (GroupA in 0:n) {
  table[1, 1] <- GroupA
  table[1, 2] <- n-GroupA
  pv <- c(pv, chisq.test(table)$p.value)
  aw <- c(aw, contingencyTable.compare(table, criterion="BIC")[1])
}
x \le -0:ny \le -py2 < - aw
plot(x=x, y=y, type="l", bty="n", las=1, xlab="Number of type P in Group B", ylab="Probability",
     main="", lwd=2)
lines(x=x, y=y2, type="l", col="red", lwd=2)
# w-value
(l1 <- x[which(aw>0.05)[1]])
(l2 <- rev(x)[which(rev(aw)>0.05)[1]])
aw[l1]
pv[l1]
aw[l2+2]
pv[l2+2]
# p-value
l1 <- which(pv>0.05)[1]
12 \le - max(which(pv>0.05))
aw[l1]
pv[l1]
```

```
aw[l2]
pv[l2]
y[which(y2>0.05)[1]]
y[which(rev(y2)>0.05)[1]]
par(xpd=TRUE)
text(x=25, y=1.15, labels="Group A: 25 type P / 100", pos=1)
segments(x0=25, y0=0, x1=25, y1=1, lty=3)
# plot(1, 1)
v1 <- c(expression(italic("p")*"-value"), expression("after "*chi^2*"-test"))
v2 <- c(expression(italic("w")*"-value for A"), expression("and B identical models"))
legend("topright", legend=c(v1, v2),
      y.intersp = 1,
       col=c("black", "black", "red", "red"), bty="n", lty=c(1, 0, 1, 0))
segments(x0=0, x1=n, y0=0.05, y1=0.05, lty=2)
text(x=101, y=0.05, labels = "0.05", pos=4)
## End(Not run)
```
convert.tz *Convert one Date-Time from one timezone to another*

# Description

Convert one Date-Time from one timezone to another. Available timezones can be shown using OlsonNames().

# Usage

 $convert.tz(x, tz = Sys.timezone())$ 

#### Arguments

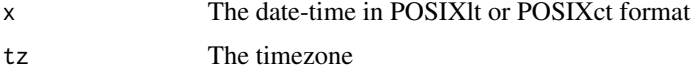

# Details

convert.tz Convert one Date-Time from one timezone to another

# Value

A POSIXlt or POSIXct date converted

<span id="page-23-0"></span>

# <span id="page-24-0"></span>Author(s)

Marc Girondot

# See Also

Function with\_tz() from lubridate package does the same. I keep it here only for compatibility with old scripts.

# Examples

```
d <- as.POSIXlt("2010-01-01 17:34:20", tz="UTC")
convert.tz(d, tz="America/Guatemala")
```
<span id="page-24-1"></span>

d *Write an ASCII Representation of a vector object*

# Description

Writes an ASCII text representation of an R object. It can be used as a replacement of dput() for named vectors. The controls "keepNA", "keepInteger" and "showAttributes" are utilized for named vectors.

# Usage

```
d(
  x,
  file = ",
  control = c("keepNA", "keepInteger", "showAttributes"),
  collapse = ", \n\in \mathbb{N})
```
# Arguments

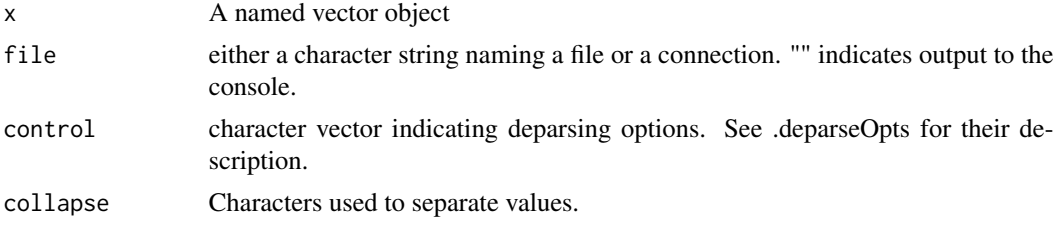

# Details

d Write an ASCII Representation of a vector object

# Value

A string

#### <span id="page-25-0"></span>Author(s)

Marc Girondot

# See Also

Other Characters: [asc\(](#page-9-1)), [chr\(](#page-14-1)), [tnirp\(](#page-117-1))

# Examples

d(c(A=10, B=20)) dput(c(A=10, B=20))

DIx *Return an index of quantitative asymmetry and complexity named Developmental Instability Index (DIx)*

#### Description

Return an index of quantitative asymmetry and complexity.

Higher is the value, higher is the complexity (number of objects) and diversity (difference between them).

The indice is based on the product of the average angular distance of Edwards (1971) for all permutations of measures for both sides with the geometric mean of the inverse of Shannon entropy H for both sides. Let p1 and p2 two vectors of relative measures of objects with sum(p1) = 1 and sum( $p2$ )=1 and n1 being the number of objects in p1 and n2 being the number of objects in p2.

Edwards distance for all permutations of p1 and p2 objects are computed and the average value E is calculated.

The maximun possible Shannon index for identical n1 is max1 = sum( $(1/n1)$  \* log( $1/n1$ )).

Shannon index is  $v1 = \text{sum}(p1 * \log(p1)).$ 

If version  $=$  2, the complementary of Shannon index for these n1 objects is used: c1 = 2  $*$  max1 v1

If version  $== 1$ , the Shannon index is used directly.

The geometry mean between both sides defined the measure of diversity within each side: S=sqrt(c1  $*$  c2)

The Developmental Instability Index is then  $S * E$ 

#### Usage

 $\text{DIx}(11, 12, details = FALSE, version = 1)$ 

# Arguments

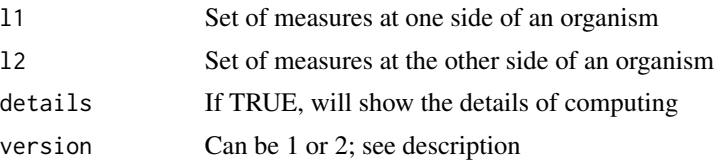

 $D\text{I}x$  and  $27$ 

# Details

DIx returns an index of quantitative asymmetry and complexity

#### Value

A numeric value

# Author(s)

Marc Girondot

#### References

Edwards, A.W.F., 1971. Distances between populations on the basis of gene frequencies. Biometrics 27, 873–881. Shannon C.E. 1948 A mathematical theory of communication. Bell System Technical Journal 27(3), 379-423.

```
## Not run:
l1 <- c(0.1, 0.1, 0.05, 0.2, 0.3, 0.25)
12 \leftarrow c(0.2, 0.3, 0.5)DIx(l1, l2)
l1 <- c(0.1, 0.1, 0.05, 0.2, 0.3, 0.25)
12 \leq c(0.1, 0.1, 0.05, 0.2, 0.3, 0.25)DIx(l1, l2)
11 \leftarrow c(0.2, 0.3, 0.5)12 \leftarrow c(0.2, 0.3, 0.5)DIx(l1, l2)
l1 <- c(0.2, 0.2, 0.2, 0.2, 0.2)
12 \leftarrow c(0.2, 0.3, 0.5)DIx(l1, l2)
l1 <- c(0.2, 0.2, 0.2, 0.2, 0.2)
l2 <- c(0.3333, 0.3333, 0.3333)
DIx(l1, l2)
l1 <- c(0.2, 0.2, 0.2, 0.2, 0.2)
12 \leftarrow c(0.2, 0.2, 0.2, 0.2, 0.2)DIx(l1, l2)
l1 <- c(0.3333, 0.3333, 0.3333)
l2 <- c(0.3333, 0.3333, 0.3333)
DIx(l1, l2)
## End(Not run)
```
<span id="page-27-0"></span>

# Description

Density for the sum of random variable with negative binomial distributions. If all prob values are the same, infinite is automatically set to 0.

# Usage

```
dSnbinom(
 x = stop("You must provide a x value"),size = NULL,
 prob = NULL,
 mu = NULL,log = FALSE,
  tol = 1e-06,infinite = 1000
)
```
# Arguments

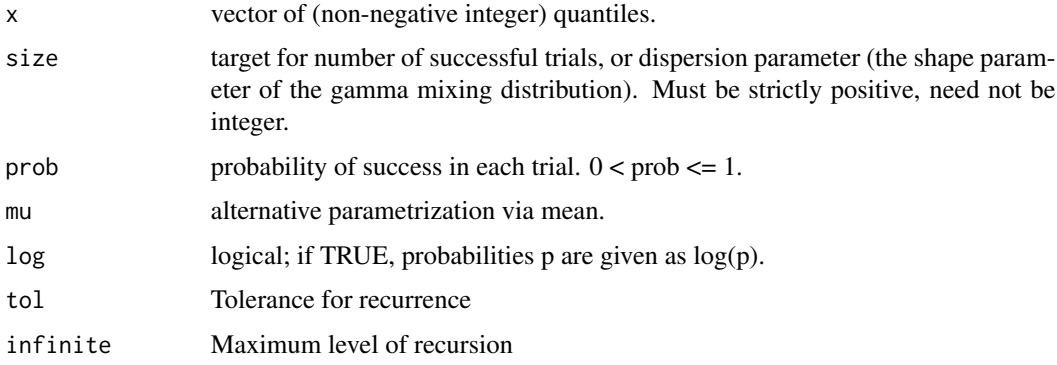

# Details

dSnbinom returns the density for the sum of random variable with negative binomial distributions

# Value

dSnbinom gives the density

# Author(s)

Marc Girondot

#### dSnbinom 29

#### References

Furman, E., 2007. On the convolution of the negative binomial random variables. Statistics  $\&$ Probability Letters 77, 169-172.

#### See Also

Other Distribution of sum of random variable with negative binomial distributions: [pSnbinom\(](#page-86-1)), [qSnbinom\(](#page-88-1)), [rSnbinom\(](#page-102-1))

```
## Not run:
library(HelpersMG)
alpha \leq c(1, 2, 5, 1, 2)p <- c(0.1, 0.12, 0.13, 0.14, 0.14)
dSnbinom(20, size=alpha, prob=p)
dSnbinom(20, size=alpha, prob=p, log=TRUE)
dSnbinom(20, size=2, mu=c(0.01, 0.02, 0.03))
dSnbinom(20, size=2, mu=c(0.01, 0.02, 0.03), log=TRUE)
# Test with a single distribution
dSnbinom(20, size=1, mu=20)
# when only one distribution is available, it is the same as dnbinom()
dnbinom(20, size=1, mu=20)
# If a parameter is supplied as only one value, it is supposed to be constant
dSnbinom(20, size=1, mu=c(14, 15, 10))
# The function is vectorized:
plot(0:200, dSnbinom(0:200, size=alpha, prob=p), bty="n", type="h", xlab="x", ylab="Density")
# Comparison with simulated distribution using rep replicates
alpha \leq -c(2.1, 2.05, 2)mu <- c(10, 30, 20)
rep <- 100000
distEmpirique <- rSnbinom(rep, size=alpha, mu=mu)
tabledistEmpirique <- rep(0, 301)
names(tabledistEmpirique) <- as.character(0:300)
tabledistEmpirique[names(table(distEmpirique))] <- table(distEmpirique)/rep
plot(0:300, dSnbinom(0:300, size=alpha, mu=mu), type="h", bty="n",
   xlab="x", ylab="Density", ylim=c(0,0.02))
plot_add(0:300, tabledistEmpirique, type="l", col="red")
legend(x=200, y=0.02, legend=c("Empirical", "Theoretical"),
   text.col=c("red", "black"), bty="n")
# Example with the approximation mu=mean(mu)
plot(0:300, dSnbinom(0:300, size=alpha, mu=mu), type="h", bty="n",
   xlab="x", ylab="Density", ylim=c(0,0.02))
plot_add(0:300, tabledistEmpirique, type="l", col="red")
legend(x=200, y=0.02, legend=c("Empirical", "Theoretical"),
   text.col=c("red", "black"), bty="n")
# example to fit the distribution
data <- rnbinom(1000, size=1, mu=10)
hist(data)
```

```
ag <- rep(1:100, 10)
r <- aggregate(data, by=list(ag), FUN=sum)
hist(r[,2])
parx <- c(size=1, mu=10)
dSnbinomx <- function(x, par) {
  -sum(dSnbinom(x=x[,2], mu=rep(par["mu"], 10), size=par["size"], log=TRUE))
}
fit_mu_size <- optim(par = parx, fn=dSnbinomx, x=r, method="BFGS", control=c(trace=TRUE))
fit_mu_size$par
## End(Not run)
```
duplicate.packages *List the duplicated packages with their locations*

# Description

A data.frame with the duplicated packages and their locations and version.

The columns Lib1 and Version1 should have the oldest version of the packages. Then you can try: li <- duplicate.packages() if (nrow(li) != 0) for (i in 1:nrow(li)) remove.packages(rownames(li)[i],  $lib=li[i, "Lib1"]$ 

#### Usage

```
duplicate.packages()
```
# Details

duplicate.packages lists the duplicated packages with their locations

# Value

- A data.frame with 4 elements for each duplicated packages:
- versions: the version of the packages
- libraries: the locations

# Author(s)

Marc Girondot

<span id="page-29-0"></span>

#### <span id="page-30-0"></span>ellipse 31

# Examples

```
## Not run:
library(HelpersMG)
duplicate.packages()
```
## End(Not run)

ellipse *Plot an ellipse*

# Description

Plot a ellipse dined by the center and the radius. The options for binomial confidence are:

- alpha is 1 confidence interval
- method must be one of these "wilson", "exact", "asymptotic"

col parameter can be a list of colors. See examples

# Usage

```
ellipse(
  center.x = 0,
  center.y = 0,
  radius.x = 1,
  radius.y = 1,
  radius.x.lower = NULL,
  radius.x.upper = NULL,
  radius.y.lower = NULL,
  radius.y.upper = NULL,
  alpha = 0,
  binconf.x = NULL,
 binconf.y = NULL,
  control.binconf = list(alpha = 0.05, method = "wilson"),
  length = 100,...
)
```
# Arguments

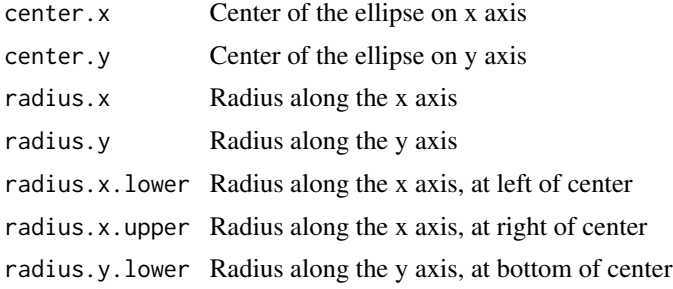

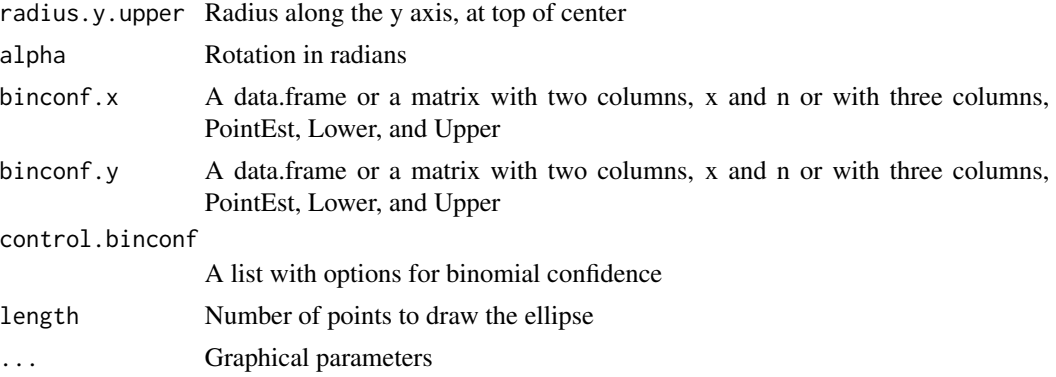

#### Details

ellipse plots an ellipse

#### Value

Nothing

# Author(s)

marc.girondot@u-psud.fr

```
plot(0:1, 0:1, xlim=c(0, 1), ylim=c(0,1), lty=2, type="l", las=1, bty="n",
     xlab="Variable x", ylab="variable y")
ellipse(center.x = c(0.2, 0.3, 0.25), center.y = c(0.7, 0.6, 0.55),
        radius.x = c(0.1, 0.1, 0.1), radius.y = c(0.15, 0.2, 0.4),
        border=NA, col=rgb(\text{red} = 0.1, \text{green} = 0.1, \text{blue} = 0.1, \text{alpha} = 0.1)ellipse(center.x = 0.5, center.y = 0.5,
        radius.x.lower = 0.1, radius.x.upper = 0.3,
        radius.y = 0.2,
        border=NA, col=rgb(\text{red} = 0.1, \text{green} = 0.1, \text{blue} = 0.1, \text{alpha} = 0.1))
ellipse(center.x = 0.6, center.y = 0.3,
        radius.x.lower = 0.3, radius.x.upper = 0.3,
        radius.y.lower = 0.2, radius.y.upper = 0.4,
        border=NA, col=rgb(red = 0.1, green = 0.1, blue = 0.1, alpha = 0.1))
plot(0:1, 0:1, xlim=c(0, 1), ylim=c(0,1), lty=2, type="l", bty="n", asp=1,
     xlab="Variable x", ylab="variable y", axes=FALSE)
axis(1, at=c(0, 0.25, 0.5, 0.75, 1))
axis(2, at=c(0, 0.25, 0.5, 0.75, 1), las=1)
ellipse(center.x = 0.5, center.y = 0.5, radius.x = 0.2, radius.y = 0.4,
       border=NA, col=rgb(\text{red} = 0.1, \text{green} = 0.1, \text{blue} = 0.1, \text{alpha} = 0.1)ellipse(center.x = 0.5, center.y = 0.5, radius.x = 0.2, radius.y = 0.4,
```

```
border=NA, col=rgb(pred = 0.1, green = 0.1, blue = 0.1, alpha = 0.1), alpha = pi/4)plot(0:1, 0:1, xlim=c(0, 1), ylim=c(0,1), lty=2, type="l", las=1, bty="n",
     xlab="Variable x", ylab="variable y")
for (k in 0:8)
  ellipse(center.x=0.5, center.y=0.5, radius.x=0.1, radius.y=0.4,
          alpha=seq(from=0, to=pi/4, length=9)[k],
          border=rainbow(9)[k])
# Exemple with confidence of proportions
males <- c(10, 25, 3, 4)
N <- c(12, 52, 17, 10)
males2 <- c(12, 20, 3, 6)
N2 <- c(15, 50, 20, 12)
plot(0:1, 0:1, xlim=c(0, 1), ylim=c(0,1), lty=2, type="l", las=1, bty="n",
     xlab="Variable x", ylab="variable y")
ellipse(binconf.x = data.frame(x=males, n=N), binconf.y = data.frame(x=males2, n=N2),
        border=NA, col=rgb(\text{red} = 0.1, \text{green} = 0.5, \text{blue} = 0.1, \text{alpha} = 0.1)plot(0:1, 0:1, xlim=c(0, 1), ylim=c(0,1), lty=2, type="l", las=1, bty="n",
     xlab="Variable x", ylab="variable y")
ellipse(binconf.x = data.frame(x=males, n=N),
        binconf.y = data.frame(PointEst=c(0.1, 0.2, 0.3, 0.5),
                                Lower=c(0.02, 0.12, 0.25, 0.30),
                                Upper=c(0.18, 0.29, 0.35, 0.67)),
        border=NA, col=rgb(\text{red} = 0.1, \text{green} = 0.5, \text{blue} = 0.1, \text{alpha} = 0.1)# Examples with a gradient
plot(0:1, 0:1, xlim=c(0, 1), ylim=c(0,1), lty=2, type="l", las=1, bty="n",
     xlab="Variable x", ylab="variable y")
ellipse(center.x = 0.6, center.y = 0.3,
        radius.x.lower = 0.3, radius.x.upper = 0.3,
        radius.y.lower = 0.2, radius.y.upper = 0.4,
        border=NA, col=grey.colors(100, alpha = 0.1))
plot(0:1, 0:1, xlim=c(0, 1), ylim=c(0,1), lty=2, type="l", las=1, bty="n",
     xlab="Variable x", ylab="variable y")
ellipse(binconf.x = data.frame(x=males, n=N), binconf.y = data.frame(x=males2, n=N2),
        border=NA, col=grey.colors(100, alpha = 0.1))
```
#### Description

For glm fits the family's aic() function is used to compute the AIC.

The choice between different criteria is done by setting a global option AIC. It can be checked using show.option=TRUE. Indeed, it is not possible to use the ... parameter due to a bug in some functions of MASS package. If you want to use this function as a replacement for setpAIC(), do extractAIC.glm <- ExtractAIC.glm before.

# Usage

ExtractAIC.glm(fit, scale =  $0, k = 2, ...$ )

#### Arguments

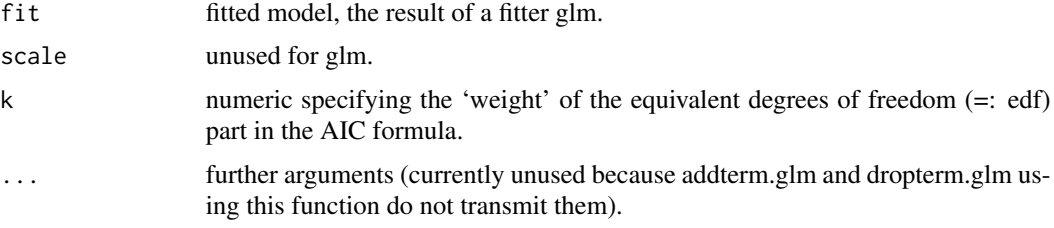

# Details

ExtractAIC.glm returns AIC, AICc or BIC from a glm object

#### Value

A numeric named vector of length 2, with first and second elements giving edf the 'equivalent degrees of freedom' for the fitted model fit. x the Information Criterion for fit.

#### Author(s)

Modified from stats:::extract.AIC.glm

#### See Also

Other AIC: [FormatCompareAIC\(](#page-35-1)), [compare\\_AICc\(](#page-18-1)), [compare\\_AIC\(](#page-16-1)), [compare\\_BIC\(](#page-19-1))

```
extractAIC.glm <- ExtractAIC.glm
n < -100x \le - rnorm(n, 20, 2)A \leq rnorm(n, 20, 5)g \leftarrow glm(x \sim A)extractAIC(g, show.option=TRUE)
options(AIC="AIC")
extractAIC(g)
options(AIC="BIC")
```
#### <span id="page-34-0"></span>flexit 35

```
extractAIC(g)
options(AIC="AICc")
extractAIC(g)
```
flexit *Return the flexit*

# Description

Return a vector with the probabilities. The flexit equation is not still published :

$$
if dose < Pthen(1 + (2^{K}1 - 1) * exp(4 * S1 * (P - x)))' - 1/K1)
$$
  

$$
if dose > Pthen1 - ((1 + (2^{K}2 - 1) * exp(4 * S2 * (x - P)))' - 1/K2)
$$

with:

$$
S1 = S/((4/K1) * (2^{(-)}K1))^(1/K1 + 1) * (2^{K}1 - 1))
$$
  
\n
$$
S2 = S/((4/K2) * (2^{(-)}K2))^(1/K2 + 1) * (2^{K}2 - 1))
$$

# Usage

```
flexit(
 x,
 par = NULL,
 P = NULL,S = NULL,K1 = NULL,K2 = NULL,zero = 1e-09,
 error@ = @,
 error1 = 1\mathcal{L}
```
# Arguments

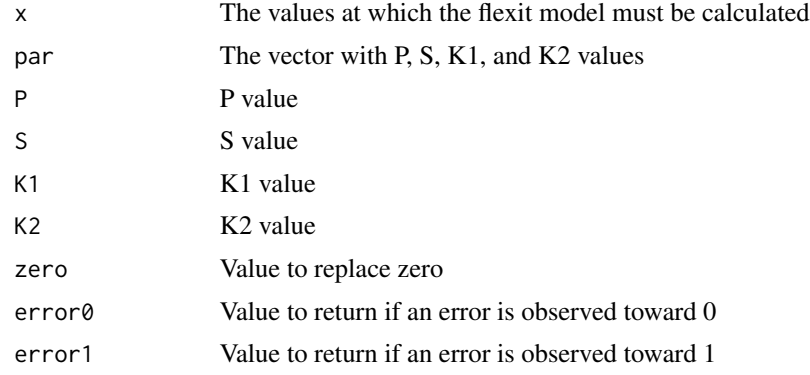

# <span id="page-35-0"></span>Details

Return the flexit value

# Value

A vector with the probabilities

#### Author(s)

Marc Girondot

# See Also

Other logit: [invlogit\(](#page-47-1)), [logit\(](#page-56-1))

#### Examples

```
n <- flexit(x=1:100, par=c(P=50, S=0.001, K1=0.01, K2=0.02))
n <- flexit(x=1:100, P=50, S=0.001, K1=0.01, K2=0.02)
```
<span id="page-35-1"></span>FormatCompareAIC *Format data to be used with compare\_AIC()*

#### Description

Format data to be used with compare\_AIC(), compare\_AICc() and compare\_BIC(). Note that logLik is supposed to not be -logLik.

# Usage

```
FormatCompareAIC(logLik, nobs, df)
```
# Arguments

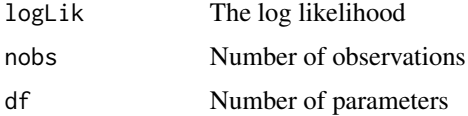

# Details

FormatCompareAIC formats data to be used with compare\_AIC()

#### Value

An object to be used with compare\_AIC()
## growlnotify 37

## Author(s)

Marc Girondot

# See Also

```
Other AIC: ExtractAIC.glm(), compare_AICc(), compare_AIC(), compare_BIC()
```
## Examples

```
## Not run:
ED <- FormatCompareAIC(logLik=-140, nobs=100, df=3)
L <- FormatCompareAIC(logLik=-145, nobs=100, df=4)
compare_AIC(L=L, ED=ED)
compare_AICc(L=L, ED=ED)
compare_BIC(L=L, ED=ED)
```
## End(Not run)

growlnotify *Send growl notification for MacOs X system.*

## Description

This function is used to send a notification to MacOS user.

## Usage

growlnotify(textinfo =  $"$ )

## Arguments

textinfo Text to display in the growlnotify window

# Details

growlnotify send growl notification for MacOs X systems.

### Value

None

#### Author(s)

Marc Girondot

#### Examples

```
## Not run:
# If growlnotify is used on a non-mac system, it just quits.
growlnotify("It works if you are on a Mac with GrowlNotify installed!")
## End(Not run)
```
<span id="page-37-0"></span>IC\_clean\_data *Clean the dataframe before to be used with IC\_threshold\_matrix*

#### **Description**

This function must be used if missing values are present in the dataset.

It ensures that all correlations and partial correlations can be calculated. The columns of the dataframe are removed one per one until all can be calculated without error. It is possible to say that one or more columns must be retained because they are of particular importance in the analysis. The use and method parameters are used by cor() function. The function uses by default a parallel computing in Unix or MacOSX systems. If progress is TRUE and the package pbmcapply is present, a progress bar is displayed. If debug is TRUE, some informations are shown during the process. https://fr.wikipedia.org/wiki/Iconographie\_des\_corrélations

#### Usage

```
IC_clean_data(
  data = stop("A dataframe object is required"),
  use = c("pairwise.complete.obs", "everything", "all.obs", "complete.obs",
    "na.or.complete"),
  method = c("pearson", "kendall", "spearman"),
  variable.retain = NULL,
  test.partial.correlation = TRUE,
  progress = TRUE,
  debug = FALSE
)
```
#### **Arguments**

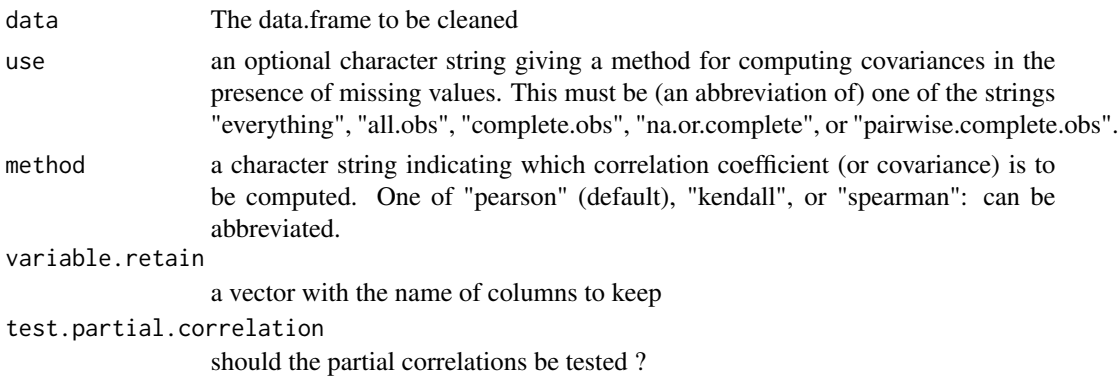

## IC\_clean\_data 39

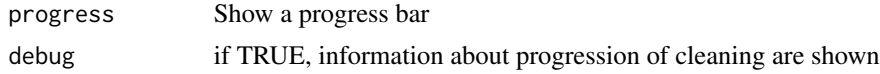

#### Details

IC\_clean\_data checks and corrects the dataframe to be used with IC\_threshold\_matrix

#### Value

A dataframe

#### Author(s)

Marc Girondot

## References

Lesty, M., 1999. Une nouvelle approche dans le choix des régresseurs de la régression multiple en présence d'interactions et de colinéarités. Revue de Modulad 22, 41-77.

#### See Also

Other Iconography of correlations: [IC\\_correlation\\_simplify\(](#page-39-0)), [IC\\_threshold\\_matrix\(](#page-40-0)), [plot.IconoCorel\(](#page-73-0))

#### Examples

```
## Not run:
library("HelpersMG")
es <- matrix(c("e1", "52", "12", "12", "5",
"e2", "59", "12.5", "9", "5",
"e3", "55", "13", "15", "9",
"e4", "58", "14.5", "5", "5",
"e5", "66", "15.5", "11", "13.5",
"e6", "62", "16", "15", "18",
"e7", "63", "17", "12", "18",
"e8", "69", "18", "9", "18"), ncol=5, byrow = TRUE)
colnames(es) <- c("Élève", "Poids", "Âge", "Assiduité", "Note")
es <- as.data.frame(es, stringsasFactor=FALSE)
es[, 2] <- as.numeric(as.character(es[, 2]))
es[, 3] <- as.numeric(as.character(es[, 3]))
es[, 4] <- as.numeric(as.character(es[, 4]))
es[, 5] <- as.numeric(as.character(es[, 5]))
es
df <- IC_clean_data(es, debug = TRUE)
cor_matrix <- IC_threshold_matrix(data=df, threshold = NULL, progress=FALSE)
cor_{threshold} < - IC_{threshold\_matrix(data=df, threshold = 0.3)par(mar=c(1,1,1,1))
set.seed(4)
plot(cor_threshold)
cor_threshold_Note <- IC_correlation_simplify(matrix=cor_threshold, variable="Note")
```

```
plot(cor_threshold_Note)
```
## End(Not run)

# <span id="page-39-0"></span>IC\_correlation\_simplify

*Simplify the correlation matrix*

# Description

This function can be used to simplify the network of correlations. If no vector of variables is given, the variables not linked to any other variable are removed. If a vector of variables is given, only link to these variables are retained. https://fr.wikipedia.org/wiki/Iconographie\_des\_c

#### Usage

```
IC_correlation_simplify(matrix, variable = NULL)
```
## Arguments

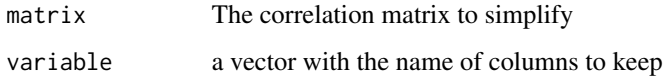

## Details

IC\_correlation\_simplify simplifies the correlation matrix

## Value

A list

#### Author(s)

Marc Girondot

## References

Lesty, M., 1999. Une nouvelle approche dans le choix des régresseurs de la régression multiple en présence d'interactions et de colinéarités. Revue de Modulad 22, 41-77.

## See Also

Other Iconography of correlations: [IC\\_clean\\_data\(](#page-37-0)), [IC\\_threshold\\_matrix\(](#page-40-0)), [plot.IconoCorel\(](#page-73-0))

#### IC\_threshold\_matrix 41

#### Examples

```
## Not run:
library("HelpersMG")
es <- matrix(c("e1", "52", "12", "12", "5",
"e2", "59", "12.5", "9", "5",
"e3", "55", "13", "15", "9",
"e4", "58", "14.5", "5", "5",
"e5", "66", "15.5", "11", "13.5",
"e6", "62", "16", "15", "18",
"e7", "63", "17", "12", "18",
"e8", "69", "18", "9", "18"), ncol=5, byrow = TRUE)
colnames(es) <- c("Élève", "Poids", "Âge", "Assiduité", "Note")
es <- as.data.frame(es, stringsasFactor=FALSE)
es[, 2] <- as.numeric(as.character(es[, 2]))
es[, 3] <- as.numeric(as.character(es[, 3]))
es[, 4] <- as.numeric(as.character(es[, 4]))
es[, 5] <- as.numeric(as.character(es[, 5]))
es
df <- IC_clean_data(es, debug = TRUE)
cor_matrix <- IC_threshold_matrix(data=df, threshold = NULL, progress=FALSE)
cor_threshold <- IC_threshold_matrix(data=df, threshold = 0.3)
par(mar=c(1,1,1,1))
set.seed(4)
plot(cor_threshold)
cor_threshold_Note <- IC_correlation_simplify(matrix=cor_threshold, variable="Note")
plot(cor_threshold_Note)
```
## End(Not run)

<span id="page-40-0"></span>IC\_threshold\_matrix *Calculate correlation matrix*

#### Description

This function calculates the matrix of correlations thresholded using partial correlation.

If the threshold is not given, the object that is produced can be used later for thresholding.

For model OAT: a correlation is retained if it is higher that the threshold and if all partial correlations of the two variables and any third one are all lower than the threshold.

For model AAT: a correlation is retained if it is higher than the threshold and the partial correlation is lower than the threshold. In this case, no missing value is accepted.

The use and method parameters are used by cor() function. The function uses by default a parallel computing in Unix or MacOSX systems. If progress is TRUE and the package pbmcapply is present, a progress bar is displayed. If debug is TRUE, some informations are shown during the process but parallel computing is not used.

https://fr.wikipedia.org/wiki/Iconographie\_des\_corrélations

## Usage

```
IC_threshold_matrix(
  data = stop("A dataframe or an IconoCorel object is required"),
  threshold = NULL,
 use = c("pairwise.complete.obs", "everything", "all.obs", "complete.obs",
    "na.or.complete"),
 method = c("pearson", "kendall", "spearman"),
 model = c("OAT", "ATT"),
 progress = TRUE,
 debug = FALSE
)
```
#### Arguments

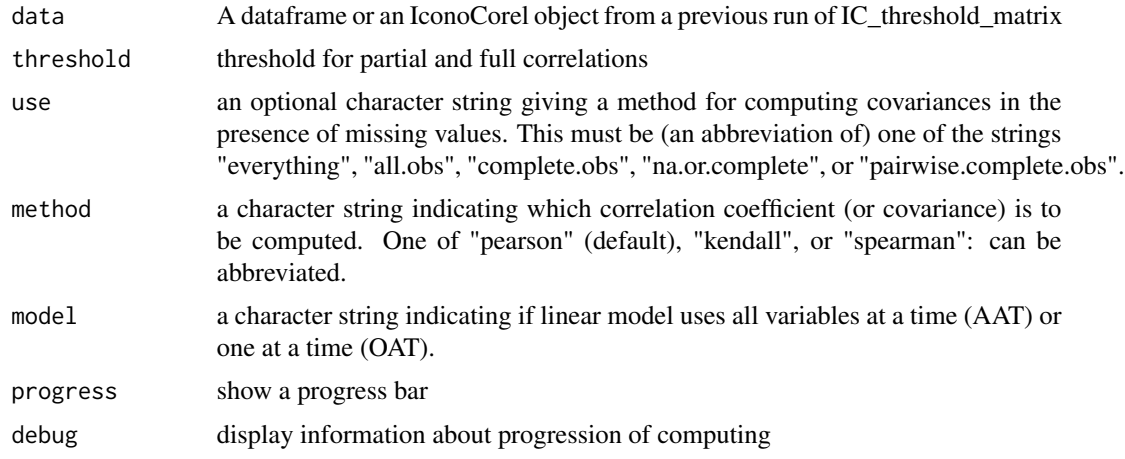

## Details

IC\_threshold\_matrix calculates correlation matrix thresholed by partial correlation

## Value

A list

#### Author(s)

Marc Girondot

# References

Lesty, M., 1999. Une nouvelle approche dans le choix des régresseurs de la régression multiple en présence d'interactions et de colinéarités. Revue de Modulad 22, 41-77.

# See Also

Other Iconography of correlations: [IC\\_clean\\_data\(](#page-37-0)), [IC\\_correlation\\_simplify\(](#page-39-0)), [plot.IconoCorel\(](#page-73-0))

#### IC\_threshold\_matrix 43

#### Examples

```
## Not run:
library("HelpersMG")
es <- matrix(c("e1", "52", "12", "12", "5",
"e2", "59", "12.5", "9", "5",
"e3", "55", "13", "15", "9",
"e4", "58", "14.5", "5", "5",
"e5", "66", "15.5", "11", "13.5",
"e6", "62", "16", "15", "18",
"e7", "63", "17", "12", "18",
"e8", "69", "18", "9", "18"), ncol=5, byrow = TRUE)
colnames(es) <- c("Élève", "Poids", "Âge", "Assiduité", "Note")
es <- as.data.frame(es, stringsasFactor=FALSE)
es[, 2] <- as.numeric(as.character(es[, 2]))
es[, 3] <- as.numeric(as.character(es[, 3]))
es[, 4] <- as.numeric(as.character(es[, 4]))
es[, 5] <- as.numeric(as.character(es[, 5]))
es
df <- IC_clean_data(es, debug = TRUE)
cor_matrix <- IC_threshold_matrix(data=df, threshold = NULL, progress=FALSE)
cor_threshold <- IC_threshold_matrix(data=cor_matrix, threshold = 0.3)
par(mar=c(1,1,1,1))
set.seed(4)
plot(cor_threshold)
cor_threshold_Note <- IC_correlation_simplify(matrix=cor_threshold, variable="Note")
plot(cor_threshold_Note)
# Using the model All at a time
cor_threshold_AAT <- IC_threshold_matrix(data=df, threshold = 0.3, model="AAT")
par(mar=c(1,1,1,1))
set.seed(4)
plot(cor_threshold_AAT, show.legend.strength="bottomleft")
############
dta <- structure(list(Élève = structure(1:8, .Label = c("e1", "e2",
"e3", "e4", "e5", "e6", "e7", "e8"), class = "factor"), Poids = c(52L,
59L, 55L, 58L, 66L, 62L, 63L, 69L), Âge = c(12, 12.5, 13, 14.5,
15.5, 16, 17, 18), Assiduité = c(12L, 9L, 15L, 5L, 11L, 15L,
12L, 9L), Note = c(5, 5, 9, 5, 13.5, 18, 18, 18), e1 = c(1L,
0L, 0L, 0L, 0L, 0L, 0L, 0L), e2 = c(0L, 1L, 0L, 0L, 0L, 0L, 0L,
0L), e3 = c(0L, 0L, 1L, 0L, 0L, 0L, 0L, 0L), e4 = c(0L, 0L, 0L,
1L, 0L, 0L, 0L, 0L), e5 = c(0L, 0L, 0L, 0L, 1L, 0L, 0L, 0L),
    e6 = c(0L, 0L, 0L, 0L, 0L, 1L, 0L, 0L), e7 = c(0L, 0L, 0L,
    0L, 0L, 0L, 1L, 0L), e8 = c(0L, 0L, 0L, 0L, 0L, 0L, 0L, 1L
    )), .Names = c("Élève", "Poids", "Âge", "Assiduité",
"Note", "e1", "e2", "e3", "e4", "e5", "e6", "e7", "e8"), class = "data.frame", row.names = c(NA,
-8L))
```

```
dta0 <- dta[, 2:ncol(dta)]
ic0 <- IC_threshold_matrix(data = dta0)
cor_threshold <- IC_threshold_matrix(data=ic0, threshold = 0.3)
par(mar=c(1,1,1,1))
set.seed(4)
library("igraph")
plot(cor_threshold, vertex.color="red", show.legend.strength = FALSE)
plot(IC_correlation_simplify(matrix=cor_threshold),
     show.legend.strength = FALSE, show.legend.direction = FALSE)
```
## End(Not run)

<span id="page-43-0"></span>index.periodic *Estimate indices in periodic timeseries based on anchored minimum and maximum*

#### Description

Estimate indices in periodic timeseries based on anchored minimum and maximum. The data.frame minmax can be generated manually. It should have three columns (time, index, SD), with all the successive minimum and maximum indices.

It can be used with sun.info() to get the time of minimum and maximum air temperature or with getTide() to reconstruct the sea level.

## Usage

```
index.periodic(minmax, time = NULL, replicates = 100, progressbar = FALSE)
```
#### Arguments

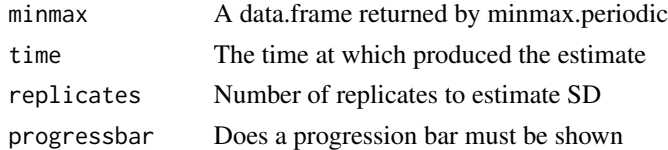

#### Details

index.periodic estimate indices in periodic timeseries based on anchored minimum and maximum

## Value

A data.frame with a column time and a column index

#### Author(s)

Marc Girondot <marc.girondot@u-psud.fr>

#### See Also

Other Periodic patterns of indices: [minmax.periodic\(](#page-64-0)), [moon.info\(](#page-68-0)), [sun.info\(](#page-111-0)), [tide.info\(](#page-116-0))

#### Examples

```
## Not run:
# Generate a timeserie of time
time.obs <- NULL
for (i in 0:9) time.obs \leq c(time.obs, c(0, 6, 12, 18)+i\neq24)
# For these time, generate a timeseries of temperatures
temp.obs <- rep(NA, length(time.obs))
temp.obs[3+(0:9)*4] <- rnorm(10, 25, 3)
temp.obs[1+(0:9)*4] <- rnorm(10, 10, 3)
for (i in 1:(length(time.obs)-1))
 if (is.na(temp.obs[i]))
 temp.obs[i] <- mean(c(temp.obs[i-1], temp.obs[i+1]))
 if (is.na(temp.obs[length(time.obs)]))
 temp.obs[length(time.obs)] <- temp.obs[length(time.obs)-1]/2
observed <- data.frame(time=time.obs, temperature=temp.obs)
# Search for the minimum and maximum values
r <- minmax.periodic(time.minmax.daily=c(Min=2, Max=15),
observed=observed, period=24, colname.index="temperature")
# Estimate all the temperatures for these values
t <- index.periodic(minmax=r)
plot_errbar(x=t[,"time"], y=t[,"index"],
errbar.y=ifelse(is.na(t[,"sd"]), 0, 2*t[,"sd"]),
type="l", las=1, bty="n", errbar.y.polygon = TRUE,
xlab="hours", ylab="Temperatures", ylim=c(0, 35),
errbar.y.polygon.list = list(col="grey"))
plot_add(x=t[,"time"], y=t[,"index"], type="l")
plot_add(observed$time, observed$temperature, pch=19, cex=0.5)
## End(Not run)
```
ind\_long\_lat *Return or the index in ncdf object from lat/longitude or inverse*

#### Description

Return or the index in ncdf object from lat/longitude or reverse.

#### Usage

```
ind_long_lat(
 ncdf = stop("The ncdf data must be supplied"),
```

```
long = NULL,lat = NULL,indice.long = NULL,
  indice.lat = NULL,
  name.lon = "lon",
 name.lat = "lat"
)
```
## Arguments

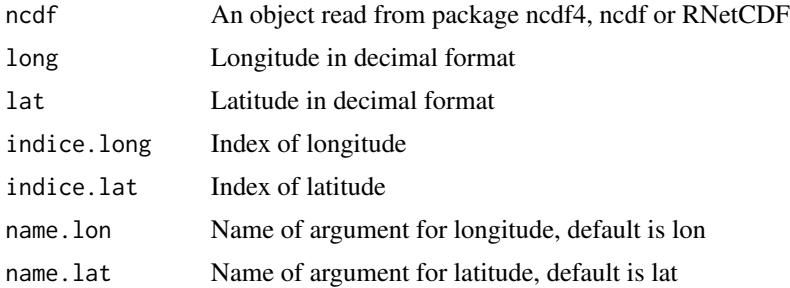

## Details

ind\_long\_lat is used to manage ncdf information

#### Value

Or the index in ncdf object from lat/longitude or inverse

#### Author(s)

Marc Girondot

## Examples

```
## Not run:
url <- "ftp://ftp.cdc.noaa.gov/Datasets/noaa.oisst.v2.highres/"
url <- paste0(url, "sst.day.mean.2012.v2.nc")
dest <- paste(Sys.getenv("HOME"), "/sst.day.mean.2012.v2.nc", sep="")
download.file(url, dest)
library("ncdf4")
dta2012 <- nc_open(dest)
indices <- ind_long_lat(ncdf=dta2012, lat=5.89, long=-20.56)
coordinates <- ind_long_lat(ncdf=dta2012, indice.lat=20, indice.long=30)
# library("RNetCDF")
# dta2012 <- open.nc(dest)
# indices <- ind_long_lat(ncdf=dta2012, lat=5.89, long=-20.56)
# coordinates <- ind_long_lat(ncdf=dta2012, indice.lat=20, indice.long=30)
# ncdf library is depreciated in CRAN
# library("ncdf")
# dta2012 <- open.ncdf(dest)
# indices <- ind_long_lat(ncdf=dta2012, lat=5.89, long=-20.56)
```
#### inside.search 47

```
# coordinates <- ind_long_lat(ncdf=dta2012, indice.lat=20, indice.long=30)
## End(Not run)
```
inside.search *Search a string within files of a folder*

# Description

Search for a string inside the files of a folder and return where the string is found. The pattern for files that must be included uses regex for filtering.

## Usage

```
inside.search(
 path = ".'',pattern = "*\\\.R$",
  showallfilenames = FALSE,
  ...,
  fixed = TRUE,ignore.case = FALSE,
  text = stop("A text to be searched for is necessary")
)
```
## Arguments

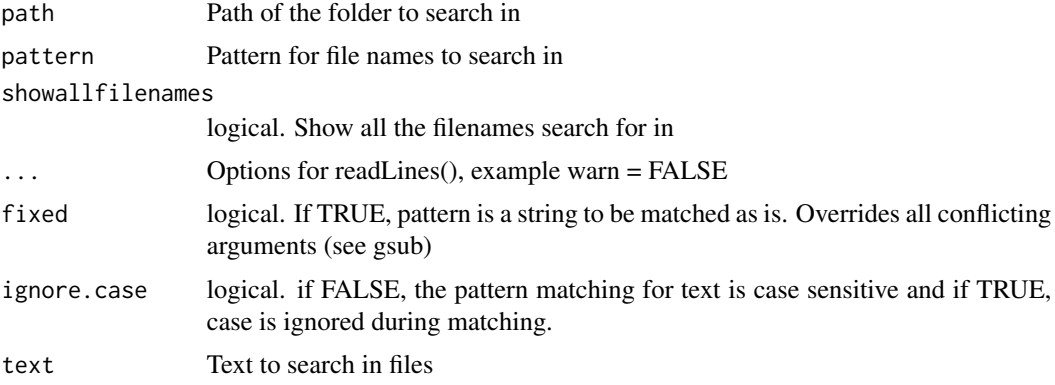

## Details

inside.search Search a string within files of a folder

## Value

Return an invisible vector with filenames in which the pattern occurs

## Author(s)

Marc Girondot

## Examples

```
## Not run:
library(HelpersMG)
# Search for files in path with names based on pattern that have the string search inside.
inside.search(path=".", pattern="*\\.R$", search="embryogrowth")
```
## End(Not run)

<span id="page-47-0"></span>invlogit *Return the inverse logit*

# Description

Return the inverse logit.

## Usage

invlogit(n)

## Arguments

n The value to inverse to get the probability

## Details

invlogit returns the inverse logit

## Value

A value

## Author(s)

Marc Girondot

## See Also

Other logit: [flexit\(](#page-34-0)), [logit\(](#page-56-0))

## Examples

 $n \leftarrow$  logit(0.5) invlogit(n)

#### <span id="page-48-0"></span>Description

Estimate the parameters that best describe LD50 Logistic and logit models are the same but with different parametrization:  $logistic = 1/(1+exp((1/S)*(P-d)))$  $logit = 1/(1+exp(P+d*S))$ See these publications for the description of equations: Girondot, M. 1999. Statistical description of temperature-dependent sex determination using maximum likelihood. Evolutionary Ecology Research, 1, 479-486. Godfrey, M.H., Delmas, V., Girondot, M., 2003. Assessment of patterns of temperature-dependent sex determination using maximum likelihood model selection. Ecoscience 10, 265-272. Hulin, V., Delmas, V., Girondot, M., Godfrey, M.H., Guillon, J.-M., 2009. Temperature-dependent sex determination and global change: are some species at greater risk? Oecologia 160, 493-506. The flexit equation is not still published :

$$
if dose < Pthen(1 + (2^{K}1 - 1) * exp(4 * S1 * (P - x)))' - 1/K1)
$$
  

$$
if dose > Pthen1 - ((1 + (2^{K}2 - 1) * exp(4 * S2 * (x - P)))' - 1/K2)
$$

with:

$$
S1 = S/((4/K1) * (2^{(-)}K1))^(1/K1 + 1) * (2^{K}1 - 1))
$$
  
\n
$$
S2 = S/((4/K2) * (2^{(-)}K2))^(1/K2 + 1) * (2^{K}2 - 1))
$$

Usage

```
LD50(
  df = NULL,alive = NULL,
  dead = NULL,N = NULL,
  doses = NULL,
  1 = 0.05,
  parameters.initial = NULL,
  fixed.parameters = NULL,
  SE = NULL,equation = "logistic",
  replicates = 1000,
  range.CI = 0.95,
  limit.low.TRD.minimum = 5,
  limit.high.TRD.maximum = 1000,
  print = TRUE,doses.plot = seq(from = 0, to = 1000, by = 0.1)
)
```
# Arguments

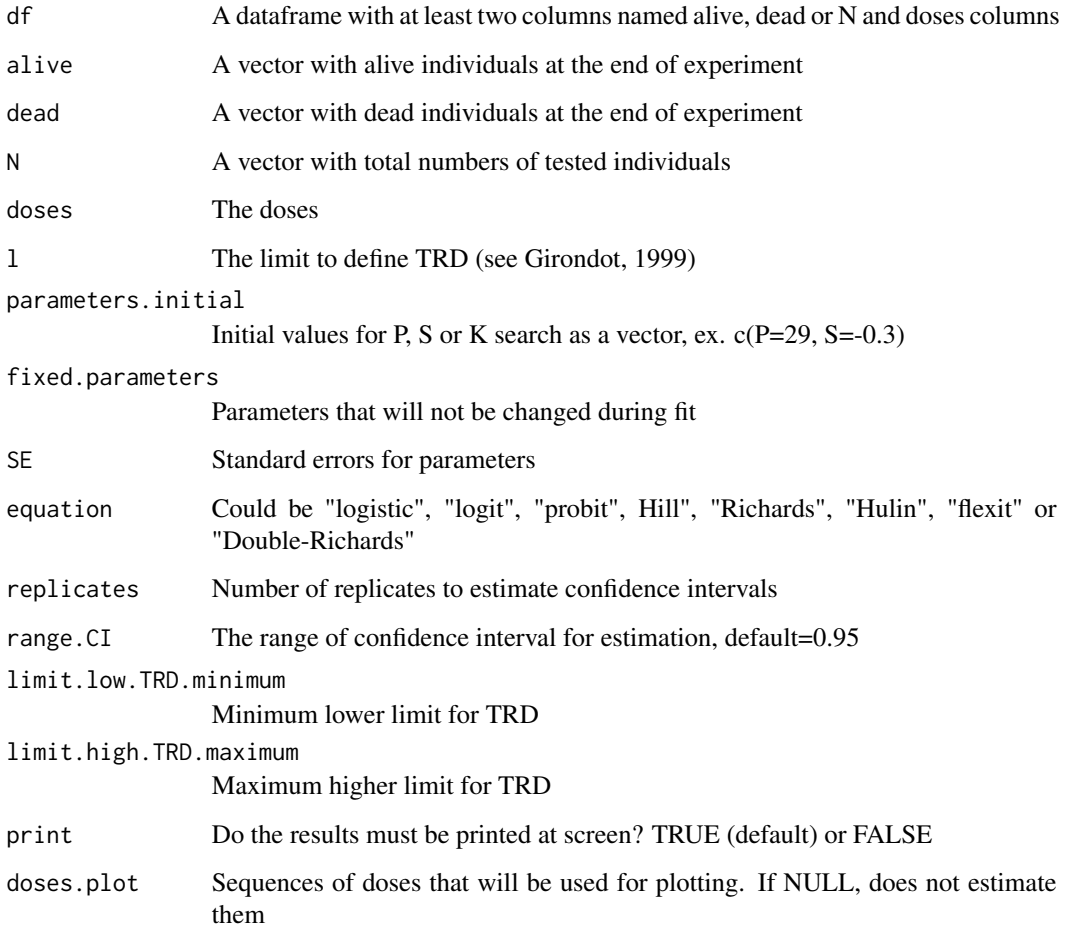

# Details

LD50 estimates the parameters that best describe LD50

## Value

A list with the LD50, Transitional Range of Doses and their SE

## Author(s)

Marc Girondot <marc.girondot@u-psud.fr>

# See Also

Other LD50 functions: [LD50\\_MHmcmc\\_p\(](#page-53-0)), [LD50\\_MHmcmc\(](#page-50-0)), [logLik.LD50\(](#page-58-0)), [plot.LD50\(](#page-75-0)), [predict.LD50\(](#page-85-0))

## LD50 MHmcmc 51

#### Examples

```
## Not run:
library("HelpersMG")
data <- data.frame(Doses=c(80, 120, 150, 150, 180, 200),
Alive=c(10, 12, 8, 6, 2, 1),
Dead=c(0, 1, 5, 6, 9, 15))
LD50_logistic <- LD50(data, equation="logistic")
predict(LD50_logistic, doses=c(140, 170))
plot(LD50_logistic, xlim=c(0, 300), at=seq(from=0, to=300, by=50))
LD50_probit <- LD50(data, equation="probit")
predict(LD50_probit, doses=c(140, 170))
plot(LD50_probit)
LD50_logit <- LD50(data, equation="logit")
predict(LD50_logit, doses=c(140, 170))
plot(LD50_logit)
LD50_hill <- LD50(data, equation="hill")
predict(LD50_hill, doses=c(140, 170))
plot(LD50_hill)
LD50_Richards <- LD50(data, equation="Richards")
predict(LD50_Richards, doses=c(140, 170))
plot(LD50_Richards)
LD50_Hulin <- LD50(data, equation="Hulin")
predict(LD50_Hulin, doses=c(140, 170))
plot(LD50_Hulin)
LD50_DoubleRichards <- LD50(data, equation="Double-Richards")
predict(LD50_DoubleRichards, doses=c(140, 170))
plot(LD50_DoubleRichards)
LD50_flexit <- LD50(data, equation="flexit")
predict(LD50_flexit, doses=c(140, 170))
plot(LD50_flexit)
```
## End(Not run)

<span id="page-50-0"></span>LD50\_MHmcmc *Metropolis-Hastings algorithm for LD50*

# **Description**

Run the Metropolis-Hastings algorithm for tsd.

Deeply modified from a MCMC script by Olivier Martin (INRA, Paris-Grignon).

The number of iterations is n.iter+n.adapt+1 because the initial likelihood is also displayed.

I recommend that thin=1 because the method to estimate SE uses resampling.

If initial point is maximum likelihood, n.adapt  $= 0$  is a good solution.

To get the SE from result mcmc  $\lt$ - tsd MHmcmc(result=try), use:

result\_mcmc\$BatchSE or result\_mcmc\$TimeSeriesSE

The batch standard error procedure is usually thought to be not as accurate as the time series methods.

Based on Jones, Haran, Caffo and Neath (2005), the batch size should be equal to sqrt(n.iter). Jones, G.L., Haran, M., Caffo, B.S. and Neath, R. (2006) Fixed Width Output Analysis for Markov chain Monte Carlo , Journal of the American Statistical Association, 101:1537-1547. coda package is necessary for this function.

The parameters intermediate and filename are used to save intermediate results every 'intermediate' iterations (for example 1000). Results are saved in a file of name filename.

The parameter previous is used to indicate the list that has been save using the parameters intermediate and filename. It permits to continue a mcmc search.

These options are used to prevent the consequences of computer crash or if the run is very very long and processes at time limited.

#### Usage

```
LD50_MHmcmc(
  result = stop("A result of LD50() fit must be provided"),
  n.iter = 10000,
 parametersMCMC = NULL,
  n.chains = 1,
  n.addapt = 0,
  thin = 1,
  trace = FALSE,
  batchSize = sqrt(n.iter),
  adaptive = FALSE,
  adaptive.lag = 500,adaptive.fun = function(x) { ifelse(x > 0.234, 1.3, 0.7)},
  intermediate = NULL,
  filename = "intermediate.Rdata",
  previous = NULL
\lambda
```
## Arguments

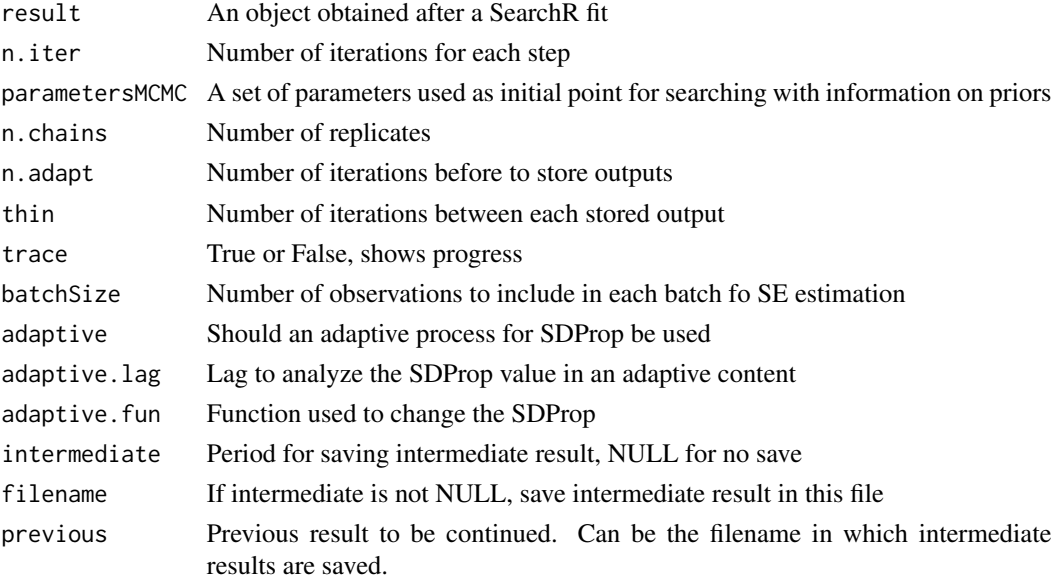

#### Details

LD50\_MHmcmc runs the Metropolis-Hastings algorithm for LD50 (Bayesian MCMC)

#### Value

A list with resultMCMC being mcmc.list object, resultLnL being likelihoods and parametersM-CMC being the parameters used

#### Author(s)

Marc Girondot

#### See Also

Other LD50 functions: [LD50\\_MHmcmc\\_p\(](#page-53-0)), [LD50\(](#page-48-0)), [logLik.LD50\(](#page-58-0)), [plot.LD50\(](#page-75-0)), [predict.LD50\(](#page-85-0))

#### Examples

```
## Not run:
library("HelpersMG")
data <- data.frame(Doses=c(80, 120, 150, 150, 180, 200),
Alive=c(10, 12, 8, 6, 2, 1),
Dead=c(0, 1, 5, 6, 9, 15))
LD50_logistic <- LD50(data, equation="logistic")
pMCMC <- LD50_MHmcmc_p(LD50_logistic, accept=TRUE)
# Take care, it can be very long
result_mcmc_LD50 <- LD50_MHmcmc(result=LD50_logistic,
parametersMCMC=pMCMC, n.iter=10000, n.chains = 1,
n.addapt = 0, thin=1, trace=1000, adaptive=TRUE, )
# summary() permits to get rapidly the standard errors for parameters
summary(result_mcmc_LD50)
plot(x=result_mcmc_LD50, parameters="S", scale.prior=TRUE, las=1)
plot(result_mcmc_LD50, parameters="S", scale.prior=TRUE, las=1, xlim=c(-20, 20))
plot(result_mcmc_LD50, parameters="P", scale.prior=TRUE, las=1)
1-rejectionRate(as.mcmc(result_mcmc_LD50))
raftery.diag(as.mcmc(result_mcmc_LD50))
heidel.diag(as.mcmc(result_mcmc_LD50))
```
#### Example with Uniforms priors

```
pMCMC <- structure(list(Density = c("dunif", "dunif"),
Prior1 = c(77.6216005852911, -31.0438095277258),
Prior2 = c(310.486402341165, 31.0438095277258),
SDProp = c(2, 0.5),
Min = c(77.6216005852911, -31.0438095277258),
Max = c(310.486402341165, 31.0438095277258),
Init = c(155.243201170582, -15.5219047638629),
row.names = c("P", "S"), class = "data.frame")
result_mcmc_LD50 <- LD50_MHmcmc(result=LD50_logistic,
parametersMCMC=pMCMC, n.iter=10000, n.chains = 1,
n.adapt = 0, thin=1, trace=1000, adaptive=TRUE, )
# summary() permits to get rapidly the standard errors for parameters
```

```
summary(result_mcmc_LD50)
plot(x=result_mcmc_LD50, parameters="S", scale.prior=TRUE, las=1)
plot(result_mcmc_LD50, parameters="S", scale.prior=TRUE, las=1, xlim=c(-40, 40))
plot(result_mcmc_LD50, parameters="P", scale.prior=TRUE, las=1)
1-rejectionRate(as.mcmc(result_mcmc_LD50))
raftery.diag(as.mcmc(result_mcmc_LD50))
heidel.diag(as.mcmc(result_mcmc_LD50))
```
## End(Not run)

<span id="page-53-0"></span>LD50\_MHmcmc\_p *Generates set of parameters to be used with LD50\_MHmcmc()*

## Description

Interactive script used to generate set of parameters to be used with LD50\_MHmcmc().

#### Usage

```
LD50_MHmcmc_p(
  result = stop("An output from LD50() must be provided"),
  accept = FALSE\mathcal{L}
```
#### Arguments

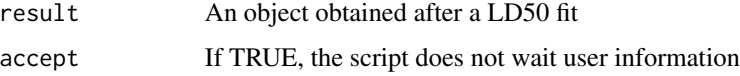

## Details

LD50\_MHmcmc\_p generates set of parameters to be used with LD50\_MHmcmc()

## Value

A matrix with the parameters

#### Author(s)

Marc Girondot

## See Also

Other LD50 functions: [LD50\\_MHmcmc\(](#page-50-0)), [LD50\(](#page-48-0)), [logLik.LD50\(](#page-58-0)), [plot.LD50\(](#page-75-0)), [predict.LD50\(](#page-85-0))

## list.packages 55

## Examples

```
## Not run:
library("HelpersMG")
data <- data.frame(Doses=c(80, 120, 150, 150, 180, 200),
Alive=c(10, 12, 8, 6, 2, 1),
Dead=c(0, 1, 5, 6, 9, 15))
LD50_logistic <- LD50(data, equation="logistic")
pmcmc <- LD50_MHmcmc_p(LD50_logistic, accept=TRUE)
```
## End(Not run)

list.packages *List the installed packages with their locations*

## Description

List the installed packages with their locations and version.

#### Usage

```
list.packages()
```
## Details

list.packages lists the installed packages with their locations

## Value

A list with the installed packages and their version.

## Author(s)

Marc Girondot

## Examples

```
## Not run:
library(HelpersMG)
list.packages()
```
## End(Not run)

## Description

Return path of file searched for in local disk based on its file name.

It has been tested only with Windows XP and MacOSX. In MacOSX, you must have created the locate database first. Use OnyX utilities for this purpose.

## Usage

```
local.search(
  pattern,
  \text{directory} = "",folder = "$HOME",
  intern = TRUE,
  ignore.stdout = FALSE,
  ignore.stderr = TRUE
)
```
## Arguments

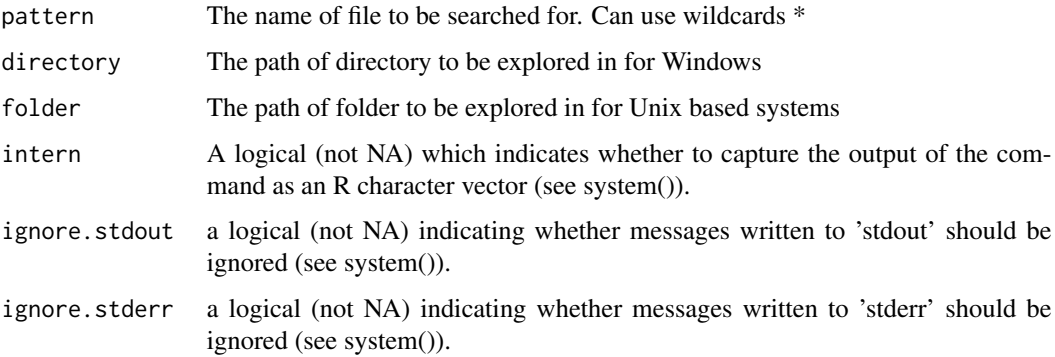

## Details

local.search() returns path of file serached in local disk based on its file name

#### Value

A vector with paths

#### Author(s)

Marc Girondot

#### logit 57

# Examples

```
## Not run:
RnwFiles <- local.search("*.Rnw")
nc.files <- local.search("*.nc", folder=paste0("'",getwd(),"'"))
## End(Not run)
```
<span id="page-56-0"></span>logit *Return the logit*

## Description

Return the logit.

## Usage

logit(p)

## Arguments

p The probability

#### Details

logit returns the logit

# Value

A value

# Author(s)

Marc Girondot

# See Also

Other logit: [flexit\(](#page-34-0)), [invlogit\(](#page-47-0))

## Examples

n <- logit(0.5) invlogit(n)

logLik.compareAIC *Return Log Likelihood generated by FormatCompareAIC*

## Description

Return Log Likelihood generated by FormatCompareAIC

## Usage

```
## S3 method for class 'compareAIC'
logLik(object, ...)
```
## Arguments

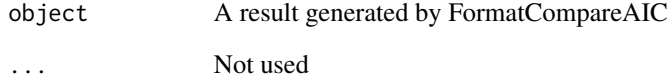

## Details

logLik.compareAIC Return Log Likelihood of a fit

# Value

The Log Likelihood value for the fitted model with data

## Author(s)

Marc Girondot

## Examples

```
## Not run:
ED <- FormatCompareAIC(logLik=-140, nobs=100, df=3)
logLik(ED)
```
## End(Not run)

<span id="page-58-0"></span>

## Description

Return Log Likelihood of a fit generated by LD50

## Usage

```
## S3 method for class 'LD50'
logLik(object, ...)
```
## Arguments

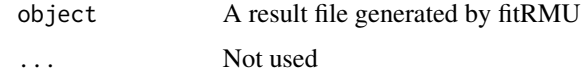

## Details

logLik.LD50 Return Log Likelihood of a fit for LD50

#### Value

The Log Likelihood value for the fitted model with data

## Author(s)

Marc Girondot

#### See Also

Other LD50 functions: [LD50\\_MHmcmc\\_p\(](#page-53-0)), [LD50\\_MHmcmc\(](#page-50-0)), [LD50\(](#page-48-0)), [plot.LD50\(](#page-75-0)), [predict.LD50\(](#page-85-0))

## Examples

```
## Not run:
data <- data.frame(Doses=c(80, 120, 150, 150, 180, 200),
Alive=c(10, 12, 8, 6, 2, 1),
Dead=c(0, 1, 5, 6, 9, 15))
LD50_logistic <- LD50(data, equation="logistic")
logLik(LD50_logistic)
AIC(LD50_logistic)
```
## End(Not run)

<span id="page-59-0"></span>merge.mcmcComposite *Merge two mcmcComposite results*

#### Description

Merge two mcmcComposite results and produced a new one mcmcComposite object. Note that the initial value for the second run must use the last value of the first one as shown in example.

#### Usage

## S3 method for class 'mcmcComposite'  $merge(x, y, ...)$ 

#### Arguments

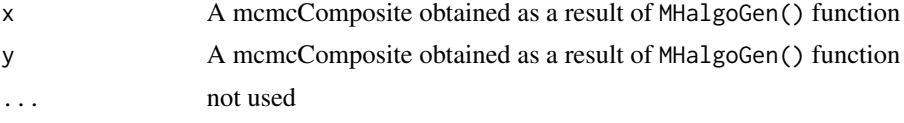

#### Details

merge.mcmcComposite Merge two mcmcComposite results

## Value

A mcmcComposite result

## Author(s)

Marc Girondot

## See Also

Other mcmcComposite functions: [MHalgoGen\(](#page-60-0)), [as.mcmc.mcmcComposite\(](#page-5-0)), [as.parameters\(](#page-6-0)), [as.quantiles\(](#page-8-0)), [plot.mcmcComposite\(](#page-77-0)), [summary.mcmcComposite\(](#page-109-0))

## Examples

```
## Not run:
library(HelpersMG)
require(coda)
x <- rnorm(30, 10, 2)
dnormx <- function(data, x) {
data <- unlist(data)
return(-sum(dnorm(data, mean=x['mean'], sd=x['sd'], log=TRUE)))
}
parameters_mcmc <- data.frame(Density=c('dnorm', 'dlnorm'),
```
#### MHalgoGen 61

```
Prior1=c(10, 0.5), Prior2=c(2, 0.5), SDProp=c(1, 1),
Min=c(-3, 0), Max=c(100, 10), Init=c(10, 2), stringsAsFactors = FALSE,
row.names=c('mean', 'sd'))
mcmc_run <- MHalgoGen(n.iter=1000, parameters=parameters_mcmc, data=x,
likelihood=dnormx, n.chains=1, n.adapt=100, thin=1, trace=1)
plot(mcmc_run, xlim=c(0, 20))
plot(mcmc_run, xlim=c(0, 10), parameters="sd")
mcmcforcoda <- as.mcmc(mcmc_run)
#' heidel.diag(mcmcforcoda)
raftery.diag(mcmcforcoda)
autocorr.diag(mcmcforcoda)
acf(mcmcforcoda[[1]][,"mean"], lag.max=20, bty="n", las=1)
acf(mcmcforcoda[[1]][,"sd"], lag.max=20, bty="n", las=1)
batchSE(mcmcforcoda, batchSize=100)
# The batch standard error procedure is usually thought to
# be not as accurate as the time series methods used in summary
summary(mcmcforcoda)$statistics[,"Time-series SE"]
summary(mcmc_run)
as.parameters(mcmc_run)
lastp <- as.parameters(mcmc_run, index="last")
parameters_mcmc[,"Init"] <- lastp
# The n.adapt set to 1 is used to not record the first set of parameters
# then it is not duplicated (as it is also the last one for
# the object mcmc_run)
mcmc_run2 <- MHalgoGen(n.iter=1000, parameters=parameters_mcmc, data=x,
likelihood=dnormx, n.chains=1, n.adapt=1, thin=1, trace=1)
mcmc_run3 <- merge(mcmc_run, mcmc_run2)
####### no adaptation, n.adapt must be 0
parameters_mcmc[,"Init"] <- c(mean(x), sd(x))
mcmc_run3 <- MHalgoGen(n.iter=1000, parameters=parameters_mcmc, data=x,
likelihood=dnormx, n.chains=1, n.adapt=0, thin=1, trace=1)
```
## End(Not run)

<span id="page-60-0"></span>MHalgoGen *Monte-Carlo Markov-chain with Metropolis-Hastings algorithm*

#### Description

The parameters must be stored in a data.frame with named rows for each parameter with the following columns:

- Density. The density function name, example dnorm, dlnorm, dunif
- Prior1. The first parameter to send to the Density function
- Prior2. The second parameter to send to the Density function
- SDProp. The standard error from new proposition value of this parameter
- Min. The minimum value for this parameter
- Max. The maximum value for this parameter
- Init. The initial value for this parameter

This script has been deeply modified from a MCMC script provided by Olivier Martin (INRA, Paris-Grignon).

The likelihood function must use a parameter named parameters\_name for the nammed parameters. For adaptive mcmc, see:

Rosenthal, J. S. 2011. Optimal Proposal Distributions and Adaptive MCMC. Pages 93-112 in S. Brooks, A. Gelman, G. Jones, and X.-L. Meng, editors. MCMC Handbook. Chapman and Hall/CRC.

#### Usage

```
MHalgoGen(
  likelihood = stop("A likelihood function must be supplied"),
  parameters_name = "x",
 parameters = stop("Priors must be supplied"),
  ...,
 n.iter = 10000,
  n.chains = 1,
  n.addapt = 100,thin = 30.
  trace = FALSE,
  traceML = FALSE,
  adaptive = FALSE,
  adaptive.lag = 500,
  adaptive.fun = function(x) { ifelse(x > 0.234, 1.3, 0.7)},
  intermediate = NULL,
  filename = "intermediate.Rdata",
  previous = NULL
\mathcal{L}
```
## Arguments

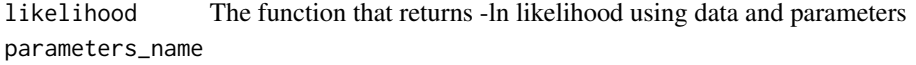

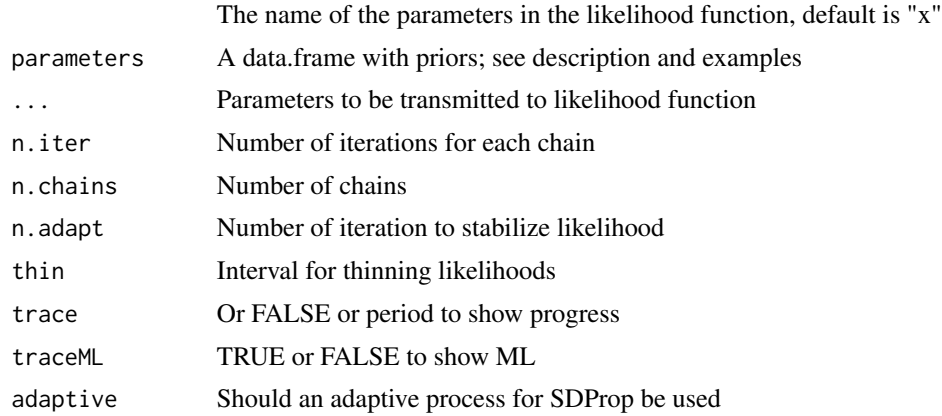

## MHalgoGen 63

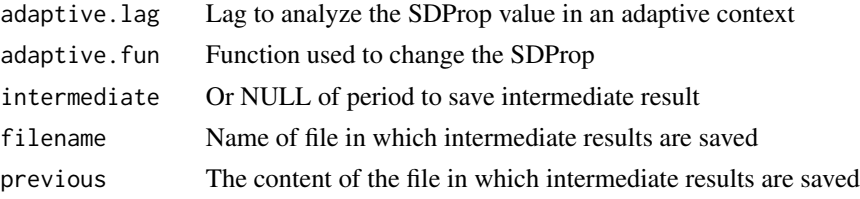

## Details

MHalgoGen is a function to use mcmc with Metropolis-Hastings algorithm

## Value

A mcmcComposite object with all characteristics of the model and mcmc run

#### Author(s)

Marc Girondot

### See Also

Other mcmcComposite functions: [as.mcmc.mcmcComposite\(](#page-5-0)), [as.parameters\(](#page-6-0)), [as.quantiles\(](#page-8-0)), [merge.mcmcComposite\(](#page-59-0)), [plot.mcmcComposite\(](#page-77-0)), [summary.mcmcComposite\(](#page-109-0))

#### Examples

```
## Not run:
library(HelpersMG)
require(coda)
val <- rnorm(30, 10, 2)
dnormx <- function(data, x) {
 data <- unlist(data)
return(-sum(dnorm(data, mean=x['mean'], sd=x['sd'], log=TRUE)))
}
parameters_mcmc <- data.frame(Density=c('dnorm', 'dlnorm'),
Prior1=c(10, 0.5), Prior2=c(2, 0.5), SDProp=c(0.35, 0.2),
Min=c(-3, 0), Max=c(100, 10), Init=c(10, 2), stringsAsFactors = FALSE,
row.names=c('mean', 'sd'))
# Use of trace and traceML parameters
# trace=1 : Only one likelihood is printed
mcmc_run <- MHalgoGen(n.iter=50000, parameters=parameters_mcmc, data=val,
likelihood=dnormx, n.chains=1, n.adapt=100, thin=1, trace=1)
# trace=10 : 10 likelihoods are printed
mcmc_run <- MHalgoGen(n.iter=50000, parameters=parameters_mcmc, data=val,
likelihood=dnormx, n.chains=1, n.adapt=100, thin=1, trace=10)
# trace=TRUE : all likelihoods are printed
mcmc_run <- MHalgoGen(n.iter=50000, parameters=parameters_mcmc, data=val,
likelihood=dnormx, n.chains=1, n.adapt=100, thin=1, trace=TRUE)
# trace=FALSE : No likelihood is printed
mcmc_run <- MHalgoGen(n.iter=50000, parameters=parameters_mcmc, data=val,
likelihood=dnormx, n.chains=1, n.adapt=100, thin=1, trace=FALSE)
# traceML=TRUE : values when likelihood is better are shown
```

```
mcmc_run <- MHalgoGen(n.iter=100, parameters=parameters_mcmc, data=val,
likelihood=dnormx, n.chains=1, n.adapt=100, thin=1, trace=TRUE, traceML=TRUE)
mcmc_run <- MHalgoGen(n.iter=100, parameters=parameters_mcmc, data=val,
likelihood=dnormx, n.chains=1, n.adapt=100, thin=1, trace=FALSE, traceML=TRUE)
plot(mcmc_run, xlim=c(0, 20))
plot(mcmc_run, xlim=c(0, 10), parameters="sd")
library(graphics)
library(fields)
# show a scatter plot of the result
x <- mcmc_run$resultMCMC[[1]][, 1]
y <- mcmc_run$resultMCMC[[1]][, 2]
marpre <- par(mar=c(4, 4, 2, 6)+0.4)
smoothScatter(x, y)
# show a scale
n <- matrix(0, ncol=128, nrow=128)
xrange \leq range(x)yrange <- range(y)
for (i in 1:length(x)) {
  posx <- 1+floor(127*(x[i]-xrange[1])/(xrange[2]-xrange[1]))
  posy <- 1+floor(127*(y[i]-yrange[1])/(yrange[2]-yrange[1]))
  n[posx, posy] <- n[posx, posy]+1
}
image.plot(legend.only=TRUE, zlim= c(0, max(n)), nlevel=128,
col=colorRampPalette(c("white", blues9))(128))
# Compare with a heatmap
x \le - seq(from=8, to=12, by=0.2)
y <- seq(from=1, to=4, by=0.2)
df <- expand.grid(mean=x, sd=y)
df <- cbind(df, L=rep(0, length(nrow(df))))
for (i in 1:nrow(df)) df[i, "L"] <- -sum(dnorm(val, df[i, 1], df[i, 2], log = TRUE))
hm \leq -\text{matrix(df[, "L"], nrow = length(x)par(mar = marpre)
image.plot(x=x, y=y, z=hm, las=1)
# Diagnostic function from coda library
mcmcforcoda <- as.mcmc(mcmc_run)
#' heidel.diag(mcmcforcoda)
raftery.diag(mcmcforcoda)
autocorr.diag(mcmcforcoda)
acf(mcmcforcoda[[1]][,"mean"], lag.max=20, bty="n", las=1)
acf(mcmcforcoda[[1]][,"sd"], lag.max=20, bty="n", las=1)
batchSE(mcmcforcoda, batchSize=100)
# The batch standard error procedure is usually thought to
# be not as accurate as the time series methods used in summary
summary(mcmcforcoda)$statistics[,"Time-series SE"]
summary(mcmc_run)
as.parameters(mcmc_run)
lastp <- as.parameters(mcmc_run, index="last")
parameters_mcmc[,"Init"] <- lastp
# The n.adapt set to 1 is used to not record the first set of parameters
# then it is not duplicated (as it is also the last one for
# the object mcmc_run)
mcmc_run2 <- MHalgoGen(n.iter=1000, parameters=parameters_mcmc, x=x,
```
#### minmax.periodic 65

```
likelihood=dnormx, n.chains=1, n.adapt=1, thin=1, trace=1)
mcmc_run3 <- merge(mcmc_run, mcmc_run2)
####### no adaptation, n.adapt must be 0
parameters_mcmc[,"Init"] \leq c(mean(x), sd(x))
mcmc_run3 <- MHalgoGen(n.iter=1000, parameters=parameters_mcmc, x=x,
likelihood=dnormx, n.chains=1, n.adapt=0, thin=1, trace=1)
# Here is how to use adaptive mcmc
mcmc_run <- MHalgoGen(n.iter=50000, parameters=parameters_mcmc, data=val, adaptive = FALSE,
likelihood=dnormx, n.chains=1, n.adapt=100, thin=1, trace=1)
1-rejectionRate(as.mcmc(mcmc_run))
mcmc_run <- MHalgoGen(n.iter=50000, parameters=parameters_mcmc, data=val, adaptive = TRUE,
likelihood=dnormx, n.chains=1, n.adapt=100, thin=1, trace=1)
1-rejectionRate(as.mcmc(mcmc_run))
# To see the dynamics :
var <- "mean"
par(mar=c(4, 4, 1, 1)+0.4)
plot(1:nrow(mcmc_run$resultMCMC[[1]]), mcmc_run$resultMCMC[[1]][, var], type="l",
       xlab="Iterations", ylab=var, bty="n", las=1)
```
## End(Not run)

<span id="page-64-0"></span>minmax.periodic *Search for minimum and maximum indices in periodic timeseries*

#### **Description**

Search for minimum and maximum for periodic timeseries when only intermediate values are known.

For each couple of value with an increasing or decreasing segment of the sinusoid function, it is possible to estimate a minimum and maximum values using analytical algebra.

Then the average and standard deviations of all minima and maxima are evaluated.

It should be noted that any extremum can be estimated at least twice, one by increasing segment and one by decreasing segment. Both are used here to produce SD.

time.minmax.daily should be used when the time at which maximum and minimum indices are regular and time.minmax permits to define this time day by day.

#### Usage

```
minmax.periodic(
  time.minmax.daily = NULL,
  time.minmax = NULL,
  progressbar = FALSE,
  observed = stop("data.frame with observed indices"),
  period = 24,
  colname.time = "time",
  colname.index = "index",
  colname.SD = "SD",
  plot = FALSE
)
```
#### Arguments

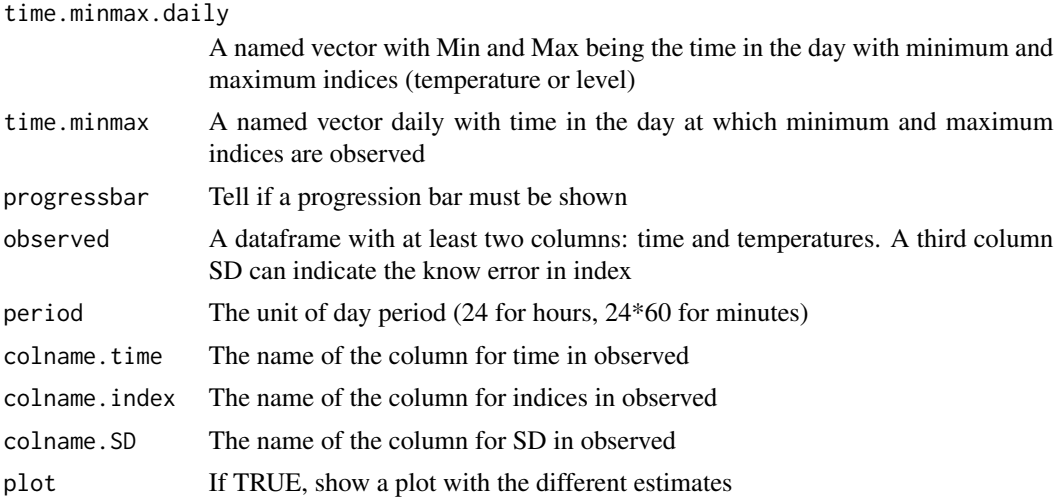

## Details

minmax.periodic search for minimum and maximum indices (temperatures or levels) in periodic timeseries

## Value

A data.frame with a column time, a column index and a column SD

#### Author(s)

Marc Girondot

## See Also

Other Periodic patterns of indices: [index.periodic\(](#page-43-0)), [moon.info\(](#page-68-0)), [sun.info\(](#page-111-0)), [tide.info\(](#page-116-0))

## Examples

```
## Not run:
library("HelpersMG")
# Generate a timeserie of time
time.obs <- NULL
for (i in 0:9) time.obs <- c(time.obs, c(0, 6, 12, 18)+i*24)
# For these time, generate a timeseries of temperatures
temp.obs <- rep(NA, length(time.obs))
temp.obs[3+(0:9)*4] <- rnorm(10, 25, 3)
temp.obs[1+(0:9)*4] <- rnorm(10, 10, 3)for (i in 1:(length(time.obs)-1))
  if (is.na(temp.obs[i]))
  temp.obs[i] <- mean(c(temp.obs[i-1], temp.obs[i+1]))
  if (is.na(temp.obs[length(time.obs)]))
  temp.obs[length(time.obs)] <- temp.obs[length(time.obs)-1]/2
```
#### modeled.hist 67

```
observed <- data.frame(time=time.obs, temperature=temp.obs)
# Search for the minimum and maximum values
r <- minmax.periodic(time.minmax.daily=c(Min=2, Max=15),
observed=observed, period=24, colname.index="temperature")
# Estimate all the temperatures for these values
t <- index.periodic(minmax=r)
plot_errbar(x=t[,"time"], y=t[,"index"],
errbar.y=ifelse(is.na(t[,"sd"]), 0, 2*t[,"sd"]),
type="l", las=1, bty="n", errbar.y.polygon = TRUE,
xlab="hours", ylab="Temperatures", ylim=c(0, 35),
errbar.y.polygon.list = list(col="grey"))
plot_add(x=t[,"time"], y=t[,"index"], type="l")
plot_add(observed$time, observed$temperature, pch=19, cex=0.5)
## End(Not run)
```
modeled.hist *Return the theoretical value for the histogram bar*

#### Description

Return the theoretical value for the histogram bar based on a model of distribution.

#### Usage

```
modeled.hist(breaks, FUN, ..., sum = 1)
```
#### Arguments

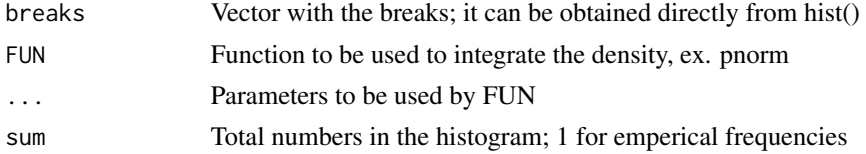

#### Details

modeled.hist returns the theoretical value for the histogram bar based on a model of distribution.

## Value

A list with x (the center of the bar) and y components

#### Author(s)

Marc Girondot

## Examples

```
## Not run:
n <- rnorm(100, mean=10, sd=2)
breaks <- 0:20
hist(n, breaks=breaks)
s <- modeled.hist(breaks=breaks, FUN=pnorm, mean=10, sd=2, sum=100)
points(s$x, s$y, pch=19)
lines(s$x, s$y)
n <- rlnorm(100, meanlog=2, sdlog=0.4)
b <- hist(n, ylim=c(0, 70))
s <- modeled.hist(breaks=b$breaks, FUN=plnorm, meanlog=2, sdlog=0.4, sum=100)
points(s$x, s$y, pch=19)
lines(s$x, s$y)
## End(Not run)
```
modifyVector *Modifies Elements of a Vector*

#### Description

Modifies a vector by changing a subset of elements to match a second vector.

#### Usage

modifyVector(x, val, add = TRUE)

#### Arguments

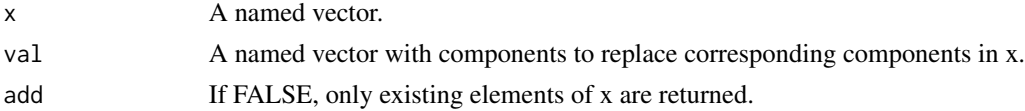

## Details

modifyVector modifies elements of a vector

# Value

A modified version of x, with the elements of val replacing the elements of x

## Author(s)

Marc Girondot

#### moon.info 69

#### Examples

```
library("HelpersMG")
e <- c(M=10, L=20, J=30)
modifyVector(e, c(U=10, M=30))
modifyVector(e, c(U=10, M=30), add=FALSE)
```
## <span id="page-68-0"></span>moon.info *Moon phase based on a date*

## Description

The script gives an index (base 100) that represents moon phase. If the return value (from 0 to 100) is between: 0 and 1.6931595 or 98.3068405 and 100, it is full moon, 23.3068405 and 26.6931595, last quarter, 48.3068405 and 51.6931595, new moon, 73.3068405 and 76.6931595, first quarter When phase is set to TRUE, a character representing the moon phase is returned.

#### Usage

moon.info(date = Sys.Date(), phase = FALSE)

#### Arguments

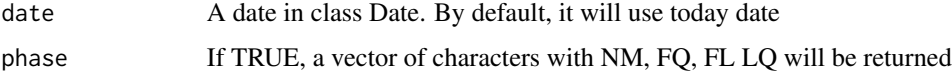

## Details

moon.info calculates the moon phase based on a date.

#### Value

Return a value describing the moon phase: 0 and 100 are full moon, 50 is new moon, 25 last quarter and 75 first quater

## Author(s)

Marc Girondot <marc.girondot@u-psud.fr>

## See Also

Other Periodic patterns of indices: [index.periodic\(](#page-43-0)), [minmax.periodic\(](#page-64-0)), [sun.info\(](#page-111-0)), [tide.info\(](#page-116-0))

## Examples

```
## Not run:
library("HelpersMG")
moon.info(as.Date("2001-12-31"))
moon.info(as.Date("14/04/2010", "%d/%m/%Y"))
moon.info(as.Date("22/06/07", "%d/%m/%y"))
moon.info(seq(from=as.Date("2012-03-01"),
to=as.Date("2012-04-15"), by="days"))
moon.info(seq(from=as.Date("2012-03-01"),
to=as.Date("2012-04-15"), by="days"), phase=TRUE)
```
## End(Not run)

MovingWindow *Return a moving average of a vector.*

## Description

Return a moving average of a vector./cr hole parameter can be none, bothL, bothR, both, begin, end.

#### Usage

```
MovingWindow(x, window, hole = "begin", fill = TRUE, FUN = mean)
```
#### Arguments

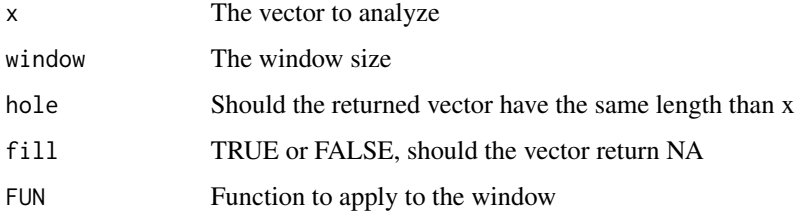

#### Details

MovingWindow returns a moving average of a vector.

## Value

A vector

#### Author(s)

Marc Girondot

## newcompassRose 71

#### Examples

```
MovingWindow(1:10, window = 4, fill = TRUE, hole="bothL")
MovingWindow(1:10, window = 4, fill = TRUE, hole="bothR")
MovingWindow(1:10, window = 4, fill = TRUE, hole="both")
MovingWindow(1:10, window = 4, fill = TRUE, hole="none")
MovingWindow(1:10, window = 4, fill = TRUE, hole="begin")
MovingWindow(1:10, window = 4, fill = TRUE, hole="end")
MovingWindow(1:10, window = 4, fill = TRUE, hole="end", FUN=sd)
```
newcompassRose *Display a compass rose*

# Description

Displays a basic compass rose, usually to orient a map.

newcompassRose displays a conventional compass rose at the position requested.

The size of the compass rose is determined by the character expansion, as the central "rose" is calculated relative to the character size.

Rotation is in degrees counterclockwise.

## Usage

```
newcompassRose(
  x,
 y,
  rot = \theta,
  cex = 1,
  col = "black",
  col.arrows.light = "white",
  col.arrows.dark = "black"
)
```
#### Arguments

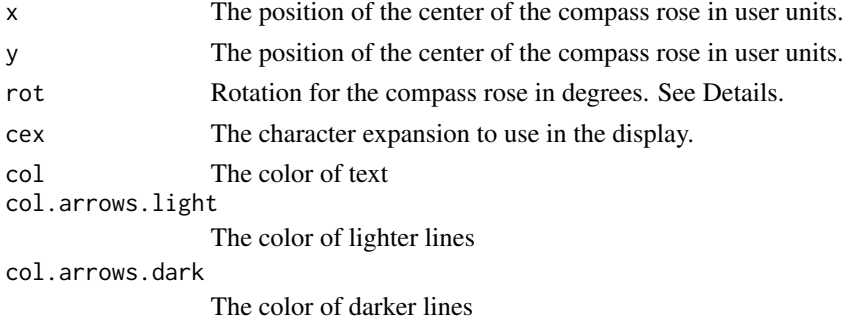

## Details

newcompassRose Display a compass rose

#### Value

none

## Author(s)

modified from Jim Lemon; See compassRose sp

## Examples

```
## Not run:
library(HelpersMG)
require("maps")
map("world", "China")
newcompassRose(x=110, y=35, col.arrows.light="grey")
## End(Not run)
```
newdbeta *Density for the Beta distributions.*

## Description

Density for the Beta distribution with parameters mu and  $v$  or shape1 and shape2 (and optional non-centrality parameter ncp).

#### Usage

 $newdbeta(x, mu = NULL, v = NULL, shape1, shape2, ncp = 0, log = FALSE)$ 

#### Arguments

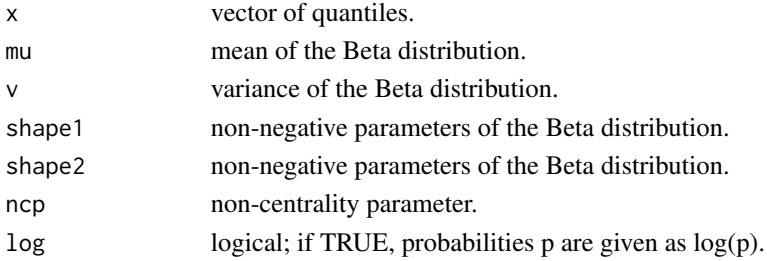

#### Details

newdbeta returns the density for the Beta distributions

The Beta distribution with parameters shape  $1 = a$  and shape  $2 = b$  has density gamma $(a+b)/(gamma(a)$ gamma $(b))x^{(a-1)(1-x)^(b-1)}$ for  $a > 0$ ,  $b > 0$  and  $0 \le x \le 1$  where the boundary values at  $x=0$  or  $x=1$  are defined as by continuity (as limits).

The mean is  $a/(a+b)$  and the variance is  $ab/((a+b)^2)(a+b+1)$ . These moments and all distributional properties can be defined as limits.
## newmap.scale 73

## Value

newdbeta gives the density for the Beta distributions

## Author(s)

Marc Girondot

## Examples

```
pi <- rbeta(100, shape1=0.48, shape2=0.12)
hist(pi, freq=FALSE, breaks=seq(from=0, to=1, by=0.1), ylim=c(0, 8), las=1)
library("HelpersMG")
mx <- ScalePreviousPlot()$ylim["end"]/
      max(newdbeta(seq(from=0.01, to=0.99, by=0.01), mu = 0.8, v=0.1))
curve(newdbeta(x, mu = 0.8, v=0.1)*mx, add = TRUE, col = "red")
```
newmap.scale *Add Scale to Existing Unprojected Map*

### Description

Adds a scale to an existing map, both as a ratio and a distance gauge. If x or y are not specified, this will be taken to be near the lower left corner of the map.

#### Usage

```
newmap.scale(
  x,
  y,
  relwidth = 0.15,
  metric = TRUE,
  ratio = TRUE,
  col.line = "black",
  ...
\mathcal{L}
```
## Arguments

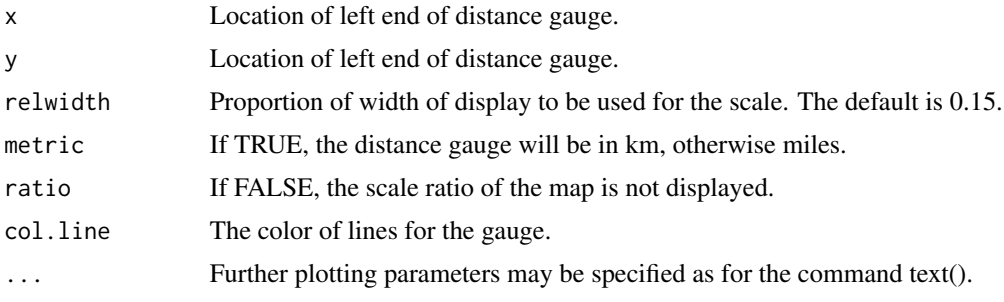

## Details

newmap.scale Add Scale to Existing Unprojected Map

## Value

The exact calculated scale is returned.

# Author(s)

See map.scale maps

#### Examples

```
## Not run:
library("maps")
library("HelpersMG")
map("world", "China")
newmap.scale(col.line = "red", col="blue")
## End(Not run)
```
plot.IconoCorel *Clean the dataframe before to be used with IC\_threshold\_matrix*

## Description

This function plots the data as a network. It returns an invisible object that can be used with visIgraph from package visNetwork. https://fr.wikipedia.org/wiki/Iconographie\_des\_corrélations

#### Usage

```
## S3 method for class 'IconoCorel'
plot(
  x,
  ...,
  show.legend.direction = "bottomright",
  show.legend.strength = "topleft",
  title = "Correlation iconography",
  vertex.label.color = "black",
  vertex.label = NULL,
  vertex.color = "white",
  plot = TRUE
)
```
## plot.IconoCorel 75

## Arguments

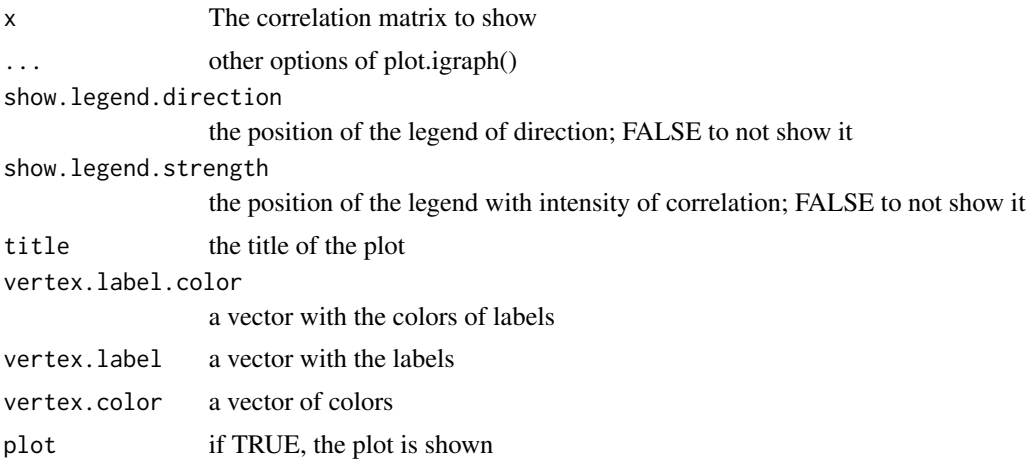

### Details

plot.IconoCorel checks and corrects the dataframe to be used with IC\_threshold\_matrix

#### Value

A igraph object

## Author(s)

Marc Girondot

## References

Lesty, M., 1999. Une nouvelle approche dans le choix des régresseurs de la régression multiple en présence d'interactions et de colinéarités. Revue de Modulad 22, 41-77.

### See Also

Other Iconography of correlations: [IC\\_clean\\_data\(](#page-37-0)), [IC\\_correlation\\_simplify\(](#page-39-0)), [IC\\_threshold\\_matrix\(](#page-40-0))

```
## Not run:
library("HelpersMG")
es <- matrix(c("e1", "52", "12", "12", "5",
"e2", "59", "12.5", "9", "5",
"e3", "55", "13", "15", "9",
"e4", "58", "14.5", "5", "5",
"e5", "66", "15.5", "11", "13.5",
"e6", "62", "16", "15", "18",
"e7", "63", "17", "12", "18",
"e8", "69", "18", "9", "18"), ncol=5, byrow = TRUE)
colnames(es) <- c("Élève", "Poids", "Âge", "Assiduité", "Note")
```

```
es <- as.data.frame(es, stringsasFactor=FALSE)
es[, 2] <- as.numeric(as.character(es[, 2]))
es[, 3] <- as.numeric(as.character(es[, 3]))
es[, 4] <- as.numeric(as.character(es[, 4]))
es[, 5] <- as.numeric(as.character(es[, 5]))
es
df <- IC_clean_data(es, debug = TRUE)
cor_matrix <- IC_threshold_matrix(data=df, threshold = NULL, progress=FALSE)
cor_threshold <- IC_threshold_matrix(data=df, threshold = 0.3)
par(mar=c(1,1,1,1))
set.seed(4)
library("igraph")
library("visNetwork")
kk <- plot(cor_threshold, vertex.color="red")
# it can be shown also with the visNetwork package
visIgraph(kk)
cor_threshold_Note <- IC_correlation_simplify(matrix=cor_threshold, variable="Note")
plot(cor_threshold_Note)
```

```
## End(Not run)
```
<span id="page-75-0"></span>plot.LD50 *Pl* 

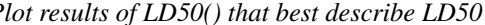

#### Description

Plot the estimates that best describe lethality of doses.

#### Usage

```
## S3 method for class 'LD50'
plot(
 x,
  ...,
  \text{las.x} = 1,
  \text{las.y} = 1,
  lab.PT = "LD50",at = NULL,lab.TRD = paste0("Transitional range of doses l = ", l \times 100, "%"),
  col.TRD = "gray",col.TRD.CI = rgb(0.8, 0.8, 0.8, 0.5),
  col.PT.CI = rgb(0.8, 0.8, 0.8, 0.5),
  show.CI = TRUE)
```
## plot.LD50 77

### Arguments

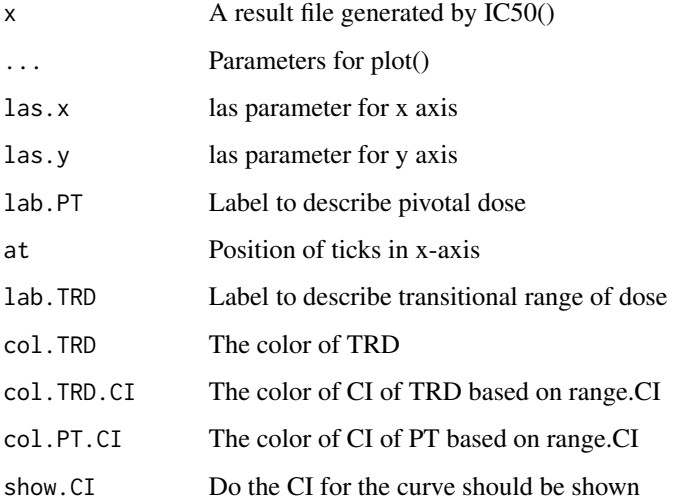

## Details

plot.LD50 plot result of IC50() that best describe IC50

## Value

Nothing

### Author(s)

Marc Girondot

# See Also

Other LD50 functions: [LD50\\_MHmcmc\\_p\(](#page-53-0)), [LD50\\_MHmcmc\(](#page-50-0)), [LD50\(](#page-48-0)), [logLik.LD50\(](#page-58-0)), [predict.LD50\(](#page-85-0))

## Examples

```
## Not run:
data <- data.frame(Doses=c(80, 120, 150, 150, 180, 200),
Alive=c(10, 12, 8, 6, 2, 1),
Dead=c(0, 1, 5, 6, 9, 15))
LD50_logistic <- LD50(data, equation="logistic")
predict(LD50_logistic, doses=c(140, 170))
plot(LD50_logistic, xlim=c(0, 300))
```
## End(Not run)

plot.mcmcComposite *Plot the result of a mcmcComposite object*

### Description

Plot the results within a mcmcComposite object. If scale.prior is TRUE, another scale is shown at right. legend can take these values: FALSE, TRUE, topleft, topright, bottomleft, bottomright,  $c(x=, y=)$ 

### Usage

```
## S3 method for class 'mcmcComposite'
plot(
  x,
  ...,
  chain = 1,
 parameters = 1,
  transform = NULL,
  scale.prior = TRUE,
  legend = "topright",
 ylab = "Posterior density",
  \text{las} = 1,
  show.prior = TRUE,
  col.prior = "red",
  lty.prior = 1,
  1wd.prior = 1,
  col.posterior = "white",
  lty.posterior = 1,
  lwd.posterior = 1,
  ylab.prior = "Prior density"
\mathcal{L}
```
## Arguments

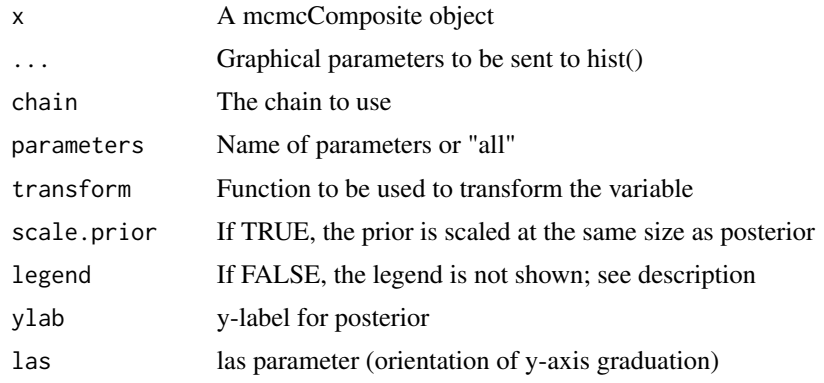

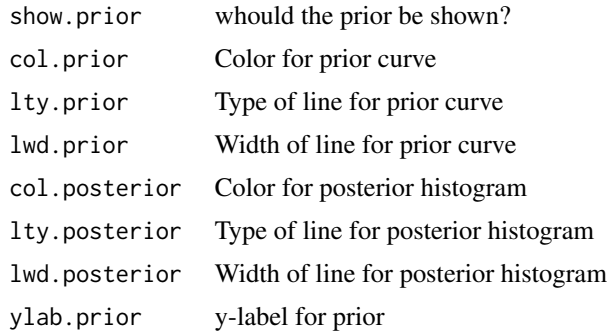

#### Details

plot.mcmcComposite plots the result of a MCMC search

## Value

None

## Author(s)

Marc Girondot

#### See Also

Other mcmcComposite functions: [MHalgoGen\(](#page-60-0)), [as.mcmc.mcmcComposite\(](#page-5-0)), [as.parameters\(](#page-6-0)), [as.quantiles\(](#page-8-0)), [merge.mcmcComposite\(](#page-59-0)), [summary.mcmcComposite\(](#page-109-0))

```
## Not run:
library(HelpersMG)
require(coda)
x < - rnorm(30, 10, 2)
dnormx <- function(data, x) {
data <- unlist(data)
return(-sum(dnorm(data, mean=x['mean'], sd=x['sd'], log=TRUE)))
}
parameters_mcmc <- data.frame(Density=c('dnorm', 'dlnorm'),
Prior1=c(10, 0.5), Prior2=c(2, 0.5), SDProp=c(1, 1),
Min=c(-3, 0), Max=c(100, 10), Init=c(10, 2), stringsAsFactors = FALSE,
row.names=c('mean', 'sd'))
mcmc_run <- MHalgoGen(n.iter=50000, parameters=parameters_mcmc, data=x,
adaptive = TRUE,
likelihood=dnormx, n.chains=1, n.adapt=100, thin=1, trace=1)
plot(mcmc_run, xlim=c(0, 20))
plot(mcmc_run, xlim=c(0, 10), parameters="sd")
mcmcforcoda <- as.mcmc(mcmc_run)
#' heidel.diag(mcmcforcoda)
raftery.diag(mcmcforcoda)
autocorr.diag(mcmcforcoda)
```

```
acf(mcmcforcoda[[1]][,"mean"], lag.max=20, bty="n", las=1)
acf(mcmcforcoda[[1]][,"sd"], lag.max=20, bty="n", las=1)
batchSE(mcmcforcoda, batchSize=100)
# The batch standard error procedure is usually thought to
# be not as accurate as the time series methods used in summary
summary(mcmcforcoda)$statistics[,"Time-series SE"]
summary(mcmc_run)
as.parameters(mcmc_run)
lastp <- as.parameters(mcmc_run, index="last")
parameters_mcmc[,"Init"] <- lastp
# The n.adapt set to 1 is used to not record the first set of parameters
# then it is not duplicated (as it is also the last one for
# the object mcmc_run)
mcmc_run2 <- MHalgoGen(n.iter=50000, parameters=parameters_mcmc, data=x,
adaptive = TRUE,
likelihood=dnormx, n.chains=1, n.adapt=1, thin=1, trace=1)
mcmc_run3 <- merge(mcmc_run, mcmc_run2)
####### no adaptation, n.adapt must be 0
parameters_mcmc[,"Init"] \leq c(mean(x), sd(x))
mcmc_run3 <- MHalgoGen(n.iter=1000, parameters=parameters_mcmc, data=x,
adaptive = TRUE,likelihood=dnormx, n.chains=1, n.adapt=0, thin=1, trace=1)
#########################
## Example with transform
#########################
x.1<-rnorm(6000, 2.4, 0.6)
x.2<-rlnorm(10000, 1.3,0.1)
X < -c(x.1, x.2)hist(X,100,freq=FALSE, ylim=c(0,1.5))
Lnormlnorm <- function(par, val) {
  p <- invlogit(par["p"])
  return(-sum(log(p*dnorm(val, par["m1"], abs(par["s1"]), log = FALSE)+
                    (1-p)*dlnorm(val, par["m2"], abs(par["s2"]), log = FALSE))}
# Mean 1
m1=2.3; s1=0.5
# Mean 2
m2=1.3; s2=0.1
# proportion of category 1 - logit transform
p=0par<-c(m1=m1, s1=s1, m2=m2, s2=s2, p=p)
result2<-optim(par, Lnormlnorm, method="BFGS", val=X,
              hessian=FALSE, control=list(trace=1))
lines(seq(from=0, to=5, length=100),
dnorm(seq(from=0, to=5, length=100),
      result2$par["m1"], abs(result2$par["s1"])), col="red")
```

```
lines(seq(from=0, to=5, length=100),
      dlnorm(seq(from=0, to=5, length=100),
             result2$par["m2"], abs(result2$par["s2"])), col="green")
p <- invlogit(result2$par["p"])
paste("Proportion of Gaussian data", p)
lines(seq(from=0, to=5, length=100),
     p*dnorm(seq(from=0, to=5, length=100),
              result2$par["m1"], result2$par["s1"])+
        (1-p)*dlnorm(seq(from=0, to=5, length=100),
                     result2$par["m2"], result2$par["s2"]), col="blue")
parameters_mcmc <- data.frame(Density=c('dunif', 'dunif', 'dunif', 'dunif', 'dunif'),
                                        Prior1=c(0, 0.001, 0, 0.001, -3),
                                        Prior2=c(10, 10, 10, 10, 3),
                                        SDProp=c(1, 1, 1, 1, 1),
                                        Min=c(0, 0.001, 0, 0.001, -3),
                                        Max=c(10, 10, 10, 10, 3),
                                        Init=result2$par, stringsAsFactors = FALSE,
                                        row.names=c('m1', 's1', 'm2', 's2', 'p'))
mcmc_run <- MHalgoGen(n.iter=50000, parameters=parameters_mcmc, val=X,
                      parameters_name = "par",
                      adaptive = TRUE,
                      likelihood=Lnormlnorm, n.chains=1,
                      n.adapt=100, thin=1, trace=100)
plot(mcmc_run, parameters="m1", breaks=seq(from=0, to =10, by=0.1),
     legend=c(x=6, y=0.10))
plot(mcmc_run, parameters="p", transform=invlogit, xlim=c(0,1),
     breaks=seq(from=0, to=1, by=0.01), legend=c(x=0.6, y=0.10))
plot(mcmc_run, parameters="p", xlim=c(-3,3),
     breaks=seq(from=-3, to =3, by=0.05), legend=c(x=1, y= 0.10))
parameters_mcmc <- data.frame(Density=c('dunif', 'dunif', 'dunif', 'dunif', 'dnorm'),
                                        Prior1=c(0, 0.001, 0, 0.001, 0.5),
                                        Prior2=c(10, 10, 10, 10, 1),
                                        SDProp=c(1, 1, 1, 1, 1),
                                        Min=c(0, 0.001, 0, 0.001, -3),
                                        Max=c(10, 10, 10, 10, 3),
                                        Init=result2$par, stringsAsFactors = FALSE,
                                        row.names=c('m1', 's1', 'm2', 's2', 'p'))
mcmc_run_pnorm <- MHalgoGen(n.iter=50000, parameters=parameters_mcmc, val=X,
                      parameters_name = "par",
                      adaptive = TRUE,
                      likelihood=Lnormlnorm, n.chains=1,
                     n.adapt=100, thin=1, trace=100)
plot(mcmc_run_pnorm, parameters="m1", breaks=seq(from=0, to =10, by=0.1),
     legend=c(x=6, y=0.10))
plot(mcmc_run_pnorm, parameters="p", transform=invlogit, xlim=c(0,1),
     breaks=seq(from=0, to=1, by=0.01), legend=c(x=0.6, y=0.10))
```

```
plot(x=mcmc_run_pnorm, parameters="p", xlim=c(-3,3),
     breaks=seq(from=-3, to =3, by=0.05), legend=c(x=1, y= 0.10))
# Note that it is more logic to use beta distribution for p as a
# proportion. However p value must be checked to be used in optim
# The use of logit transform can be a problem because it can stuck
# the p value to 1 or 0 during fit.
Lnormlnorm <- function(par, val) {
  p \leftarrow par["p"]return(-sum(log(p*dnorm(val, par["m1"], abs(par["s1"]), log = FALSE)+
                    (1-p)*dlnorm(val, par["m2"], abs(par["s2"]), log = FALSE))))}
# Example of beta distribution
# Mean is alpha/(alpha+beta)
# Variance is (alpha*beta)/((alpha+beta)^2*(alpha+beta+1))
alpha = 5beta = 9plot(x = seq(0.0001, 1, by = .0001),y = dbeta(seq(0.0001, 1, by = .0001), alpha, beta),type = "l", ylab="Density", xlab="p", bty="n")
points(x=alpha/(alpha+beta), y=0, pch=4)
segments(x0=alpha/(alpha+beta)-sqrt((alpha*beta)/((alpha+beta)^2*(alpha+beta+1))),
        x1=alpha/(alpha+beta)+sqrt((alpha*beta)/((alpha+beta)^2*(alpha+beta+1))),
        y0=0, y1=0)
# Use of optim with L-BFGS-B to limit p between 0 and 1 and s > 0
# Mean 1
m1=2.3; s1=0.5
# Mean 2
m2=1.3; s2=0.1
# proportion of category 1 - logit transform
p=0.5
par <- c(m1=m1, s1=s1, m2=m2, s2=s2, p=p)
result2 <- optim(par, Lnormlnorm, method="L-BFGS-B", val=X,
              lower = c(-Inf, 0, -Inf, 0, 0),upper = c(Inf, Inf, Inf, Inf, 1),
              hessian=FALSE, control=list(trace=1))
parameters_mcmc <- data.frame(Density=c('dunif', 'dunif', 'dunif', 'dunif', 'dbeta'),
                                        Prior1=c(0, 0.001, 0, 0.001, 5),
                                        Prior2=c(10, 10, 10, 10, 9),
                                        SDProp=c(1, 1, 1, 1, 1),
                                        Min=c(0, 0.001, 0, 0.001, 0),
                                        Max=c(10, 10, 10, 10, 1),
                                        Init=c('m1' = 2.4,'s1' = 0.6,
```

```
'm2' = 1.3,'s2' = 0.1,
                                               'p' = 0.5), stringsAsFactors = FALSE,
                                        row.names=c('m1', 's1', 'm2', 's2', 'p'))
mcmc_run_pbeta <- MHalgoGen(n.iter=50000, parameters=parameters_mcmc, val=X,
                      parameters_name = "par",
                      adaptive = TRUE,
                      likelihood=Lnormlnorm, n.chains=1,
                      n.adapt=100, thin=1, trace=100)
plot(mcmc_run_pbeta, parameters="m1", breaks=seq(from=0, to =10, by=0.1),
     legend=c(x=6, y=0.10))
plot(mcmc_run_pbeta, parameters="p", xlim=c(0,1),
     breaks=seq(from=0, to=1, by=0.01), legend=c(x=0.6, y=2))
```
## End(Not run)

<span id="page-82-0"></span>plot\_add *Add a plot to a previous one*

### Description

To plot data, just add use it as a normal plot. It will plot the new data without axes, or labels for axes.

This function is complementary to matlines() and matpoints() from package graphics.

#### Usage

plot\_add(...)

### Arguments

... Parameters for plot()

## Details

plot\_add adds a plot to a previous one

#### Value

Nothing

#### Author(s)

Marc Girondot

### See Also

Other plot and barplot functions: [ScalePreviousPlot\(](#page-103-0)), [barplot\\_errbar\(](#page-10-0)), [plot\\_errbar\(](#page-83-0))

## Examples

```
## Not run:
plot(x=1:100, y=sin(1:100), type="l", bty="n", xlim=c(1,200), xlab="x", ylab="y")
plot_add(x=1:200, y=cos(1:200), type="l", bty="n", col="red")
```
## End(Not run)

<span id="page-83-0"></span>plot\_errbar *Plot a xy graph with error bar on x and/or y*

#### Description

To plot data, just use it as a normal plot but add the errbar.x and errbar.y values or errbar.x.minus, errbar.x.plus if bars for x axis are asymetric and errbar.y.minus, errbar.y.plus if bars for y axis are asymetric. Use x.plus, x.minus, y.plus and y.minus to set absolut limits for error bars. Note that x.plus and x.minus have priority over errbar.x, errbar.x.minus and errbar.x.plus and that y.plus and y.minus have priority over errbar.y, errbar.y.minus and errbar.y.plus.

The parameter errbar.y.polygon=TRUE permits to define error as an envolop for y axis.

#### Usage

```
plot_errbar(
  ...,
  erbar.x = NULL,error.y = NULL,errbar.x.plus = NULL,
  errbar.x.minus = NULL,
  errbar.y.plus = NULL,
  errbar.y.minus = NULL,
  x. plus = NULL,
  x.minus = NULL,
  y.plus = NULL,
 y.minus = NULL,
  errbar.tick = 1/50,
  errbar.lwd = par("lwd"),
  erbar.lty = par("lty"),
  erbar.col = par("fg"),
  errbar.y.polygon = FALSE,
  errbar.y.polygon.list = list(NULL),
  add = FALSE)
```
# plot\_errbar 85

# Arguments

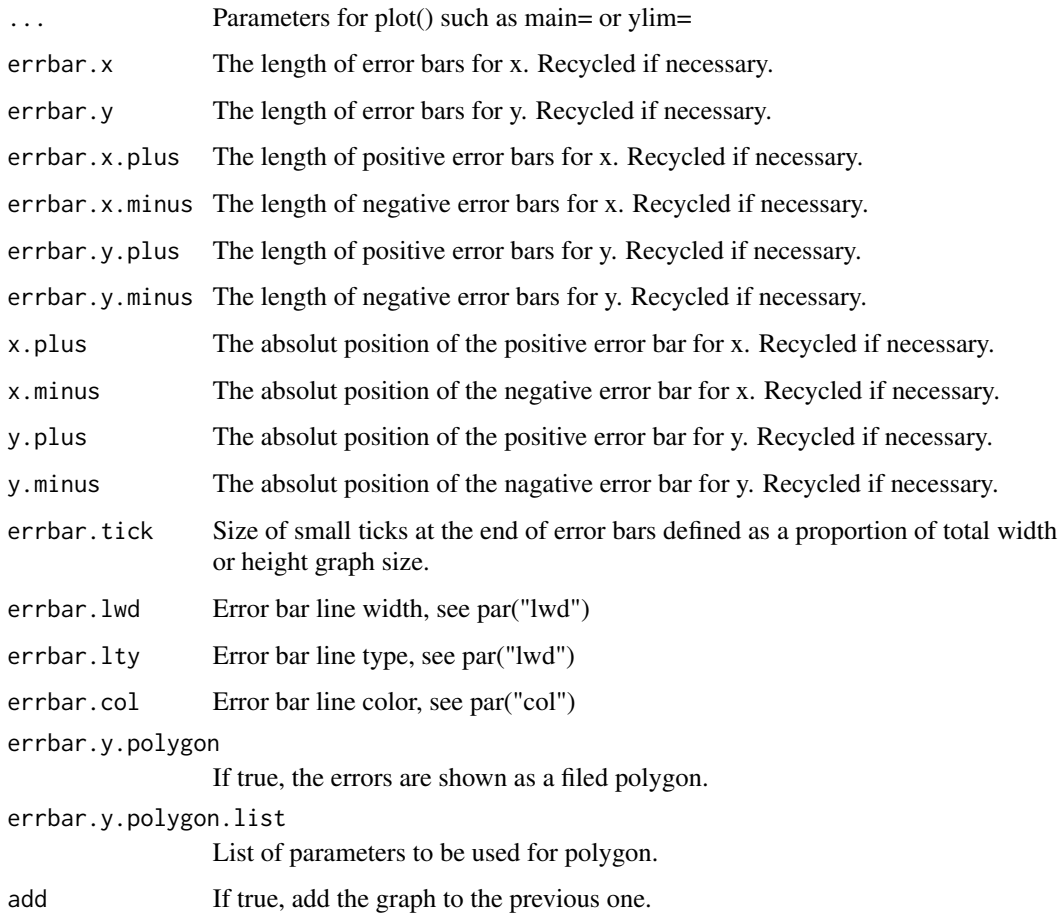

# Details

plot\_errbar plot a xy graph with error bar on x and/or y

# Value

Nothing

# Author(s)

Marc Girondot

# See Also

barplot\_errorbar

Other plot and barplot functions: [ScalePreviousPlot\(](#page-103-0)), [barplot\\_errbar\(](#page-10-0)), [plot\\_add\(](#page-82-0))

#### Examples

```
## Not run:
plot_errbar(1:100, rnorm(100, 1, 2),
xlab="axe x", ylab="axe y", bty="n", xlim=c(1,100),
errbar.x=2, errbar.y=rnorm(100, 1, 0.1))
x \le -1:100plot_errbar(x=1:100, rnorm(100, 1, 2),
                xlab="axe x", ylab="axe y", bty="n", xlim=c(1,100),
             x.minus=x-2, x.plus=x+2)
x \le -1:100plot_errbar(x=1:100, rnorm(100, 1, 2),
                xlab="axe x", ylab="axe y", bty="n",
                pch=21, bg="white",
             x.minus=x-10, x.plus=x+10)
x \leftarrow (1:200)/10y \leftarrow \sin(x)plot_errbar(x=x, y=y, xlab="axe x", ylab="axe y", bty="n", xlim=c(1,20),
     y.minus=y-1, y.plus=y+1, ylim=c(-3, 3), type="l",
errbar.y.polygon=TRUE,
errbar.y.polygon.list=list(border=NA, col=rgb(0, 0, 0, 0.5)))
## End(Not run)
```
<span id="page-85-0"></span>predict.LD50 *Estimate survival according to doses*

### Description

Estimate survival according to doses. The returned data.frame has the following components: doses, SE, survival, CI.minus.sexratio, CI.plus.sexratio, range.CI

#### Usage

```
## S3 method for class 'LD50'
predict(
  object,
  doses = NULL,
  SE = NULL,
  range.CI = 0.95,
  replicates = 1000,
 progressbar = FALSE,
  ...
)
```
## pSnbinom 87

### Arguments

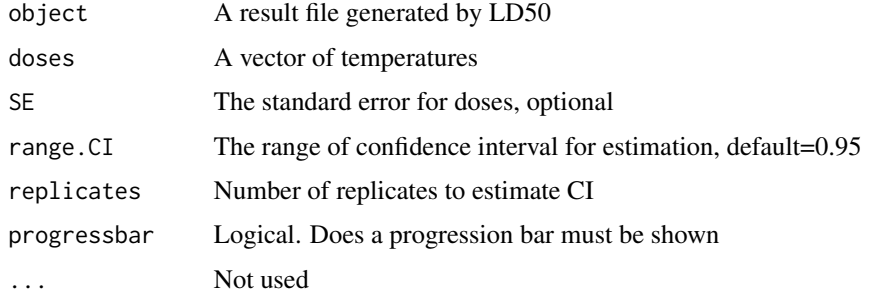

## Details

predict.LD50 Estimate survival according to doses

#### Value

A data.frame with informations about survival

### Author(s)

Marc Girondot

## See Also

Other LD50 functions: [LD50\\_MHmcmc\\_p\(](#page-53-0)), [LD50\\_MHmcmc\(](#page-50-0)), [LD50\(](#page-48-0)), [logLik.LD50\(](#page-58-0)), [plot.LD50\(](#page-75-0))

## Examples

```
## Not run:
#' data <- data.frame(Doses=c(80, 120, 150, 150, 180, 200),
Alive=c(10, 12, 8, 6, 2, 1),
Dead=c(0, 1, 5, 6, 9, 15))
LD50_logistic <- LD50(data, equation="logistic")
predict(LD50_logistic, doses=c(140, 170))
plot(LD50_logistic
```
## End(Not run)

<span id="page-86-0"></span>pSnbinom *Distribution function for the sum of random variable with negative binomial distributions.*

## Description

Distribution function for the sum of random variable with negative binomial distributions.

# Usage

```
pSnbinom(
  q = stop("At least one quantile must be provided"),
  size = NULL,
  prob = NULL,
  mu = NULL,lower.tail = TRUE,
  log.p = FALSE,tol = 1e-06\mathcal{L}
```
## Arguments

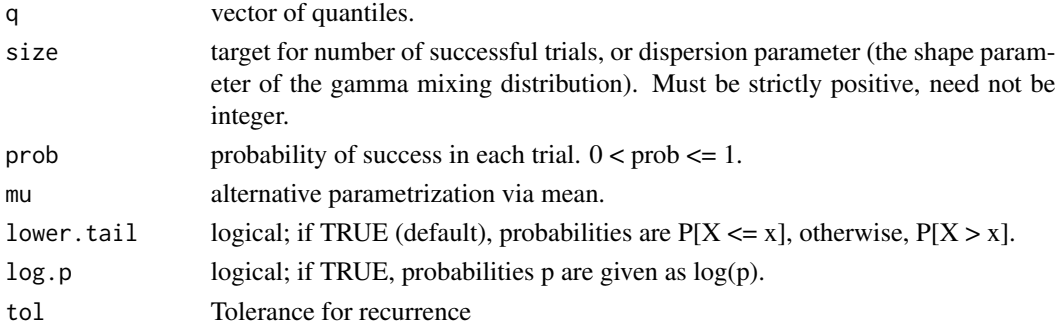

## Details

pSnbinom returns the distribution function for the sum of random variable with negative binomial distributions

## Value

pSnbinom returns distribution function

## Author(s)

Marc Girondot

# See Also

Other Distribution of sum of random variable with negative binomial distributions: [dSnbinom\(](#page-27-0)), [qSnbinom\(](#page-88-0)), [rSnbinom\(](#page-102-0))

```
## Not run:
alpha <- c(2.1, 2.05, 2)
mu <- c(10, 30, 20)
p <- pSnbinom(q=10, size=alpha, mu=mu, lower.tail = TRUE)
## End(Not run)
```
<span id="page-88-0"></span>qSnbinom *Quantile function for the sum of random variable with negative binomial distributions.*

## Description

Quantile function for the sum of random variable with negative binomial distributions.

### Usage

```
qSnbinom(
 p = stop("At least one probability must be provided"),
 size = stop("size parameter is mandatory"),
 prob = NULL,
 mu = NULL,lower.tail = TRUE,
 log.p = FALSE,tol = 1e-06
```
### Arguments

)

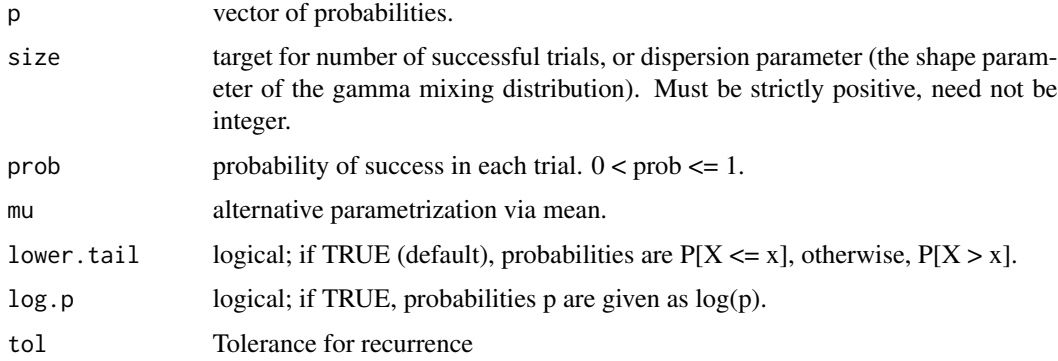

# Details

qSnbinom returns the quantile function for the sum of random variable with negative binomial distributions

## Value

qSnbinom returns quantile function

#### Author(s)

Marc Girondot

#### See Also

Other Distribution of sum of random variable with negative binomial distributions: [dSnbinom\(](#page-27-0)), [pSnbinom\(](#page-86-0)), [rSnbinom\(](#page-102-0))

## Examples

```
## Not run:
alpha <- c(2.1, 2.05, 2)mu <- c(10, 30, 20)
q <- qSnbinom(p=0.1, size=alpha, mu=mu, lower.tail = TRUE)
## End(Not run)
```
qvlmer *Quasi Variances for lmer Model Coefficients*

#### Description

Computes a set of quasi variances (and corresponding quasi standard errors) for estimated model coefficients relating to the levels of a categorical (i.e., factor) explanatory variable. For details of the method see Firth (2000), Firth (2003) or Firth and de Menezes (2004). Quasi variances generalize and improve the accuracy of "floating absolute risk" (Easton et al., 1991). This device for economical model summary was first suggested by Ridout (1989).

Modified from qvcalc.lm() of packages qvcalc by David Firth, d.firth@warwick.ac.uk

#### Usage

qvlmer(object, factorname = NULL, coef.indices = NULL, dispersion = NULL, ...)

### Arguments

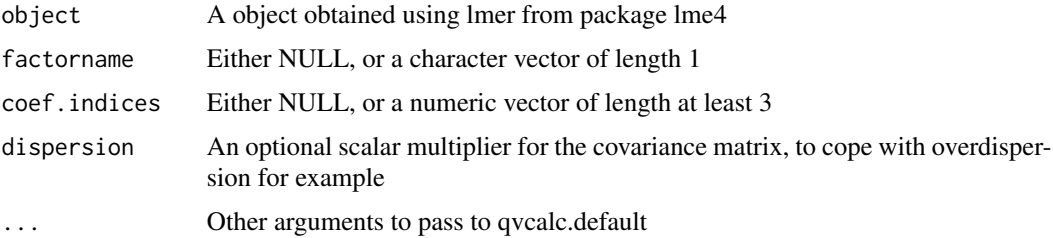

### Details

qvlmer is Quasi Variances for lmer Model Coefficients

#### Value

A list of class qv.

#### r2norm 91

#### Author(s)

marc.girondot@u-psud.fr

#### References

Easton, D. F, Peto, J. and Babiker, A. G. A. G. (1991) Floating absolute risk: an alternative to relative risk in survival and case-control analysis avoiding an arbitrary reference group. Statistics in Medicine 10, 1025–1035.

Firth, D. (2000) Quasi-variances in Xlisp-Stat and on the web. Journal of Statistical Software 5.4, 1–13. At http://www.jstatsoft.org

Firth, D. (2003) Overcoming the reference category problem in the presentation of statistical models. Sociological Methodology 33, 1–18.

Firth, D. and de Mezezes, R. X. (2004) Quasi-variances. Biometrika 91, 65–80.

McCullagh, P. and Nelder, J. A. (1989) Generalized Linear Models. London: Chapman and Hall.

Menezes, R. X. de (1999) More useful standard errors for group and factor effects in generalized linear models. D.Phil. Thesis, Department of Statistics, University of Oxford.

Ridout, M.S. (1989). Summarizing the results of fitting generalized linear models to data from designed experiments. In: Statistical Modelling: Proceedings of GLIM89 and the 4th International Workshop on Statistical Modelling held in Trento, Italy, July 17–21, 1989 (A. Decarli et al., eds.), pp 262–269. New York: Springer.

#### Examples

```
## Not run:
x \le - rnorm(100)
y \le - rnorm(100)
G \leq as.factor(sample(c("A", "B", "C", "D"), 100, replace = TRUE))
R \leftarrow as.factor(rep(1:25, 4))library(lme4)
m \le - \text{Imer}(y \sim x + G + (1 | R))qvlmer(m, factorname="G")
```
## End(Not run)

r2norm *Random generation for Gaussian distributions different at left and right*

#### **Description**

Random generation for Gaussian distributions different at left and right

#### Usage

r2norm(n, mean =  $0$ , sd\_low = 1, sd\_high = 1)

## Arguments

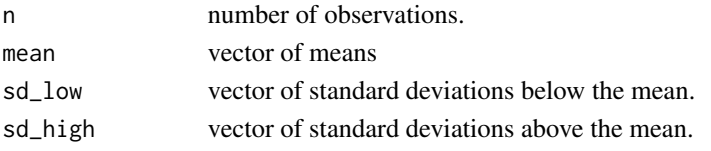

# Details

r2norm returns random numbers for Gaussian distributions different at left and right

# Value

r2norm returns random numbers

## Author(s)

Marc Girondot

## Examples

```
## Not run:
n <- r2norm(1000, mean=25, sd_low=2, sd_high=10)
```
hist(n)

## End(Not run)

RandomFromHessianOrMCMC

*Random numbers based on Hessian matrix or MCMC*

## Description

A data.frame with one column for each parameter

### Usage

```
RandomFromHessianOrMCMC(
 Hessian = NULL,
 mcmc = NULL,
  chain = 1,
  fitted.parameters = NULL,
  fixed.parameters = NULL,
  probs = c(0.025, 0.5, 0.975),
  replicates = 10000,
  fn = NULL,silent = FALSE,
  ...
\mathcal{L}
```
#### Arguments

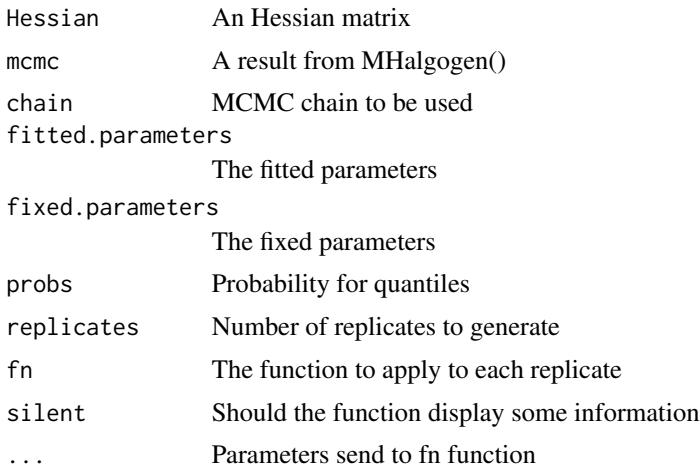

### Details

RandomFromHessianOrMCMC returns random numbers based on Hessian matrix or MCMC

### Value

Returns a list with two data.frames named df\_random and df\_fn

#### Author(s)

Marc Girondot

```
## Not run:
library(HelpersMG)
val <- rnorm(100, mean=20, sd=5)+(1:100)/10
# Return -ln L of values in val in Gaussian distribution with mean and sd in par
fitnorm <- function(par, data) {
  -sum(dnorm(data, par["mean"], abs(par["sd"]), log = TRUE))
}
# Initial values for search
p<-c(mean=20, sd=5)
# fit the model
result <- optim(par=p, fn=fitnorm, data=val, method="BFGS", hessian=TRUE)
# Using Hessian
df <- RandomFromHessianOrMCMC(Hessian=result$hessian, fitted.parameters=result$par)$df_random
hist(df[, 1], main="mean")
hist(df[, 2], main="sd")
plot(df[, 1], df[, 2], xlab="mean", ylab="sd", las=1, bty="n")
# Using MCMC
parameters_mcmc <- data.frame(Density=c('dnorm', 'dlnorm'),
Prior1=c(10, 0.5), Prior2=c(2, 0.5), SDProp=c(0.35, 0.2),
```

```
94 read_folder
```

```
Min=c(-3, 0), Max=c(100, 10), Init=c(10, 2), stringsAsFactors = FALSE,
row.names=c('mean', 'sd'))
# Use of trace and traceML parameters
# trace=1 : Only one likelihood is printed
mcmc_run <- MHalgoGen(n.iter=50000, parameters=parameters_mcmc, data=val,
parameters_name = "par",
likelihood=fitnorm, n.chains=1, n.adapt=100, thin=1, trace=1)
df <- RandomFromHessianOrMCMC(mcmc=mcmc_run, fitted.parameters=NULL)$df_random
hist(df[, 1], main="mean")
hist(df[, 2], main="sd")
plot(df[, 1], df[, 2], xlab="mean", ylab="sd", las=1, bty="n")
# Using a function
fitnorm <- function(par, data, x) {
  y=par["a"]*(x)+par["b"]
  -sum(dnorm(data, y, abs(par["sd"]), log = TRUE))
}
p<-c(a=0.1, b=20, sd=5)
# fit the model
x < -1:100result <- optim(par=p, fn=fitnorm, data=val, x=x, method="BFGS", hessian=TRUE)
# Using Hessian
df <- RandomFromHessianOrMCMC(Hessian=result$hessian, fitted.parameters=result$par,
                              fn=function(par) (par["a"]*(x)+par["b"]))
plot(1:100, val)
lines(1:100, df$quantile["50%", ])
lines(1:100, df$quantile["2.5%", ], lty=2)
lines(1:100, df$quantile["97.5%", ], lty=2)
## End(Not run)
```
read\_folder *Read files present in a folder and creates a list with the content of these files*

### Description

To create a list, the syntax is: datalist <- read\_folder(folder=".", read=read.delim, header=FALSE) It returns an error if the folder does not exist. The names of the elements of the list are the filenames. The parameter file can be used to predefine a list of file. If file is NULL, all the files of the folder/directory are used.

#### Usage

```
read_folder(
  folder = try(filechoose(), silent = TRUE),file = NULL,
```
## read\_folder 95

```
wildcard = "*.*",
  read = read.delim,
  ...
\mathcal{L}
```
### Arguments

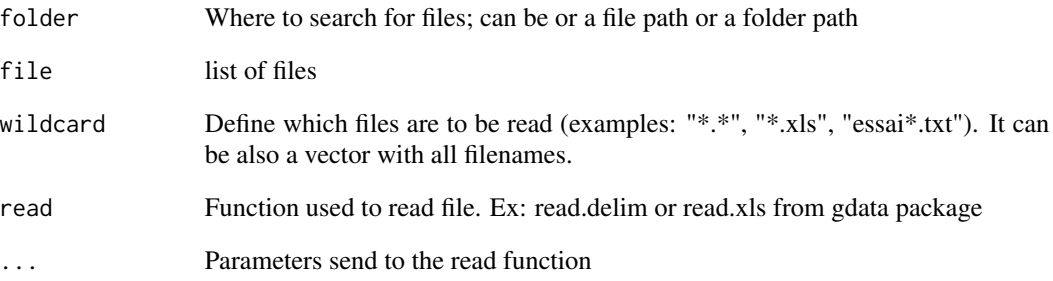

## Details

read\_folder reads all files present in a folder

### Value

Return a list with the data in the files of the folder (directory for windows users)

# Author(s)

Marc Girondot

## Examples

```
## Not run:
library(HelpersMG)
# Read all the .csv files from the current folder/directory
contentaslist <- read_folder(folder=".", wildcard="*.csv", read=read.csv2)
# Read all the files from the current folder/directory
contentaslist <- read_folder(folder=".", wildcard="*.*", read=read.csv2)
# Read two files from the current folder/directory
files <- c("filename1.csv", "filename2.csv")
contentaslist <- read_folder(folder=".", wildcard=files, read=read.csv2)
```
## End(Not run)

RectangleRegression *Return parameters of rectangle regression*

### Description

Fit a line using least rectangle method.

### Usage

```
RectangleRegression(
  x1,
 x2,
  replicate = 1000,
 x1new = seq(from = min(x1), to = max(x1), length.out = 100)
)
```
#### Arguments

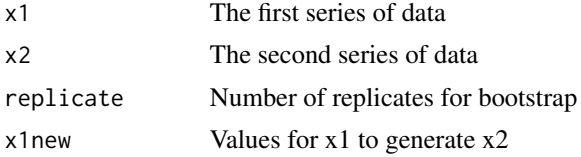

#### Details

RectangleRegression performs rectangle regression

#### Value

A list with parameters of rectangle regression

### Author(s)

Marc Girondot

```
x1 <- runif(100, min=10, max=20)
x2 <- runif(100, min=10, max=20)+x1
rectreg <- RectangleRegression(x1, x2)
plot(x=x1, y=x2, bty="n", las=1, xlim=c(10, 20), ylim=c(20, 40))
abline(a=rectreg$par["Intercept"], b=rectreg$par["Slope"], lwd=2)
par(xpd=FALSE)
lines(rectreg$x2new["x1new", ], rectreg$x2new["50%", ])
lines(rectreg$x2new["x1new", ], rectreg$x2new["2.5%", ], lty=2)
lines(rectreg$x2new["x1new", ], rectreg$x2new["97.5%", ], lty=2)
```

```
abline(a=rectreg$Intercept[1], b=rectreg$Slope[3], col="red")
abline(a=rectreg$Intercept[3], b=rectreg$Slope[1], col="red")
```
<span id="page-96-0"></span>RM\_add *Create a results managment or add a value in a results managment to an object*

## Description

Return original object with a new value or a new results managment.

#### Usage

```
RM_add(
  x = stop("An object with results management must be provided"),RM = "RM",RMname = stop("A results managment name must be provided"),
 valuename = NULL,
  value = NULL
)
```
### Arguments

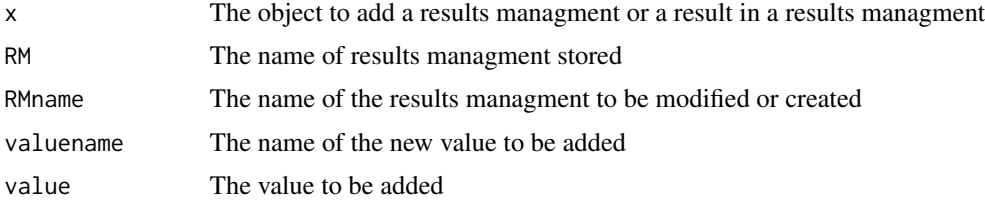

### Details

RM\_add adds a results managment or a value in results managment to an object

#### Value

The original object with a new value in a results managment object or a new results managment

#### Author(s)

Marc Girondot

## See Also

Other Results Managment: [RM\\_delete\(](#page-97-0)), [RM\\_duplicate\(](#page-98-0)), [RM\\_get\(](#page-100-0)), [RM\\_list\(](#page-101-0))

### Examples

```
## Not run:
library("HelpersMG")
# Let an object of class objclass being created
obj <- list(A=100, name="My object")
class(obj) <- "objclass"
# And now I create a RM to this object
obj <- RM_add(x=obj, RMname="NewAnalysis1")
RM_list(obj)
obj <- RM_add(x=obj, RMname="NewAnalysis2")
RM_list(obj)
obj <- RM_add(x=obj, RMname="NewAnalysis2", valuename="V1", value=100)
RM_get(x=obj, RMname="NewAnalysis2", valuename="V1")
obj <- RM_add(x=obj, RMname="NewAnalysis2", valuename="V1", value=200)
RM_get(x=obj, RMname="NewAnalysis2", valuename="V1")
obj <- RM_add(x=obj, RMname="NewAnalysis2", valuename="V2", value=300)
RM_get(x=obj, RMname="NewAnalysis2", valuename="V2")
RM_list(obj)
```
## End(Not run)

<span id="page-97-0"></span>RM\_delete *Delete a results managment or a result within a results managment from an object*

### Description

Return the original object with the deleted results managment or result.

### Usage

```
RM_delete(
 x = stop("An object with results management must be provided"),RM = "RM",RMname = stop("A name must be provided"),
  valuename = NULL
)
```
#### Arguments

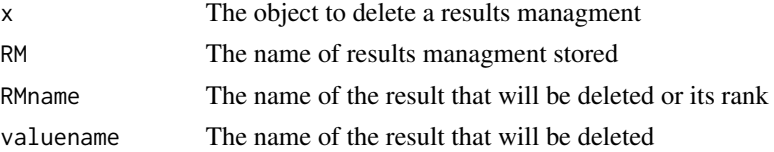

### Details

RM\_delete deletes a results managment or a result within a results managment from an object

# RM\_duplicate 99

## Value

The original object with the deleted results managment

### Author(s)

Marc Girondot

## See Also

Other Results Managment: [RM\\_add\(](#page-96-0)), [RM\\_duplicate\(](#page-98-0)), [RM\\_get\(](#page-100-0)), [RM\\_list\(](#page-101-0))

#### Examples

```
## Not run:
library("HelpersMG")
# Let an object of class objclass being created
obj <- list(A=100, name="My object")
class(obj) <- "objclass"
# And now I create a RM to this object
obj <- RM_add(x=obj, RMname="NewAnalysis1")
obj <- RM_add(x=obj, RMname="NewAnalysis2")
RM_list(obj)
obj <- RM_delete(x=obj, RMname="NewAnalysis1")
RM_list(obj)
obj <- RM_delete(x=obj, RMname=1)
RM_list(obj)
obj <- RM_add(x=obj, RMname="NewAnalysis1", valuename="V1", value=100)
RM_list(obj)
RM_get(x=obj, RMname="NewAnalysis1", valuename="V1")
obj <- RM_add(x=obj, RMname="NewAnalysis1", valuename="V2", value=200)
RM_get(x=obj, RMname="NewAnalysis1", valuename="V2")
obj <- RM_delete(x=obj, RMname="NewAnalysis1", valuename="V1")
RM_get(x=obj, RMname="NewAnalysis1", valuename="V1")
RM_get(x=obj, RMname="NewAnalysis1", valuename="V2")
```
## End(Not run)

<span id="page-98-0"></span>RM\_duplicate *Duplicate a results managment within an object.*

#### Description

RM\_duplicate duplicates a results managment within an object.

## Usage

```
RM_duplicate(
  x = stop('An object with results management must be provided'),RM = "RM",RMnamefrom = 1,
  RMnameto = 2
\mathcal{L}
```
# Arguments

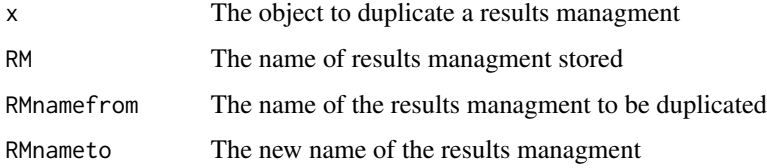

## Details

RM\_duplicate duplicates a results managment within an object

### Value

The original object with a duplicated results managment.

### Author(s)

Marc Girondot

## See Also

Other Results Managment: [RM\\_add\(](#page-96-0)), [RM\\_delete\(](#page-97-0)), [RM\\_get\(](#page-100-0)), [RM\\_list\(](#page-101-0))

### Examples

```
## Not run:
library("HelpersMG")
# Let an object of class objclass being created
obj <- list(A=100, name="My object")
class(obj) <- "objclass"
# And now I create a RM to this object
obj <- RM_add(x=obj, RMname="NewAnalysis1")
RM_list(obj)
obj <- RM_duplicate(x=obj, RMnamefrom="NewAnalysis1", RMnameto="NewAnalysis2")
RM_list(obj)
```
## End(Not run)

<span id="page-100-0"></span>

### Description

Return the value valuename of the results managment RMname.

### Usage

```
RM_get(
  x = stop('An object with results management must be provided'),RM = "RM",RMname = stop("A results managment name must be provided"),
 valuename = NULL
)
```
#### Arguments

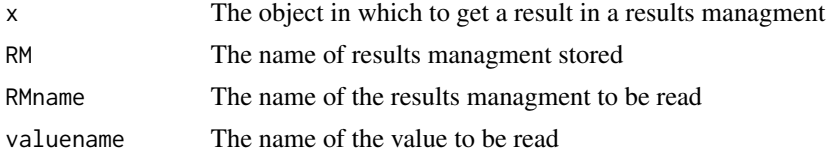

# Details

RM\_get gets a value in results managment to an object

## Value

Return a value in a results managment object

#### Author(s)

Marc Girondot

#### See Also

Other Results Managment: [RM\\_add\(](#page-96-0)), [RM\\_delete\(](#page-97-0)), [RM\\_duplicate\(](#page-98-0)), [RM\\_list\(](#page-101-0))

```
## Not run:
library("HelpersMG")
# Let an object of class objclass being created
obj <- list(A=100, name="My object")
class(obj) <- "objclass"
# And now I create a RM to this object
obj <- RM_add(x=obj, RMname="NewAnalysis1")
```

```
RM_list(obj)
obj <- RM_add(x=obj, RMname="NewAnalysis2")
RM_list(obj)
obj <- RM_add(x=obj, RMname="NewAnalysis2", valuename="V1", value=100)
RM_get(x=obj, RMname="NewAnalysis2", valuename="V1")
## End(Not run)
```
<span id="page-101-0"></span>RM\_list *Return the list of results managment of an object.*

### Description

RM\_list returns the list of results managment of an object.

## Usage

```
RM_list(
  x = stop("An object with results management must be provided"),RM = "RM".silent = FALSE,
 max.level = FALSE
\lambda
```
## Arguments

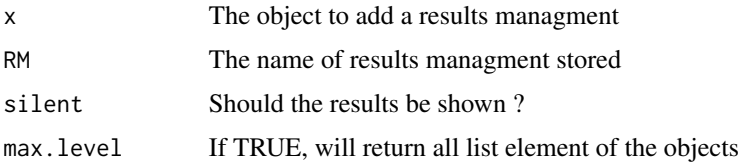

## Details

RM\_list returns the list of results managment of an object

## Value

A list with the names of results stored in an object

## Author(s)

Marc Girondot

# See Also

Other Results Managment: [RM\\_add\(](#page-96-0)), [RM\\_delete\(](#page-97-0)), [RM\\_duplicate\(](#page-98-0)), [RM\\_get\(](#page-100-0))

#### rSnbinom 103

#### Examples

```
## Not run:
library("HelpersMG")
# Let an object of class objclass being created
obj <- list(A=100, name="My object")
class(obj) <- "objclass"
# And now I create a RM to this object
obj <- RM_add(x=obj, RMname="NewAnalysis1")
RM_list(obj)
obj <- RM_add(x=obj, RMname="NewAnalysis2")
RM_list(obj)
obj <- RM_add(x=obj, RMname="NewAnalysis2", valuename="V1", value=100)
RM_get(x=obj, RMname="NewAnalysis2", valuename="V1")
obj <- RM_add(x=obj, RMname="NewAnalysis2", valuename="V1", value=200)
RM_get(x=obj, RMname="NewAnalysis2", valuename="V1")
obj <- RM_add(x=obj, RMname="NewAnalysis2", valuename="V2", value=300)
RM_get(x=obj, RMname="NewAnalysis2", valuename="V2")
RM_list(obj)
rmlist <- RM_list(obj, max.level=TRUE)
rmlist
```
## End(Not run)

<span id="page-102-0"></span>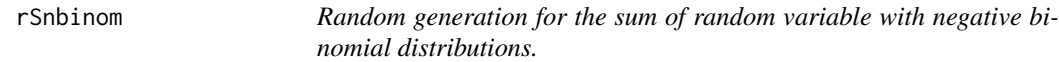

### Description

Random numbers for the sum of random variable with negative binomial distributions.

#### Usage

 $rShbinom(n = 1, size = NULL, prob = NULL, mu = NULL)$ 

#### Arguments

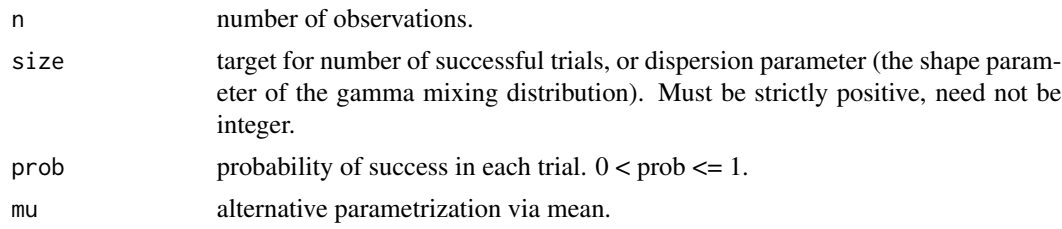

#### Details

rSnbinom returns random numbers for the sum of random variable with negative binomial distributions

## Value

rSnbinom returns random number

# Author(s)

Marc Girondot

#### See Also

Other Distribution of sum of random variable with negative binomial distributions: [dSnbinom\(](#page-27-0)), [pSnbinom\(](#page-86-0)), [qSnbinom\(](#page-88-0))

## Examples

```
## Not run:
alpha <- c(2.1, 2.05, 2)
mu <- c(10, 30, 20)
rep <- 100000
distEmpirique <- rSnbinom(n=rep, size=alpha, mu=mu)
tabledistEmpirique <- rep(0, 301)
names(tabledistEmpirique) <- as.character(0:300)
tabledistEmpirique[names(table(distEmpirique))] <- table(distEmpirique)/rep
plot(0:300, dSnbinom(0:300, size=alpha, mu=mu), type="h", bty="n",
   xlab="x", ylab="Density", ylim=c(0,0.02))
plot_add(0:300, tabledistEmpirique, type="l", col="red")
legend(x=200, y=0.02, legend=c("Empirical", "Theoretical"),
   text.col=c("red", "black"), bty="n")
## End(Not run)
```
<span id="page-103-0"></span>ScalePreviousPlot *Return the scale of the previous plot*

#### Description

Return a list with the limits of the previous plot, the center, the range, and the position of label on this axe.

#### Usage

```
ScalePreviousPlot()
```
#### Details

ScalePreviousPlot returns the scale of the previous plot

## SEfromHessian 105

## Value

A list with xlim and ylim

#### Author(s)

Marc Girondot

## See Also

Other plot and barplot functions: [barplot\\_errbar\(](#page-10-0)), [plot\\_add\(](#page-82-0)), [plot\\_errbar\(](#page-83-0))

#### Examples

```
## Not run:
par(xaxs="i", yaxs="i")
plot(x=1:100, y=sin(1:100), type="l", bty="n", xlim=c(1,200), xlab="x", ylab="y")
xlim= ScalePreviousPlot()$xlim[1:2]
ylim= ScalePreviousPlot()$ylim[1:2]
par(xaxs="r", yaxs="i")
plot(x=1:100, y=sin(1:100), type="l", bty="n", xlim=c(1,200), xlab="x", ylab="y")
xlim= ScalePreviousPlot()$xlim[1:2]
ylim= ScalePreviousPlot()$ylim[1:2]
# Here is an example of the use of the label output
plot(x=1:100, y=sin(1:100), type="l", bty="n", xlim=c(1,200), xlab="", ylab="")
text(x=ScalePreviousPlot()$xlim["label"], y=ScalePreviousPlot()$ylim["center"],
 xpd=TRUE, "Legend for Y axes", pos=3, srt=90)
text(x=ScalePreviousPlot()$xlim["center"], y=ScalePreviousPlot()$ylim["label"],
 xpd=TRUE, "Legend for X axes", pos=1)
```
## End(Not run)

SEfromHessian *Standard error of parameters based on Hessian matrix*

### Description

Standard error of parameters based on Hessian matrix.

The strategy is as follow:

First it tries to inverse the Hessian matrix. If it fails, it uses the near positive definite matrix of the Hessian.

So now the inverse of the Hessian matrix can be computed.

The diagonal of the inverse of the Hessian matrix is calculated. If all values are positive, the SEs are the square root of the inverse of the Hessian.

If not all values are positive, it will estimate the pseudo-variance matrix based on GILL  $\&$  King (2004). It necessitates a Cholesky matrix.

If from some reason it fails (for example all SE are 0 in output), then the strategy of Rebonato and Jackel will be used to generate the Cholesky matrix.

#### Usage

SEfromHessian(a, hessian = FALSE)

#### Arguments

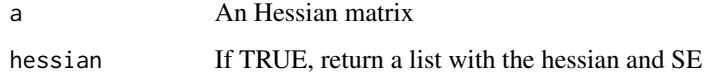

#### Details

SEfromHessian returns standard error of parameters based on Hessian matrix

### Value

SEfromHessian returns a vector with standard errors

## Author(s)

Marc Girondot

#### References

GILL J. AND G. KING 2004. What to do when your Hessian is not invertible: Alternatives to model respecification in nonlinear estimation. Sociological Methods & Research 33: 54-87.

Rebonato and Jackel, "The most general methodology for creating a valid correlation matrix for risk management and option pricing purposes", Journal of Risk, Vol 2, No 2, 2000.

```
## Not run:
val=rnorm(100, mean=20, sd=5)
# Return -ln L of values in val in Gaussian distribution with mean and sd in par
fitnorm<-function(par, val) {
  -sum(dnorm(val, par["mean"], par["sd"], log = TRUE))
}
# Initial values for search
p<-c(mean=20, sd=5)
# fit the model
result <- optim(par=p, fn=fitnorm, val=val, method="BFGS", hessian=TRUE)
SE <- SEfromHessian(result$hessian)
library(MASS)
fitdistr(val, densfun = "normal")
## End(Not run)
```
#### Description

This function is used as a replacement of t.test() to not use p-value.

### Usage

```
series.compare(..., criterion = c("BIC", "AIC", "AICc"), var.equal = TRUE)
```
## Arguments

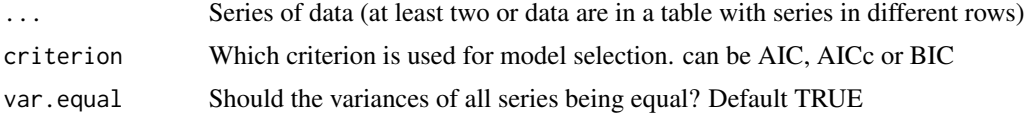

## Details

series.compare compares series of data using Akaike weight.

#### Value

The probability that a single proportion model is sufficient to explain the data

#### Author(s)

Marc Girondot

## References

Girondot, M., Guillon, J.-M., 2018. The w-value: An alternative to t- and X2 tests. Journal of Biostatistics & Biometrics 1, 1-4.

## See Also

Other w-value functions: [compare\(](#page-15-0)), [contingencyTable.compare\(](#page-20-0))

```
## Not run:
library("HelpersMG")
A <- rnorm(100, 10, 2)
B <- rnorm(100, 11.1, 2)
series.compare(A, B, criterion = "BIC", var.equal=TRUE)
B \leftarrow B[1:10]series.compare(A, B, criterion = "BIC", var.equal=TRUE)
A <- rnorm(100, 10, 2)
```

```
B <- rnorm(100, 10.1, 2)
C \le rnorm(100, 10.5, 2)
series.compare(A, B, C, criterion = "BIC", var.equal=TRUE)
B \le B[1:10]series.compare(A, B, criterion = "BIC", var.equal=TRUE)
t.test(A, B, var.equal=TRUE)
# Example with a data.frame
series.compare(t(data.frame(A=c(10, 27, 19, 20, NA), B=c(10, 20, NA, NA, NA))))
# Test in the context of big data
A <- rnorm(10000, 10, 2)
B <- rnorm(10000, 10.1, 2)
series.compare(A, B, criterion = "BIC", var.equal=TRUE)
t.test(A, B, var.equal=TRUE)
###########################
w < - NULL
p <- NULL
for (i in 1:1000) {
  A <- rnorm(50000, 10, 2)
  B <- rnorm(50000, 10.01, 2)
  w <- c(w, unname(series.compare(A, B, criterion = "BIC", var.equal=TRUE)[1]))
  p <- c(p, t.test(A, B, var.equal=TRUE)$p.value)
}
layout(mat = 1:2)
par(mar=c(4, 4, 1, 1)+0.4)
hist(p, main="", xlim=c(0, 1), las=1, breaks = (0:20)/20,freq=FALSE, xlab = expression(italic("p")*"-value"))
hist(w, main="", xlim=c(0, 1), las=1, breaks = (0:20)/20,
    freq=FALSE, xlab = expression(italic("w")*"-value"))
###########################
x \le - seq(from=8, to=13, by=0.1)
pv <- NULL
aw < - NULL
A <- rnorm(100, mean=10, sd=2)
B \le -A-2for (meanB in x) {
  pv <- c(pv, t.test(A, B, var.equal = FALSE)$p.value)
  aw <- c(aw, series.compare(A, B, criterion="BIC", var.equal = FALSE)[1])
  B \le -B + 0.1}
par(mar=c(4, 4, 2, 1)+0.4)
y \le -pplot(x=x, y=y, type="l", lwd=2,
     bty="n", las=1, xlab="Mean B value (SD = 4)", ylab="Probability", ylim=c(0,1),
     main="")
y2 < - aw
```
#### <span id="page-108-0"></span>similar that the contract of the contract of the contract of the contract of the contract of the contract of the contract of the contract of the contract of the contract of the contract of the contract of the contract of t

```
lines(x=x, y=y2, type="l", col="red", lwd=2)
l1 <- which(aw>0.05)[1]
12 \le - max(which(aw>0.05))
aw[l1]
pv[l1]
aw[l2]
pv[l2]
l1 <- which(pv>0.05)[1]
12 \le - max(which(pv>0.05))
aw[l1]
pv[l1]
aw[l2]
pv[l2]
par(xpd=TRUE)
segments(x0=10-1.96*2/10, x1=10+1.96*2/10, y0=1.1, y1=1.1, lwd=2)
segments(x0=10, x1=10, y0=1.15, y1=1.05, lwd=2)
par(xpd=TRUE)
text(x=10.5, y=1.1, labels = "Mean A = 10, SD = 2", pos=4)v1 <- c(expression(italic("p")*"-value"), expression("based on "*italic("t")*"-test"))
v2 <- c(expression(italic("w")*"-value for A"), expression("and B identical models"))
legend("topright", legend=c(v1, v2),
       y.intersp = 1,
       col=c("black", "black", "red", "red"), bty="n", lty=c(1, 0, 1, 0))
segments(x0=min(x), x1=max(x), y0=0.05, y1=0.05, lty=2)
par(xpd = TRUE)text(x=13.05, y=0.05, labels = "0.05", pos=4)
## End(Not run)
```
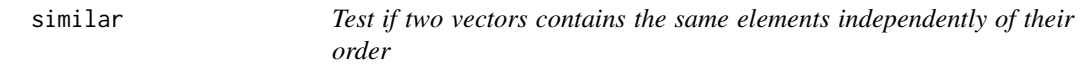

# Description

Return TRUE only if all elements of x are present and only once in y.

# Usage

similar(x, y, test.names = FALSE)

# <span id="page-109-0"></span>Arguments

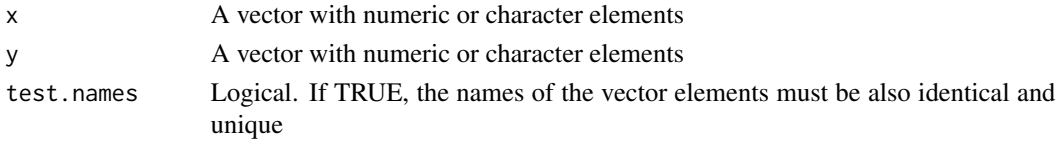

# Value

A logical TRUE or FALSE

#### Author(s)

Marc Girondot

# Examples

```
## Not run:
A <- c("A", "B", "C", "D")
B \leq -c("A", "B", "C", "D")similar(A, B)
similar(B, A)
A <- c(x="A", y="B", z="C", k="D")B \le -c(x="A", y="B", z="C", l="D")similar(B, A)
similar(A, B, test.names=TRUE)
A <- c(x="A", y="B", z="C", k="D")B \le -c(x="A", z="C", k="D", y="B")similar(B, A)
similar(A, B, test.names=TRUE)
## End(Not run)
```
summary.mcmcComposite *Summarize the result of a mcmcComposite object*

# Description

Summary for the result of a mcmcComposite object.

#### Usage

## S3 method for class 'mcmcComposite' summary(object, chain = NULL, ...)

# Arguments

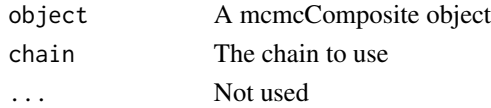

#### <span id="page-110-0"></span>Details

summary.mcmcComposite get info on the result of a mcmcComposite object

#### Value

A summary of the result

# Author(s)

Marc Girondot

#### See Also

Other mcmcComposite functions: [MHalgoGen\(](#page-60-0)), [as.mcmc.mcmcComposite\(](#page-5-0)), [as.parameters\(](#page-6-0)), [as.quantiles\(](#page-8-0)), [merge.mcmcComposite\(](#page-59-0)), [plot.mcmcComposite\(](#page-77-0))

#### Examples

```
## Not run:
library(HelpersMG)
require(coda)
x <- rnorm(30, 10, 2)
dnormx <- function(data, x) {
data <- unlist(data)
return(-sum(dnorm(data, mean=x['mean'], sd=x['sd'], log=TRUE)))
}
parameters_mcmc <- data.frame(Density=c('dnorm', 'dlnorm'),
Prior1=c(10, 0.5), Prior2=c(2, 0.5), SDProp=c(1, 1),
Min=c(-3, 0), Max=c(100, 10), Init=c(10, 2), stringsAsFactors = FALSE,
row.names=c('mean', 'sd'))
mcmc_run <- MHalgoGen(n.iter=1000, parameters=parameters_mcmc, data=x,
likelihood=dnormx, n.chains=1, n.adapt=100, thin=1, trace=1)
plot(mcmc_run, xlim=c(0, 20))
plot(mcmc_run, xlim=c(0, 10), parameters="sd")
mcmcforcoda <- as.mcmc(mcmc_run)
#' heidel.diag(mcmcforcoda)
raftery.diag(mcmcforcoda)
autocorr.diag(mcmcforcoda)
acf(mcmcforcoda[[1]][,"mean"], lag.max=20, bty="n", las=1)
acf(mcmcforcoda[[1]][,"sd"], lag.max=20, bty="n", las=1)
batchSE(mcmcforcoda, batchSize=100)
# The batch standard error procedure is usually thought to
# be not as accurate as the time series methods used in summary
summary(mcmcforcoda)$statistics[,"Time-series SE"]
summary(mcmc_run)
as.parameters(mcmc_run)
lastp <- as.parameters(mcmc_run, index="last")
parameters_mcmc[,"Init"] <- lastp
# The n.adapt set to 1 is used to not record the first set of parameters
# then it is not duplicated (as it is also the last one for
# the object mcmc_run)
mcmc_run2 <- MHalgoGen(n.iter=1000, parameters=parameters_mcmc, data=x,
```
112 sun.info

```
likelihood=dnormx, n.chains=1, n.adapt=1, thin=1, trace=1)
mcmc_run3 <- merge(mcmc_run, mcmc_run2)
####### no adaptation, n.adapt must be 0
parameters_mcmc[,"Init"] <- c(mean(x), sd(x))
mcmc_run3 <- MHalgoGen(n.iter=1000, parameters=parameters_mcmc, data=x,
likelihood=dnormx, n.chains=1, n.adapt=0, thin=1, trace=1)
```
## End(Not run)

<span id="page-111-0"></span>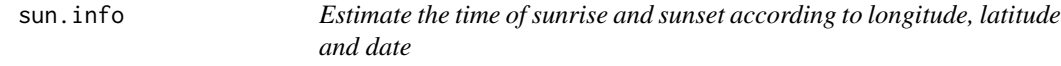

#### Description

Estimate the sun fates according to latitude and date. Can be compared with the function sunrise.set() of package StreamMetabolism.

#### Usage

sun.info(date, latitude, longitude)

# Arguments

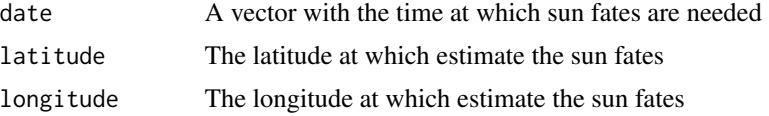

# Details

sun.info estimate the time of sunrise and sunset according to longitude, latitude and date

# Value

A data.frame with information about daily sun

# Author(s)

Marc Girondot <marc.girondot@u-psud.fr>

# References

Teets, D.A. 2003. Predicting sunrise and sunset times. The College Mathematics Journal 34(4):317- 321.

# See Also

Other Periodic patterns of indices: [index.periodic\(](#page-43-0)), [minmax.periodic\(](#page-64-0)), [moon.info\(](#page-68-0)), [tide.info\(](#page-116-0))

<span id="page-111-1"></span>

# <span id="page-112-1"></span>symbol.Female 113

# Examples

```
## Not run:
# Generate a timeserie of time
date <- seq(from=as.Date("2000-01-01"), to=as.Date("2000-12-31"), by="1 day")
plot(date, sun.info(date, latitude=23, longitude=0)$day.length, bty="n",
las=1, type="l", xlab="Ordinal days", ylab="Day length in hours")
plot(date, sun.info(date, latitude=23, longitude=0)$sunrise, bty="n",
las=1, type="l", xlab="Ordinal days", ylab="Sun rise in hours")
## End(Not run)
```
<span id="page-112-0"></span>symbol.Female *Plot a female symbol in the plotting region*

# Description

Plot a female symbol in the plotting region.

#### Usage

```
symbol.Female(centerx, centery, rayonx, lwd = 2, col = "black")
```
# Arguments

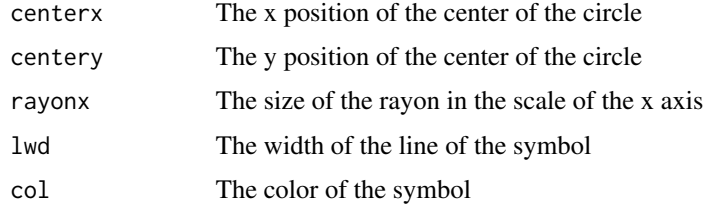

# Details

symbol.Female plot a female symbol in the plotting region

# Value

Nothing

# Author(s)

Marc Girondot

# See Also

Other Symbol: [symbol.Male\(](#page-113-0))

#### <span id="page-113-1"></span>Examples

```
## Not run:
plot(x=1:2, y=c(10,20), type="n", bty="n", xlab="", ylab="")
rayonx <-0.01centerx <- 1.2
centery <- 15
symbol.Male(centerx=centerx, centery = centery, rayonx=rayonx)
symbol.Female(centerx=centerx+0.5, centery = centery, rayonx=rayonx)
rayonx <-0.03centerx <- 1.2
centery <- 18
symbol.Male(centerx=centerx, centery = centery, rayonx=rayonx, lwd=3)
symbol.Female(centerx=centerx+0.5, centery = centery, rayonx=rayonx, lwd=3, col="red")
rayonx <-0.05centerx <- 1.4
centery <- 13
symbol.Male(centerx=centerx, centery = centery, rayonx=rayonx, lwd=4, col="blue")
symbol.Female(centerx=centerx+0.5, centery = centery, rayonx=rayonx, lwd=4, col="red")
## End(Not run)
```

```
symbol.Male Plot a male symbol in the plotting region
```
# Description

Plot a male symbol in the plotting region.

# Usage

```
symbol.Male(centerx, centery, rayonx, lwd = 2, col = "black")
```
# Arguments

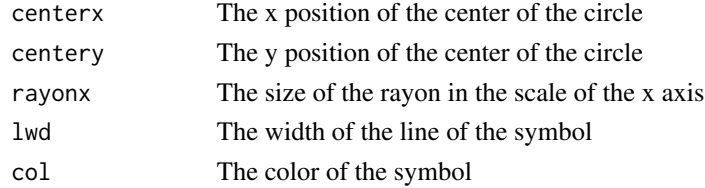

#### Details

symbol.Male plot a male symbol in the plotting region

# <span id="page-114-0"></span>symmetricize 115

#### Value

Nothing

#### Author(s)

Marc Girondot

#### See Also

Other Symbol: [symbol.Female\(](#page-112-0))

#### Examples

```
## Not run:
plot(x=1:2, y=c(10,20), type="n", bty="n", xlab="", ylab="")
rayonx <-0.01centerx <- 1.2
centery <- 15
symbol.Male(centerx=centerx, centery = centery, rayonx=rayonx)
symbol.Female(centerx=centerx+0.5, centery = centery, rayonx=rayonx)
rayonx <-0.03centerx <- 1.2
centery <- 18
symbol.Male(centerx=centerx, centery = centery, rayonx=rayonx, lwd=3)
symbol.Female(centerx=centerx+0.5, centery = centery, rayonx=rayonx, lwd=3, col="red")
rayonx <-0.05centerx <-1.4centery <- 13
symbol.Male(centerx=centerx, centery = centery, rayonx=rayonx, lwd=4, col="blue")
symbol.Female(centerx=centerx+0.5, centery = centery, rayonx=rayonx, lwd=4, col="red")
## End(Not run)
```
symmetricize *Make a matrix symmetric*

# Description

This function was part of the package ENA. This package is no more available and it cannot be installed from archive because some dependencies are no more available.

# Usage

```
symmetricize(
 matrix,
 method = c("max", "min", "avg", "ld", "ud"),
 adjacencyList = FALSE
\lambda
```
# Arguments

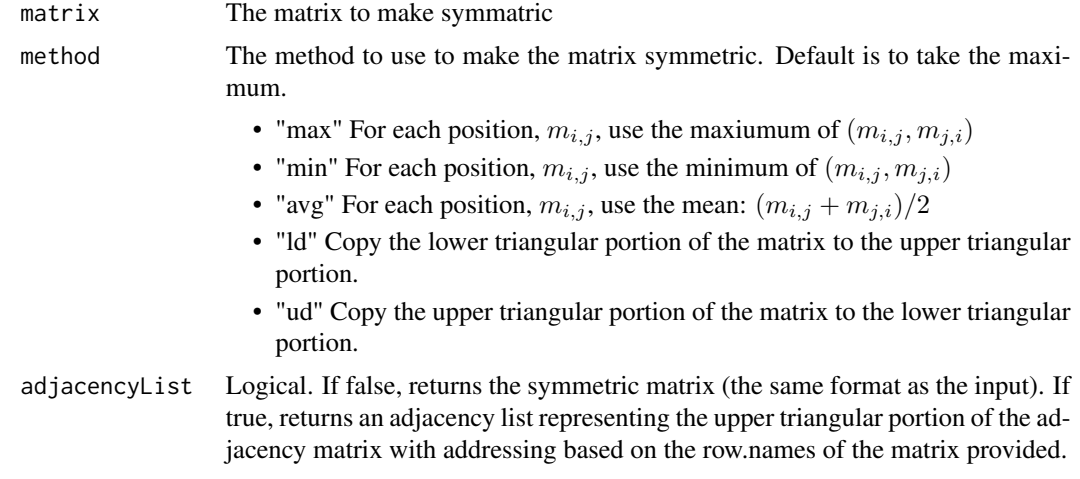

# Details

Make the matrix symmetric by making all "mirrored" positions consistent. A variety of methods are provided to make the matrix symmetrical.

# Value

The symmetric matrix

# Author(s)

Jeffrey D. Allen <Jeffrey.Allen@UTSouthwestern.edu>

# Examples

```
#Create a sample 3x3 matrix
mat <- matrix(1:9, ncol=3)
```
#Copy the upper diagonal portion to the lower symmetricize(mat, "ud")

```
#Take the average of each symmetric location
symmetricize(mat, "avg")
```
<span id="page-116-1"></span><span id="page-116-0"></span>

#### Description

The script extracts tide information from: http://tides.mobilegeographics.com/ into a data.frame. The presence of XLM package is required for this function.

# Usage

```
tide.info(
  file = NULL,
 year = as.POSIXlt(Sys.time())$year + 1900,
 location = 0,
  latitude = NA,
 longitude = NA,
  tz = ")
```
# Arguments

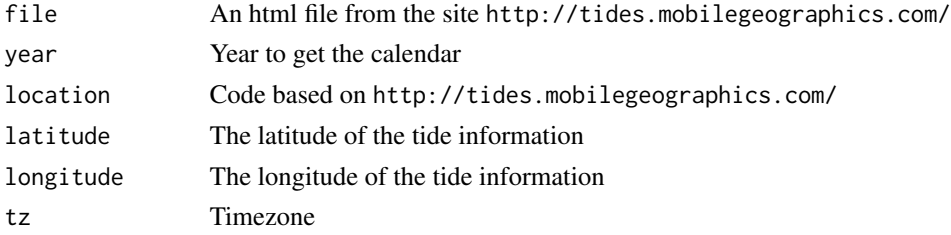

# Details

tide.info gets the annual tide calendar for one particular location.

### Value

Return a data.frame with tide calendar: Level is the tide level, Tide is the High or Low Tide information and Date.Time is the date/time in POSIXlt format.

# Author(s)

Marc Girondot <marc.girondot@u-psud.fr>

# See Also

Other Periodic patterns of indices: [index.periodic\(](#page-43-0)), [minmax.periodic\(](#page-64-0)), [moon.info\(](#page-68-0)), [sun.info\(](#page-111-0))

#### Examples

```
## Not run:
library("HelpersMG")
lat < -5.74long < -54Awala2004 <- tide.info(year=2004, longitude=long, latitude=lat, tz="America/Cayenne")
with(Awala2004, plot(Date.Time, Level, bty="n", las=1, type="l",
xlab=paste("Year", as.POSIXlt(Date.Time[1])$year+1900),
ylab="Tide level in m"))
latitude <- 45.3667
longitude <- -64.3833
NovaScotia <- tide.info(year=2018, longitude=longitude,
                       latitude=latitude, tz="America/Halifax" )
with(NovaScotia, plot(Date.Time, Level, bty="n", las=1, type="l", xaxt="n",
   xlab=paste("January", as.POSIXlt(Date.Time[1])$year+1900),
   xlim=as.numeric(as.POSIXlt(as.Date(c("2018-01-01", "2018-01-31")))),
   ylab="Tide level in m"))
axis(1, at=as.numeric(as.POSIXlt(seq(from=as.Date("2018-01-01"),
                                     to=as.Date("2018-01-31"), by="1 day"))),
labels=1:31)
segments(x0=as.numeric(as.POSIXlt(as.Date("2018-01-01"))),
x1=as.numeric(as.POSIXlt(as.Date("2018-01-31"))), y0=0, y1=0, lty=2)
```
## End(Not run)

tnirp *Read an ASCII text representation of a named or not vector object*

# **Description**

Read an ASCII text representation of a named or not vector object. Note that paste0(rev(c("p", "r", "i", "n", "t")), collapse="") = "tnirp"

#### Usage

 $tnirp(x, named = TRUE)$ 

#### Arguments

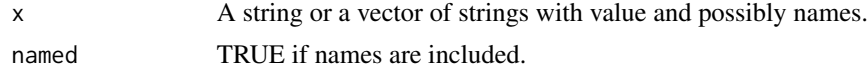

#### Details

tnirp reads an ASCII text representation of a named or not vector object

#### Value

A vector

<span id="page-117-0"></span>

#### <span id="page-118-0"></span>Author(s)

Marc Girondot

# See Also

Other Characters: [asc\(](#page-9-0)), [chr\(](#page-14-0)), [d\(](#page-24-0))

#### Examples

```
A <- structure(runif(26), .Names=letters)
text <- capture.output(A)
tnirp(text)
tnirp(" mu mu_season OTN p1.09 p1.10 p1.11
4.63215947 10.78627511 0.36108497 0.08292101 -0.52558196 -0.76430859
     p1.12 p1.13 p1.14 p1.15 p1.16 p1.17
     -0.75186542 -0.57632291 -0.58017174 -0.57048696 -0.56234135 -0.80645122
     p1.18 p1.19 p1.20 p1.21 p1.22 p1.23
     -0.77752524 -0.80909494 -0.56920540 -0.55317302 0.45757298 -0.64155368
     p1.24 p1.25 p1.26 p1.27 p1.28 p1.29
     -0.59119637 -0.66006794 -0.66582399 -0.66772684 -0.67351412 -0.66941992
     p1.30 p1.31 p1.32 p1.33 p1.34 p1.35
     -0.67038245 -0.68938726 -0.68889078 -0.68779016 -0.68604629 -0.68361820
     p1.36 p1.37 p2.09 p2.10 p2.11 p2.12
     -0.67045238 -0.66115613 2.55403149 2.31060620 2.31348160 2.20958757
     p2.13 p2.14 p2.15 p2.16 p2.17 p2.18
     2.14304918 2.19699719 2.30705457 2.18740019 2.32305811 2.31668302
     p2.19 p2.20 p2.21 p2.22 p2.23 p2.24
     1.99424288 2.06613445 2.38092301 2.40551276 2.31987342 2.30344402
     p2.25 p2.26 p2.27 p2.28 p2.29 p2.30
     2.26869058 2.25008836 2.23385204 2.22768782 2.25341904 1.77043360
     p2.31 p2.32 p2.33 p2.34 p2.35 p2.36
     2.21606813 2.21581431 2.21153872 2.21118013 2.21375660 2.21182196
     p2.37
     1.86137833 ")
tnirp(" 27.89 289.99
    90.56", named=FALSE)
```
universalmclapply *Run the function FUN on X using parallel computing*

#### Description

Return the results of the function FUN applied to X. It uses forking in unix system and not in windows system.

# Usage

```
universalmclapply(
 X,
 FUN,
  ...,
 mc.cores = parallel::detectCores(),
 mc.preschedule = TRUE,
 clusterExport = list(),
 clusterEvalQ = list(),
 forking = ifelse(.Platform$OS.type == "windows", FALSE, TRUE),
 progressbar = FALSE
\mathcal{L}
```
# Arguments

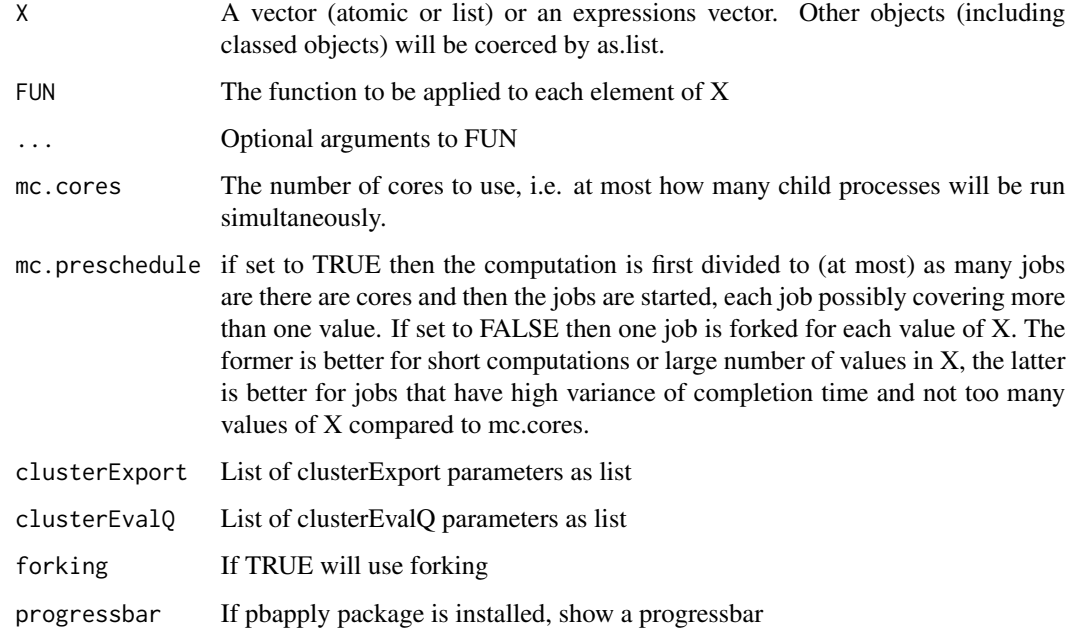

# Details

universalmclapply runs the function FUN on X using parallel computing

# Value

The results of the function FUN applied to X

### Author(s)

Marc Girondot

# universalmclapply 121

#### Examples

```
## Not run:
library(HelpersMG)
x \le -1:1000funx \le function(y) {
 mint < -rep(NA, length(y))for (i in seq_along(y)) {
   k \le rnorm(runif(n = 1, 50, 50), mean=10, sd=2)
   min[i] <- mean(k)}
 mint
}
tp <- system.time({
m <- universalmclapply(X=x, FUN=funx, forking=FALSE)
})
tp <- system.time({
m <- universalmclapply(X=x, FUN=funx, forking=TRUE)
})
### An example using clusterExport
# Here no error is generated because environment was exported
# However forking is not possible in windows and non parallel code is ran
pp <- runif(100)
x \le -1:100funx1 <- function(y) {pp[y]*10}
u <- universalmclapply(x, FUN=funx1, forking=TRUE)
# Here an error is generated because environment was not exported when parLapplyLB is used
pp <- runif(100)
x < -1:100u <- universalmclapply(x, FUN=funx1, forking=FALSE)
# here no error is generated because the variable pp is exported
pp <- runif(100)
x \le -1:100u <- universalmclapply(x, FUN=funx1, forking=FALSE,
                       clusterExport=list(varlist=c("pp"), envir=environment()))
### An example using clusterEvalQ
asc("a") # asc() is a function from packages HelpersMG
funx2 <- function(y) \{asc("a")*10\}# In unix, the loaded packages are visible from all cores
x \le -1:100u <- universalmclapply(x, FUN=funx2, forking=TRUE)
# In windows, the loaded packages are not visible from all cores
x < -1:100u <- universalmclapply(x, FUN=funx2, forking=FALSE)
# In windows, the loaded packages are not visible from all cores
x < -1:100u <- universalmclapply(x, FUN=funx2, forking=FALSE,
clusterEvalQ=list(expr=expression(library(HelpersMG)))
\mathcal{L}
```

```
### If package pbapply is available, progress bar can be shown
m <- universalmclapply(X=x, FUN=funx, forking=FALSE, progressbar=TRUE)
m <- universalmclapply(X=x, FUN=funx, forking=TRUE, progressbar=TRUE)
```
## End(Not run)

wget *Download a file from internet and save it locally*

## Description

Download a file from internet and save it locally. This function is a wrapper for download.files() that keep the name identical and can get several files at once.

#### Usage

wget(url = stop("At least one internet adress is required"), ...)

#### Arguments

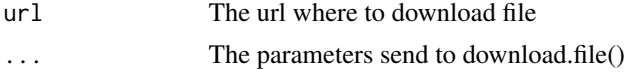

# Details

wget download a file from internet and save it locally

#### Value

Nothing

# Author(s)

Marc Girondot

#### Examples

```
## Not run:
library(HelpersMG)
# Save locally the files send in the parameter url
wget(c("https://cran.r-project.org/web/packages/HelpersMG/HelpersMG.pdf",
         "https://cran.r-project.org/web/packages/embryogrowth/embryogrowth.pdf"))
```
## End(Not run)

# **Index**

∗Topic Lunar moon.info, [69](#page-68-1) ∗Topic Lune moon.info, [69](#page-68-1) ∗Topic Moon moon.info, [69](#page-68-1) ∗Topic Tide tide.info, [117](#page-116-1) as.mcmc.mcmcComposite, [6,](#page-5-1) *[8,](#page-7-0) [9](#page-8-1)*, *[60](#page-59-1)*, *[63](#page-62-0)*, *[79](#page-78-0)*, *[111](#page-110-0)* as.parameters, *[6](#page-5-1)*, [7,](#page-6-1) *[9](#page-8-1)*, *[60](#page-59-1)*, *[63](#page-62-0)*, *[79](#page-78-0)*, *[111](#page-110-0)* as.quantiles, *[6](#page-5-1)*, *[8](#page-7-0)*, [9,](#page-8-1) *[60](#page-59-1)*, *[63](#page-62-0)*, *[79](#page-78-0)*, *[111](#page-110-0)* asc, [10,](#page-9-1) *[15](#page-14-1)*, *[26](#page-25-0)*, *[119](#page-118-0)* barplot\_errbar, [11,](#page-10-0) *[84,](#page-83-0) [85](#page-84-0)*, *[105](#page-104-0)* cArrows, [12](#page-11-0) ChangeCoordinate, [14](#page-13-0) chr, *[11](#page-10-0)*, [15,](#page-14-1) *[26](#page-25-0)*, *[119](#page-118-0)* clean.knitr, [16](#page-15-0) compare, [16,](#page-15-0) *[22](#page-21-0)*, *[107](#page-106-0)* compare\_AIC, [17,](#page-16-0) *[19](#page-18-0)*, *[21](#page-20-0)*, *[34](#page-33-0)*, *[37](#page-36-0)* compare\_AICc, *[18](#page-17-0)*, [19,](#page-18-0) *[21](#page-20-0)*, *[34](#page-33-0)*, *[37](#page-36-0)* compare\_BIC, *[18,](#page-17-0) [19](#page-18-0)*, [20,](#page-19-0) *[34](#page-33-0)*, *[37](#page-36-0)* contingencyTable.compare, *[17](#page-16-0)*, [21,](#page-20-0) *[107](#page-106-0)* convert.tz, [24](#page-23-0)

d, *[11](#page-10-0)*, *[15](#page-14-1)*, [25,](#page-24-1) *[119](#page-118-0)* DIx, [26](#page-25-0) dSnbinom, [28,](#page-27-0) *[88](#page-87-0)*, *[90](#page-89-0)*, *[104](#page-103-0)* duplicate.packages, [30](#page-29-0)

ellipse, [31](#page-30-0) ExtractAIC.glm, *[18,](#page-17-0) [19](#page-18-0)*, *[21](#page-20-0)*, [33,](#page-32-0) *[37](#page-36-0)*

flexit, [35,](#page-34-0) *[48](#page-47-0)*, *[57](#page-56-0)* FormatCompareAIC, *[18,](#page-17-0) [19](#page-18-0)*, *[21](#page-20-0)*, *[34](#page-33-0)*, [36](#page-35-0)

growlnotify, [37](#page-36-0)

HelpersMG-package, [3](#page-2-0)

IC\_clean\_data, [38,](#page-37-0) *[40](#page-39-0)*, *[42](#page-41-0)*, *[75](#page-74-0)* IC\_correlation\_simplify, *[39](#page-38-0)*, [40,](#page-39-0) *[42](#page-41-0)*, *[75](#page-74-0)* IC\_threshold\_matrix, *[39,](#page-38-0) [40](#page-39-0)*, [41,](#page-40-0) *[75](#page-74-0)* ind\_long\_lat, [45](#page-44-0) index.periodic, [44,](#page-43-1) *[66](#page-65-0)*, *[69](#page-68-1)*, *[112](#page-111-1)*, *[117](#page-116-1)* inside.search, [47](#page-46-0) invlogit, *[36](#page-35-0)*, [48,](#page-47-0) *[57](#page-56-0)*

LD50, [49,](#page-48-0) *[53,](#page-52-0) [54](#page-53-0)*, *[59](#page-58-0)*, *[77](#page-76-0)*, *[87](#page-86-0)* LD50\_MHmcmc, *[50](#page-49-0)*, [51,](#page-50-0) *[54](#page-53-0)*, *[59](#page-58-0)*, *[77](#page-76-0)*, *[87](#page-86-0)* LD50\_MHmcmc\_p, *[50](#page-49-0)*, *[53](#page-52-0)*, [54,](#page-53-0) *[59](#page-58-0)*, *[77](#page-76-0)*, *[87](#page-86-0)* list.packages, [55](#page-54-0) local.search, [56](#page-55-0) logit, *[36](#page-35-0)*, *[48](#page-47-0)*, [57](#page-56-0) logLik.compareAIC, [58](#page-57-0) logLik.LD50, *[50](#page-49-0)*, *[53,](#page-52-0) [54](#page-53-0)*, [59,](#page-58-0) *[77](#page-76-0)*, *[87](#page-86-0)*

merge.mcmcComposite, *[6](#page-5-1)*, *[8,](#page-7-0) [9](#page-8-1)*, [60,](#page-59-1) *[63](#page-62-0)*, *[79](#page-78-0)*, *[111](#page-110-0)* MHalgoGen, *[6](#page-5-1)*, *[8,](#page-7-0) [9](#page-8-1)*, *[60](#page-59-1)*, [61,](#page-60-1) *[79](#page-78-0)*, *[111](#page-110-0)* minmax.periodic, *[45](#page-44-0)*, [65,](#page-64-1) *[69](#page-68-1)*, *[112](#page-111-1)*, *[117](#page-116-1)* modeled.hist, [67](#page-66-0) modifyVector, [68](#page-67-0) moon.info, *[45](#page-44-0)*, *[66](#page-65-0)*, [69,](#page-68-1) *[112](#page-111-1)*, *[117](#page-116-1)* MovingWindow, [70](#page-69-0)

newcompassRose, [71](#page-70-0) newdbeta, [72](#page-71-0) newmap.scale, [73](#page-72-0)

plot.IconoCorel, *[39,](#page-38-0) [40](#page-39-0)*, *[42](#page-41-0)*, [74](#page-73-0) plot.LD50, *[50](#page-49-0)*, *[53,](#page-52-0) [54](#page-53-0)*, *[59](#page-58-0)*, [76,](#page-75-0) *[87](#page-86-0)* plot.mcmcComposite, *[6](#page-5-1)*, *[8,](#page-7-0) [9](#page-8-1)*, *[60](#page-59-1)*, *[63](#page-62-0)*, [78,](#page-77-1) *[111](#page-110-0)* plot\_add, *[12](#page-11-0)*, [83,](#page-82-0) *[85](#page-84-0)*, *[105](#page-104-0)* plot\_errbar, *[12](#page-11-0)*, *[84](#page-83-0)*, [84,](#page-83-0) *[105](#page-104-0)* predict.LD50, *[50](#page-49-0)*, *[53,](#page-52-0) [54](#page-53-0)*, *[59](#page-58-0)*, *[77](#page-76-0)*, [86](#page-85-0) pSnbinom, *[29](#page-28-0)*, [87,](#page-86-0) *[90](#page-89-0)*, *[104](#page-103-0)*

qSnbinom, *[29](#page-28-0)*, *[88](#page-87-0)*, [89,](#page-88-0) *[104](#page-103-0)* qvlmer, [90](#page-89-0)

r2norm , [91](#page-90-0) RandomFromHessianOrMCMC , [92](#page-91-0) read\_folder , [94](#page-93-0) RectangleRegression , [96](#page-95-0) RM\_add , [97](#page-96-0) , *[99](#page-98-0) [–102](#page-101-0)* RM\_delete , *[97](#page-96-0)* , [98](#page-97-0) , *[100–](#page-99-0)[102](#page-101-0)* RM\_duplicate , *[97](#page-96-0)* , *[99](#page-98-0)* , [99](#page-98-0) , *[101](#page-100-0) , [102](#page-101-0)* RM\_get , *[97](#page-96-0)* , *[99](#page-98-0) , [100](#page-99-0)* , [101](#page-100-0) , *[102](#page-101-0)* RM\_list , *[97](#page-96-0)* , *[99](#page-98-0) [–101](#page-100-0)* , [102](#page-101-0) rSnbinom , *[29](#page-28-0)* , *[88](#page-87-0)* , *[90](#page-89-0)* , [103](#page-102-0)

ScalePreviousPlot,  $12, 84, 85, 104$  $12, 84, 85, 104$  $12, 84, 85, 104$  $12, 84, 85, 104$  $12, 84, 85, 104$  $12, 84, 85, 104$  $12, 84, 85, 104$ SEfromHessian , [105](#page-104-0) series.compare , *[17](#page-16-0)* , *[22](#page-21-0)* , [107](#page-106-0) similar , [109](#page-108-0) summary.mcmcComposite, [6](#page-5-1), [8](#page-7-0), [9](#page-8-1), [60](#page-59-1), [63](#page-62-0), [79](#page-78-0), [110](#page-109-0) sun.info , *[45](#page-44-0)* , *[66](#page-65-0)* , *[69](#page-68-1)* , [112](#page-111-1) , *[117](#page-116-1)* symbol.Female , [113](#page-112-1) , *[115](#page-114-0)* symbol.Male , *[113](#page-112-1)* , [114](#page-113-1) symmetricize , [115](#page-114-0)

tide.info, [45](#page-44-0), [66](#page-65-0), [69](#page-68-1), [112](#page-111-1), [117](#page-116-1) tnirp , *[11](#page-10-0)* , *[15](#page-14-1)* , *[26](#page-25-0)* , [118](#page-117-0)

universalmclapply , [119](#page-118-0)

wget , [122](#page-121-0)